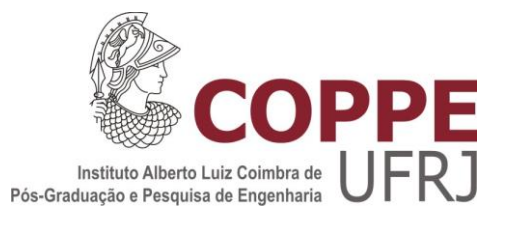

### ANÁLISE DE INTERVENÇÃO DE UMA AÇÃO DO PROGRAMA DE RASTREAMENTO DO CÂNCER DE MAMA NAS SÉRIES DE MORTALIDADE NO BRASIL E REGIÕES

Alfonso Rosales López

Tese de Doutorado apresentada ao Programa de Pós-graduação em Engenharia Biomédica, COPPE, da Universidade Federal do Rio de Janeiro, como parte dos requisitos necessários à obtenção do título de Doutor em Engenharia Biomédica.

Orientadora: Rosimary Terezinha de Almeida

Rio de Janeiro Março de 2018

### ANÁLISE DE INTERVENÇÃO DE UMA AÇÃO DO PROGRAMA DE RASTREAMENTO DO CÂNCER DE MAMA NAS SÉRIES DE MORTALIDADE NO BRASIL E REGIÕES

Alfonso Rosales López

TESE SUBMETIDA AO CORPO DOCENTE DO INSTITUTO ALBERTO LUIZ COIMBRA DE PÓS-GRADUAÇÃO E PESQUISA DE ENGENHARIA (COPPE) DA UNIVERSIDADE FEDERAL DO RIO DE JANEIRO COMO PARTE DOS REQUISITOS NECESSÁRIOS PARA A OBTENÇÃO DO GRAU DE DOUTOR EM CIÊNCIAS EM ENGENHARIA BIOMÉDICA.

Examinada por:

 $\mathcal{L}_\text{max}$  , and the contract of the contract of the contract of the contract of the contract of the contract of the contract of the contract of the contract of the contract of the contract of the contract of the contr Profa. Rosimary Terezinha de Almeida, PhD.

 $\mathcal{L}_\text{max}$  , and the contract of the contract of the contract of the contract of the contract of the contract of the contract of the contract of the contract of the contract of the contract of the contract of the contr Prof. Carlos Julio Tierra Criollo, D.Sc.

 $\mathcal{L}_\text{max}$  , and the contract of the contract of the contract of the contract of the contract of the contract of the contract of the contract of the contract of the contract of the contract of the contract of the contr Profa. Yara Lucia Mendes Furtado de Melo, D.Sc.

 $\mathcal{L}_\text{max}$  , and the contract of the contract of the contract of the contract of the contract of the contract of the contract of the contract of the contract of the contract of the contract of the contract of the contr Prof. Fernando Luiz Cyrino Oliveira, D.Sc.

 $\mathcal{L}_\text{max}$  and the contract of the contract of the contract of the contract of the contract of the contract of the contract of the contract of the contract of the contract of the contract of the contract of the contrac Dra. Renata Leborato Guerra, D.Sc.

RIO DE JANEIRO, RJ - BRASIL MARÇO DE 2018

Rosales, Alfonso López

Análise de intervenção de uma ação do Programa de Rastreamento do Câncer de Mama nas séries de mortalidade no Brasil e regiões / Alfonso Rosales López. – Rio de Janeiro: UFRJ/COPPE, 2018.

XII, 125 p.: il.; 29,7 cm.

Orientadora: Rosimary Terezinha de Almeida

Tese (doutorado) – UFRJ/ COPPE/ Programa de Engenharia Biomédica, 2018

Referências Bibliográficas: p. 71-80.

1. Análise de intervenção. 2. Séries temporais. 3. Mortalidade. 4. Câncer de mama I. Almeida, Rosimary Terezinha de. II. Universidade Federal do Rio de Janeiro, COPPE, Programa de Engenharia Biomédica. III. Título.

### DEDICATÓRIA

Dedico este trabalho à minha esposa, Diana Sandstad, por todo o esforço e sacrifícios que foram feitos durante estes últimos anos, já que sem ti, não poderia ter atingido o nosso objetivo. Agradeço teu apoio incondicional, tua companhia, teus cuidados, mas sobretudo, nunca ter soltado minha mão: *"de aqui y hasta la luna, ida y vuelta en bicicleta"*. Diana eu te amo!

Eu também dedico este trabalho a nossa filha, Elena, que veio trazer muita alegria às nossas vidas, além de chegar no momento certo para nos dar um estímulo adicional para terminar este projeto de família. Princesa do Papai, eu te amo!

Finalmente, eu quero dedicar este trabalho a todas as mulheres e suas famílias, que passaram, estão passando ou vão passar pelo extenuante processo do câncer de mama. Em especial, dedico este trabalho a duas maravilhosas mulheres: Maria Elena Villareal e Julissa Godoy. Vocês se tornaram um grandioso exemplo de luta e perseverança. O amor que vocês mostraram pela vida e suas famílias, me mostrou que este trabalho tinha um significado além da parte acadêmica.

#### AGRADECIMENTOS

À minha orientadora, Rosimary Terezinha de Almeida, muito obrigado por ter acreditado em mim. Agradeço sua dedicação, confiança e ajuda, sem eles, esse trabalho não teria existido. Reconheço que sua labor de ensino atingiu mais do que a parte acadêmica. Finalmente, faço um agradecimiento especial por ter acolhido a minha familia como sua.

Aos professores do LESS, Flavio Nobre e Roberto Macoto, que foram parte relevante durante meu processo de formação acadêmica. Aos professores da PUC, Fernando Cyrino e Reinaldo Souza, que cumpriram um papel fundamental no ensino do fundamento teórico.

À minha familia do LESS, colegas de trabalho que com o passo do tempo se tornaram em minha familia Brasileira. Agradeço a amizade sincera e seu apoio incondicional.

Às familias Alves-Costa, Cardozo-Raposo e Santos-Pires, vocês conseguiram que Diana e eu nos sentísemos em casa.

Ao Programa de Estudantes-Convênio de Pós-Graduação – PEC-PG, da CAPES/CNPq - Brasil, pela bolsa de estudos que me foi concedida durante todo o período de realização deste trabalho.

E, por fim, agradeço a todos aqueles que, de forma direta ou indireta, torceram por mim e acreditaram no meu potencial para concluir mais essa etapa em minha vida. A todos, muito obrigado, de coração.

*"Si uno no vive como piensa, termina pensando como vive" (José Figueres Ferrer)*

Resumo da Tese apresentada à COPPE/UFRJ como parte dos requisitos necessários para a obtenção do grau de Doutor em Ciências (D.Sc.)

### ANÁLISE DE INTERVENÇÃO DE UMA AÇÃO DO PROGRAMA DE RASTREAMENTO DO CÂNCER DE MAMA NAS SÉRIES DE MORTALIDADE NO BRASIL E REGIÕES

Alfonso Rosales López

Março/2018

Orientadora: Rosimary Terezinha de Almeida

Programa: Engenharia Biomédica

Este trabalho propõe usar um método de análise de intervenção, para avaliar as mudanças ocorridas na mortalidade por câncer de mama no Brasil e em suas regiões, após a implantação do Sistema de Informação do Câncer de Mama em junho de 2009. Foram utilizadas as séries de taxas mensais de mortalidade para o período de janeiro 1996 até março 2016. O período pré-intervenção das séries foi ajustado a um modelo de Box-Jenkins, o qual foi usado para analisar a existência ou não de efeito da intervenção e assim construir um modelo global. Foi observado um efeito nas taxas de mortalidade no Brasil e nas regiões Sul e Sudeste e nenhum efeito nas regiões Norte, Nordeste e Centro-Oeste. No primeiro caso, foi usada a abordagem Box-Tiao para construir um modelo de intervenção e estimar o tempo de resposta à intervenção, que foi de 24 meses para o Brasil e região Sudeste e 12 meses para a região Sul. Nas demais regiões, foi construído um modelo da série composta pelos períodos pré e pós intervenção. O desempenho preditivo dos modelos foi avaliado. A análise de intervenção mostrou ser útil para identificar as mudanças na série de mortalidade e as diferenças regionais nos efeitos provocados por uma mesma ação, o que é importante no monitoramento de ações de saúde com abrangência nacional.

Abstract of Thesis presented to COPPE/UFRJ as a partial fulfillment of the requirements for the degree of Doctor of Science (D.Sc.)

### INTERVENTION ANALYSIS OF AN ACTION OF THE BREAST CANCER SCREENING PROGRAMME IN THE MORTALITY SERIES IN BRASIL AND ITS REGIONS

Alfonso Rosales López

March/2018

Advisor: Rosimary Terezinha de Almeida

Department: Biomedical Engineering

This study proposes to use an intervention analysis method to assess the changes in the mortality from breast cancer in Brazil and in its regions, after the establishment of the Information System on Breast Cancer in June 2009. The time series of the monthly mortality rates were used for the period from January 1996 to March 2016. The preintervention period of the series was fitted to a Box-Jenkins model, which was used to analyse the existence or not of changes in the mortality and therefore to build a global model. Changes in the tendencies of the mortality series were observed in Brazil as a whole, and in the South and Southeast regions, but no effect was observed in the North, Northeast and Central West regions. In the first case, the Box-Tiao approach was used to build an intervention model and to estimate the intervention response times, which were 24 months for Brazil and the Southeast region, and 12 months for the South region. In the second case, a model was built to fit the series composed of the pre- and post-intervention periods. The predictive accuracy of all models was tested. The intervention analysis proved to be a useful tool to identify changes in the mortality series and to identify the different regional effects caused by the same action, which is important in the monitoring of public health actions with a national scope.

### **SUMÁRIO**

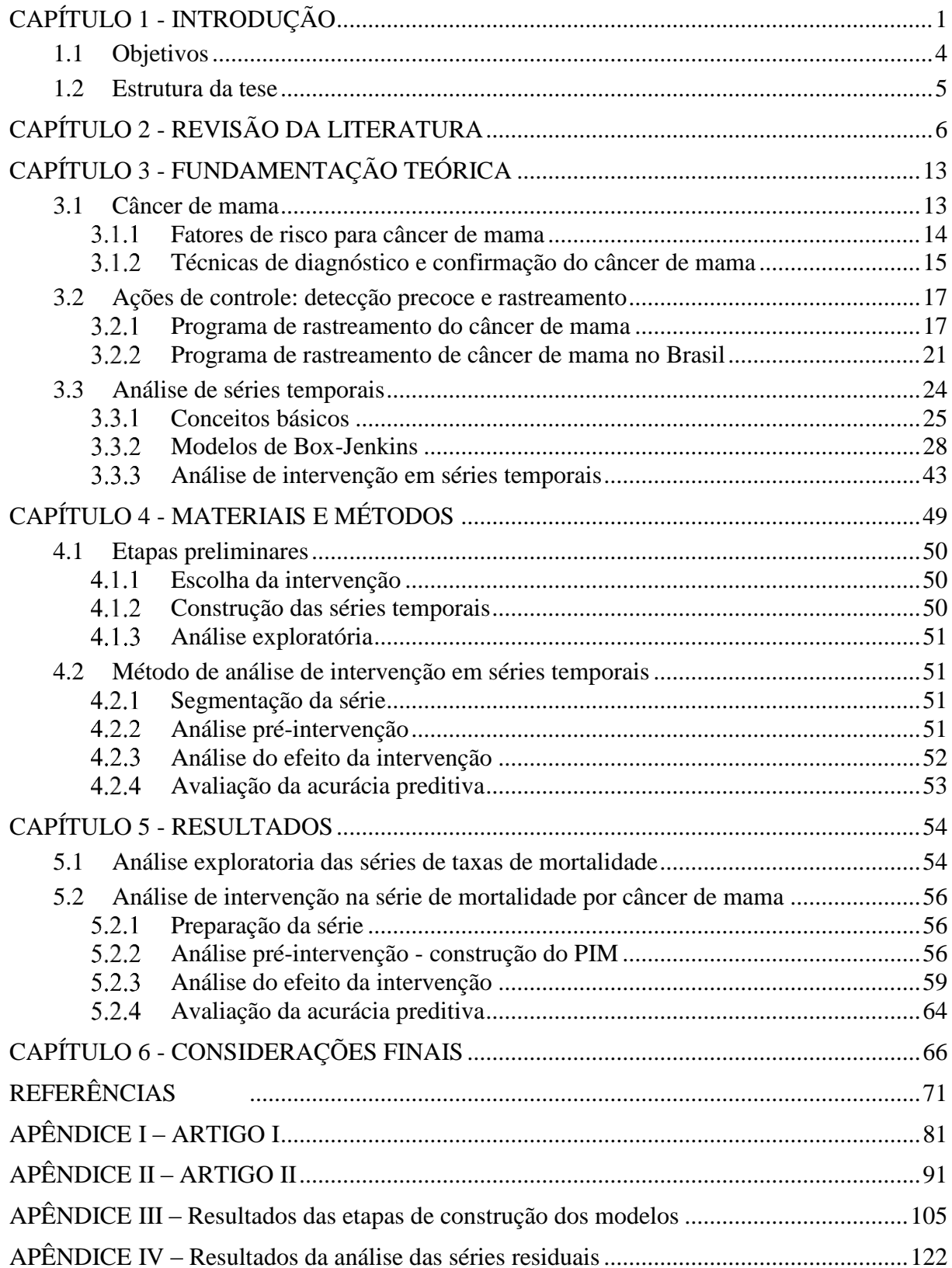

### **ÍNDICE DE FIGURAS**

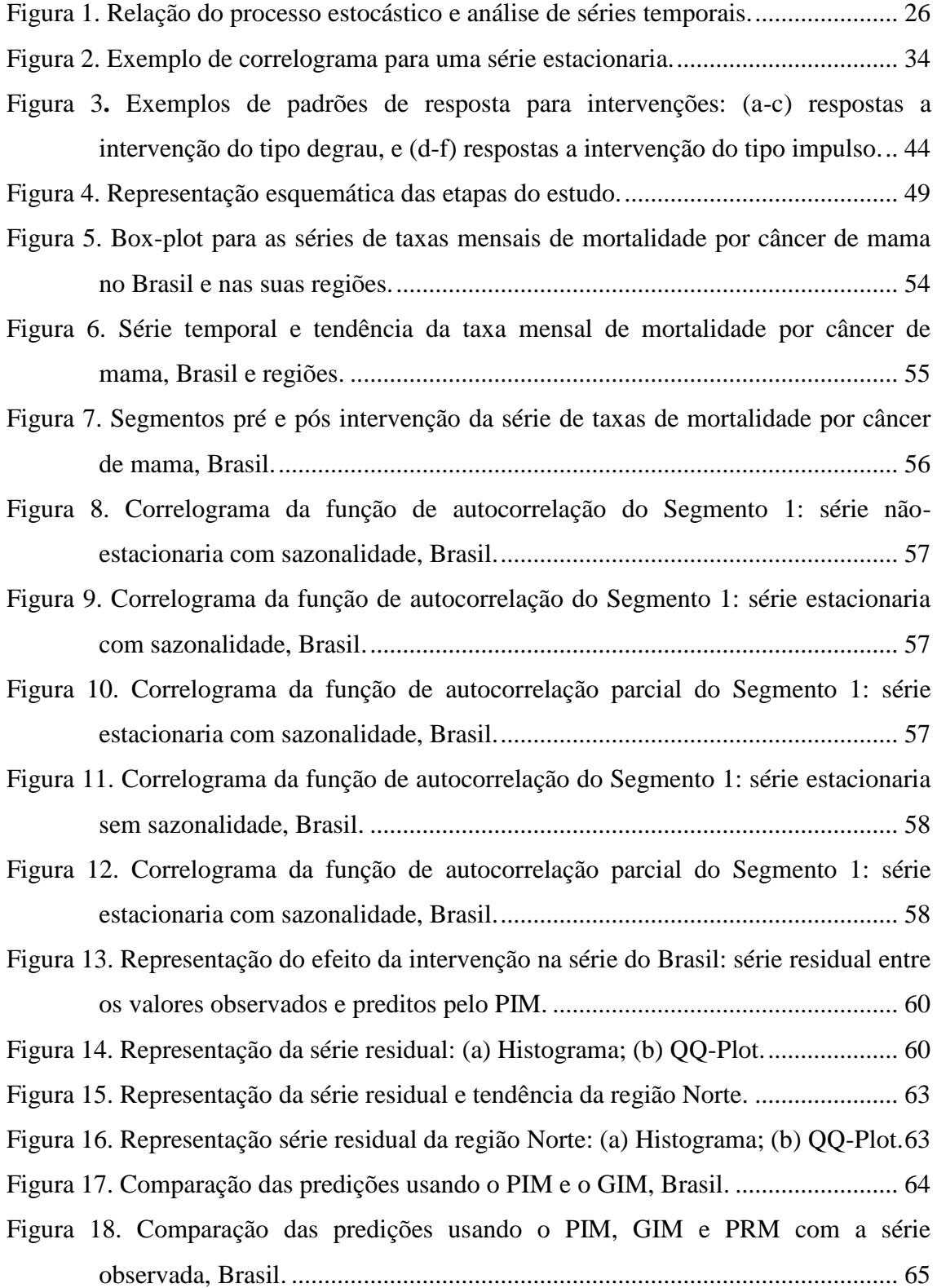

### **ÍNDICE DE QUADROS**

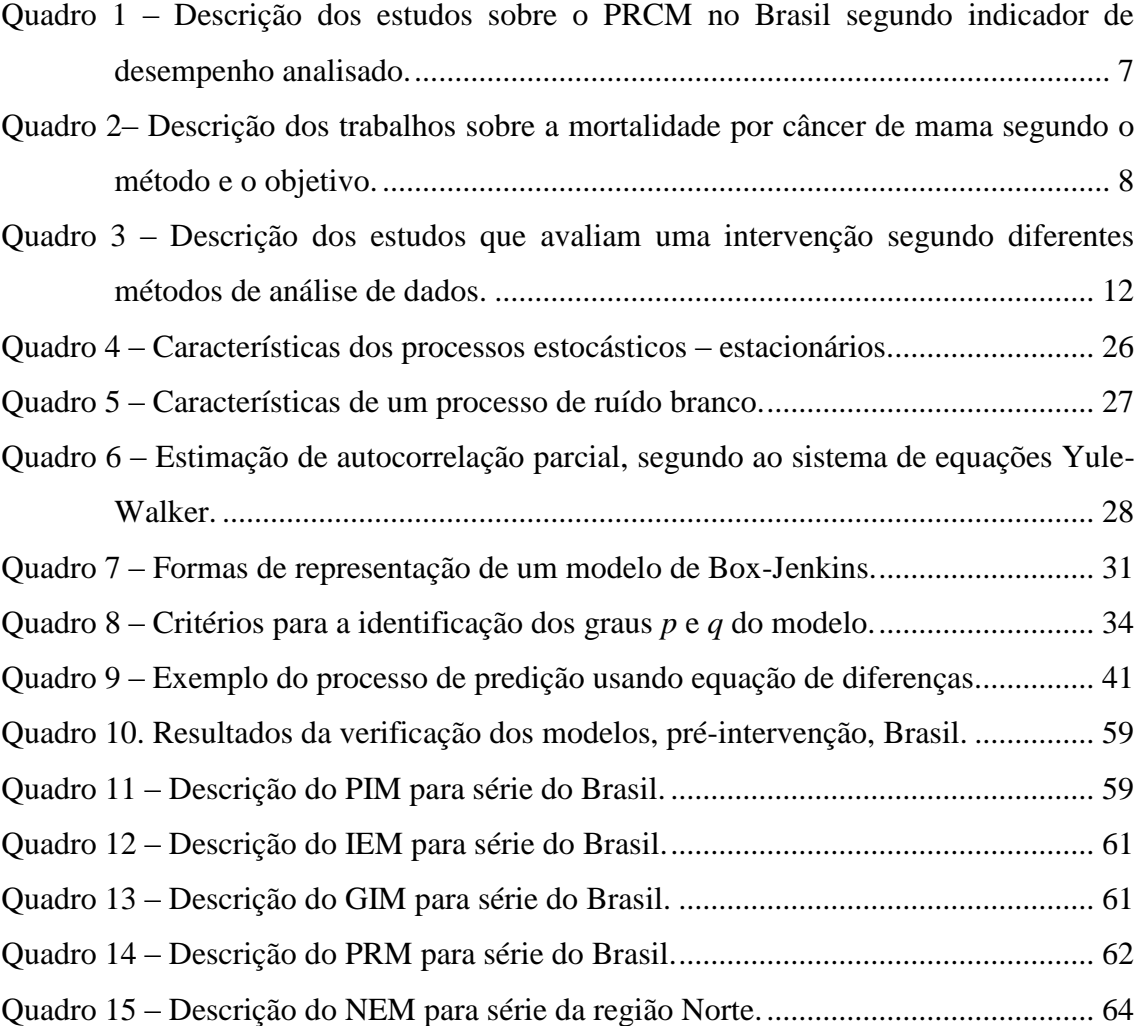

### **LISTA DE ABREVIATURAS E SIGLAS**

- AIC Akaike Information Criterion
- AIST Análise de intervenção em séries temporais
- AST Análise de séries temporais
- AR Autoregressive Model
- ARIMA Autoregressive Integrated Moving Average Model
- ARMA Autoregressive Moving Average Model
- CID-10 Classificação Internacional de Doenças-10
- DATASUS Departamento de Informática do Sistema Único de Saúde do Brasil
- FAC Função de autocorrelação
- FACP Função de autocorrelação parcial
- GIM Global Intervention Model
- IBGE Instituto Brasileiro de Geografia e Estatística
- IEM Intervention Effect Model
- INCA Instituto Nacional de Câncer
- MA Moving Average Model
- MAPE Mean Absolute Percentage Error
- MSA Multi Step Ahead Forecast
- NEM Non-Effect Model
- OMS Organização Mundial da Saúde
- OSA One Step Ahead Forecast
- PIM Pre-Intervention Model
- PRCM Programa de Rastreamento de Câncer de Mama
- PRM Post Response Model
- SARIMA Seasonal Autoregressive Integrated Moving Average Model
- SIM Sistema de Informação sobre Mortalidade
- SISCOLO Sistema de Informações do Câncer do Colo do Útero
- SISMAMA Sistema de Informação do Câncer de Mama
- SUS Sistema Único de Saúde

# <span id="page-12-0"></span>**CAPÍTULO 1 INTRODUÇÃO**

Em termos gerais, o câncer é considerado um problema de relevância global por representar uma das principais causas de morte na maioria dos países. Isto tem propiciado esforços com o objetivo de controlar a doença e seu impacto na sociedade, implementando-se ações no âmbito político, econômico, social e acadêmico (STEWART, 2014).

No ano 2012, em todo o mundo, foram estimados 14 milhões de novos casos e 8 milhões de mortes foram relacionadas com o câncer (IARC, 2018). Segundo as estimativas da Organização Mundial da Saúde (OMS), um terço do total de pacientes com câncer tem possibilidade de ser curado, se for diagnosticado em estádio precoce e se tratado adequadamente (BOYLE, 2008). Por esse motivo, os sistemas de saúde da maioria dos países acreditam que por meio de ações integradas de controle da doença, é possível gerar um impacto direto na morbidade (definida como a taxa de portadores da doença em relação a população) e na mortalidade (definida como a taxa de mortes em relação a população). Em particular, essas ações de controle são desenvolvidas para prevenção de fatores de risco, detecção precoce, tratamento, reabilitação e cuidados paliativos (ALBREHT *et al.,* 2008; WHO, 2016).

Sem considerar os tumores de pele não melanoma, o câncer de mama é reconhecido como a neoplasia maligna mais diagnosticada nas mulheres em todo o mundo. Para o ano 2012, foram estimados aproximadamente 1,67 milhão de novos casos, o que representou 25% da totalidade dos cânceres em mulheres estimados nesse ano (IARC, 2018). As estatísticas indicam um aumento da incidência tanto nos países desenvolvidos quanto nos países em desenvolvimento, mostrando que as maiores taxas estão na Europa Ocidental (96 por 100 mil) e as menores taxas na África Central e na Ásia Oriental (27 por 100 mil) (BRAY *et al.*, 2012; FOROUZANFAR *et al.*, 2011; PORTER, 2015; YOULDEN *et al.,* 2012). Segundo as estimativas da OMS, em 2015, 570 mil mortes foram relacionadas ao câncer de mama, o que representou um 15% do total de óbitos por câncer na população feminina nesse ano (WHO, 2018). As estatísticas de mortalidade mostram tendência de crescimento e taxas mais altas nos países de média e baixa renda, e tendência de redução e taxas mais baixas nos países desenvolvidos (BRAY *et al.*, 2012; FOROUZANFAR *et al*., 2011).

No Brasil, as taxas brutas de incidência e mortalidade têm apresentado uma tendência de crescimento desde o início do registro em 1980. A taxa bruta de incidência, estimadas pelo INCA, cresceu progressivamente durante os últimos 15 anos, passando de 43,35 novos casos por 100 mil mulheres em 2003 (BRASIL, 2003) para 56,20 casos por 100 mil mulheres em 2016 (BRASIL, 2016a). Por sua vez, as taxas de mortalidade mostraram também uma tendência crescente, partindo de 10,4 mortes por 100 mil mulheres em 2003, para 14,23 por 100 mil mulheres em 2014 (BRASIL, 2015b).

Paralelamente, nos últimos 40 anos, a sobrevida de pacientes com câncer de mama vem aumentando nos países desenvolvidos e, atualmente, é de 85% em cinco anos, enquanto, nos países em desenvolvimento, permanece com valores entre 50% e 60% (BRASIL, 2014). O aumento na sobrevida tem sido atribuído aos programas de controle do câncer, em especial, às ações de detecção precoce e tratamento. Levando em consideração que cada programa de controle é implementado de acordo com as características demográficas, epidemiológicas, tecnológicas, econômicas, culturais e sociais de cada região (BRASIL, 2015a). Mas para garantir que as ações sejam efetivas, é importante que os gestores monitorem e avaliem se os objetivos dessas ações estão sendo atingidos, e quando não, propor melhorias.

No Brasil, as primeiras ações de controle aconteceram durante a década 80, com ações isoladas de diagnóstico. Na década de 90, desenvolveram-se políticas para a prevenção e promoção da saúde da mulher, surgindo os primeiros esforços de atuação no controle dos cânceres femininos por meio do projeto-piloto conhecido como Viva Mulher (PORTO *et al.*, 2013). Na década de 2000, o controle do câncer de mama tornou-se mais relevante e as ações executadas envolveram uma série de políticas e programas mais organizados, entre os quais destacam-se a publicação das primeiras recomendações para a implementação do Programa de Rastreamento de Câncer de Mama (BRASIL, 2004). Tendo em conta os avanços tecnológicos e os novos conhecimentos sobre a doença, as recomendações do Programa foram atualizadas e ampliadas, sendo a mamografia o único método para realizar rastreamento na população alvo (BRASIL, 2015a).

Contudo, o monitoramento dessas ações ainda está limitado à avaliação de desempenho com relação a indicadores de cobertura, acessibilidade e intervalos de atendimento, bem como análises de custo-efetividade, entre outros (AZEVEDO *et al.*, 2014; CALEFFI *et al.*, 2010; GEBRIM, 2006; MARCHI *et al.*, 2010; OLIVEIRA *et al.*, 2013; RENCK *et al.*, 2014; RIBEIRO *et al.*, 2013; SILVA *et al.,* 2012; THULER *et al.*, 2005).

Por outro lado, não foram identificados estudos associando o quanto estas ações têm contribuído na redução da mortalidade pelo câncer de mama. Esta situação também foi apontada em um trabalho desenvolvido por Azevedo *et al.* (2014). Os autores discutem que após 15 anos em que as primeiras ações de rastreamento foram implementadas, ainda não foram identificados estudos que avaliem seu grau de implantação e os resultados obtidos. Em vez disso, os estudos fazem uma descrição da evolução temporal das taxas de mortalidade para o país e as regiões (FELIX *et al.*, 2011; FREITAS *et al.*, 2012; GIRIANELLI *et al.*, 2014; GONÇALVES *et al.*, 2007; GONZAGA *et al.*, 2014; MARTINS *et al.*, 2013; PIMENTEL *et al.*, 2002; ZAGO *et al.*, 2005).

Segundo a OMS, qualquer abordagem para avaliação e monitoramento de um programa de rastreamento de câncer de mama, deve considerar o estudo das ações de controle com relação ao seu efeito na redução da mortalidade (WHO, 2012). Nesse sentido, essas ações podem ser consideradas como intervenções em saúde pública. Contudo, a literatura internacional aponta uma série de limitações de caráter metodológico e expõe a necessidade de identificar novas abordagens que permitam avaliar o impacto dessas intervenções. O estudo controlado randomizado, por exemplo, mesmo sendo considerado o método padrão para avaliação de tecnologias em saúde (COCHRANE, 1989), apresenta limitações quando é usado para avaliar programas de rastreamento (COLDMAN *et al.,* 2007; HOERGER *et al.,* 2011; MASSAT *et al.,* 2016; OLSEN *et al.,* 2013). Isto é devido a dificuldade que existe no uso do método em programas com cobertura nacional, uma vez que teoricamente não deveriam existir regiões sem cobertura para serem utilizadas como o controle do estudo. Além disso são limitados quanto ao tempo de seguimento do estudo. Assim os resultados desses estudos retratam a eficacia da intervenção e não a sua efitividade.

Como alternativa, Ramsay *et al.* (2003) recomendaram o uso de técnicas de regressão de séries temporais, especialmente quando os estudos randomizados não são viáveis e é necessário avaliar mudanças após implementação de uma ação pública. Com esta abordagem, foram identificados diversos estudos que utilizaram modelos de regressão linear (FELIX *et al.,* 2011; KESSON *et al.,* 2012; OLIVEIRA *et al.,* 2013), regressão de Poisson (AUTIER *et al.*, 2010) e regressão *Joinpoint* (GIRIANELLI *et al.*, 2014; GONZAGA *et al.*, 2014; MARTINS *et al.*, 2013) para analisar séries de mortalidade por câncer de mama. Contudo estes métodos não permitem incluir no modelo a dinâmica das associações presentes em dados que possuem dependência temporal (GRANGER *et al.*, 1974).

Além disso, considerando que o Brasil é um país com grandes desigualdades econômicas e sociais (SOLT, 2016), o que tem um impacto nos desfechos em saúde (FIGUEIREDO e ADAMI, 2017, no prelo), pode-se esperar que uma ação do Programa de Rastreamento de Câncer de Mama, apresente resultados diferentes entre as regiões. Cataife e Courtemanche (2014) indicam que, embora o Sistema Único de Saúde esteja disponível para toda a população brasileira, as regiões de baixa renda têm menos acesso aos serviços de saúde pública. Nesse sentido, seria interessante que o método permita comparar os desfechos de interesse entre as regiões, o que poderia subsidiar as atividades de planejamento regional.

Nessa perspectiva, o presente trabalho foi desenvolvido sob a hipótese de que uma ação com abrangência nacional do Programa de Rastreamento deveria provocar algum impacto na mortalidade, mas que esse impacto pode ser diferente entre as regiões. Assim, é necessário utilizar um método de análise, que permita ao gestor identificar se após a implementação de uma ação houve impacto e como se manifestou? Onde ocorreu? Quanto tempo demorou o efeito da ação?

### <span id="page-15-0"></span>**1.1 Objetivos**

O objetivo geral deste trabalho é realizar uma análise de intervenção de uma ação do Programa de Rastreamento de Câncer de Mama na série de taxas de mortalidade no Brasil e em suas cinco regiões.

Objetivos específicos:

- ► Fazer uma revisão de literatura para identificar um método de análise que permita estudar a série de mortalidade, levando em consideração a dinâmica das correlações temporais das observações e o efeito das ações de rastreamento.
- ► Escolher entre as diferentes ações do Programa de Rastreamento de Câncer de Mama aquela com ampla difusão no país.
- ► Adaptar o método para realizar a avaliação da ação escolhida.
- ► Utilizar o método para comparar o efeito da ação entre as regiões.

#### <span id="page-16-0"></span>**1.2 Estrutura da tese**

O capítulo de **Revisão de Literatura** visa evidenciar as limitações metodológicas no estudo de ações do Programa de Rastreamento por Câncer de Mama no Brasil, as quais motivaram a realização deste trabalho. Em seguida, o capítulo de **Fundamentação Teórica** apresenta conceitos básicos para oferecer ao leitor maior clareza quanto a dois aspectos: primeiro, o problema epidemiológico que existe em torno do câncer de mama e as ações de controle desse câncer implementadas pelo sistema de saúde; e em segundo, o método de análise de séries temporais aplicados em análise de intervenção.

Os capítulos de **Materiais e Métodos** e **Resultados** apresentam uma descrição integrada da metodologia e dos resultados dos dois artigos, submetidos a revisão, que compõem a tese. No Apêndice I, o **Artigo I**: *"Intervention analysis of the mortality rates from breast cancer to assess the effects of an action of the Brazilian screening programme"*, teve por objetivo aplicar um método de análise que permitisse identificar se houve um impacto após da implementação da ação escolhida. No Apêndice II, o **Artigo II**: *"The value of time series analysis to evaluate a public health intervention: an action of the Brazilian breast cancer screening programme"*, teve por objetivo o uso do método, aplicado no Artigo I, para comparar os efeitos da ação entre as cinco regiões do país. No capítulo de **Considerações Finais**, apresentam-se alguns aspectos gerais, que não foram incluídos nas discussões dos Artigos I e II.

# **CAPÍTULO 2**

### <span id="page-17-0"></span>**REVISÃO DA LITERATURA**

A revisão de literatura teve por objetivo conhecer o estado da arte dos estudos que têm sido realizados para avaliar e monitorar o Programa de Rastreamento de Câncer de Mama (PRCM) no Brasil. Para esse fim, foi realizada uma busca entre o mês de fevereiro de 2015 e janeiro de 2017, na plataforma eletrônica da Biblioteca Virtual em Saúde (BVS), no índice de literatura científica LILACS e no sistema MEDLINE por meio da plataforma PubMed. A estratégia de busca realizou-se usando a combinação dos termos (tanto em inglês, como em português) *"câncer de mama"* AND *"programas de rastreamento"* AND ("*avaliação*" OR "*desempenho*") nos campos do título e resumo dos estudos; na escolha dos trabalhos não foi utilizada nenhuma restrição de língua ou restrição temporal.

No total, foram identificados 16 trabalhos que estudaram ao PRCM por meio de indicadores de desempenho, segundo mostrado no [Quadro 1.](#page-18-0) O indicador mais estudado foi o estadiamento do câncer, sendo analisado a partir da alta porcentagem de diagnósticos em estádios avançados e sua relação direta com as crescentes taxas de incidência e mortalidade (SILVA *et al.*, 2012; THULER, 2010; REZENDE *et al.*, 2009; MARTINS *et al.,* 2009; SIMON *et al.,* 2009). A adesão ao programa foi o segundo indicador mais estudado por meio de pesquisas desenvolvidas para entender os fatores que pudessem estar influindo no acesso e cobertura (CALEFFI *et al.,* 2010; MARCHI *et al.,* 2010; MAUAD *et al.,* 2009; GEBRIM e QUADROS, 2006). Os outros indicadores foram analisados em três trabalhos cada. Apesar da OMS apontar que a redução da mortalidade é o objetivo principal dos programas de rastreamento de câncer de mama (WHO, 2012), nenhum dos trabalhos o abordou este indicador.

Portanto, no intuito de verificar como está sendo estudada a mortalidade por câncer de mama, revisão de literatura foi ampliada. Para o qual, a estratégia de busca consistiu na combinação dos termos (tanto em inglês, como em português) "*câncer de mama"* AND *"mortalidade"* AND *"Brasil"*; após disso, o termo *"Brasil"* foi excluído para comparar a forma como está sendo estudado para mortalidade fora do Brasil. Foram identificados 12 são trabalhos Brasileiros e selecionaram-se seis de feitos fora do Brasil [\(Quadro 2\)](#page-19-0).

<span id="page-18-0"></span>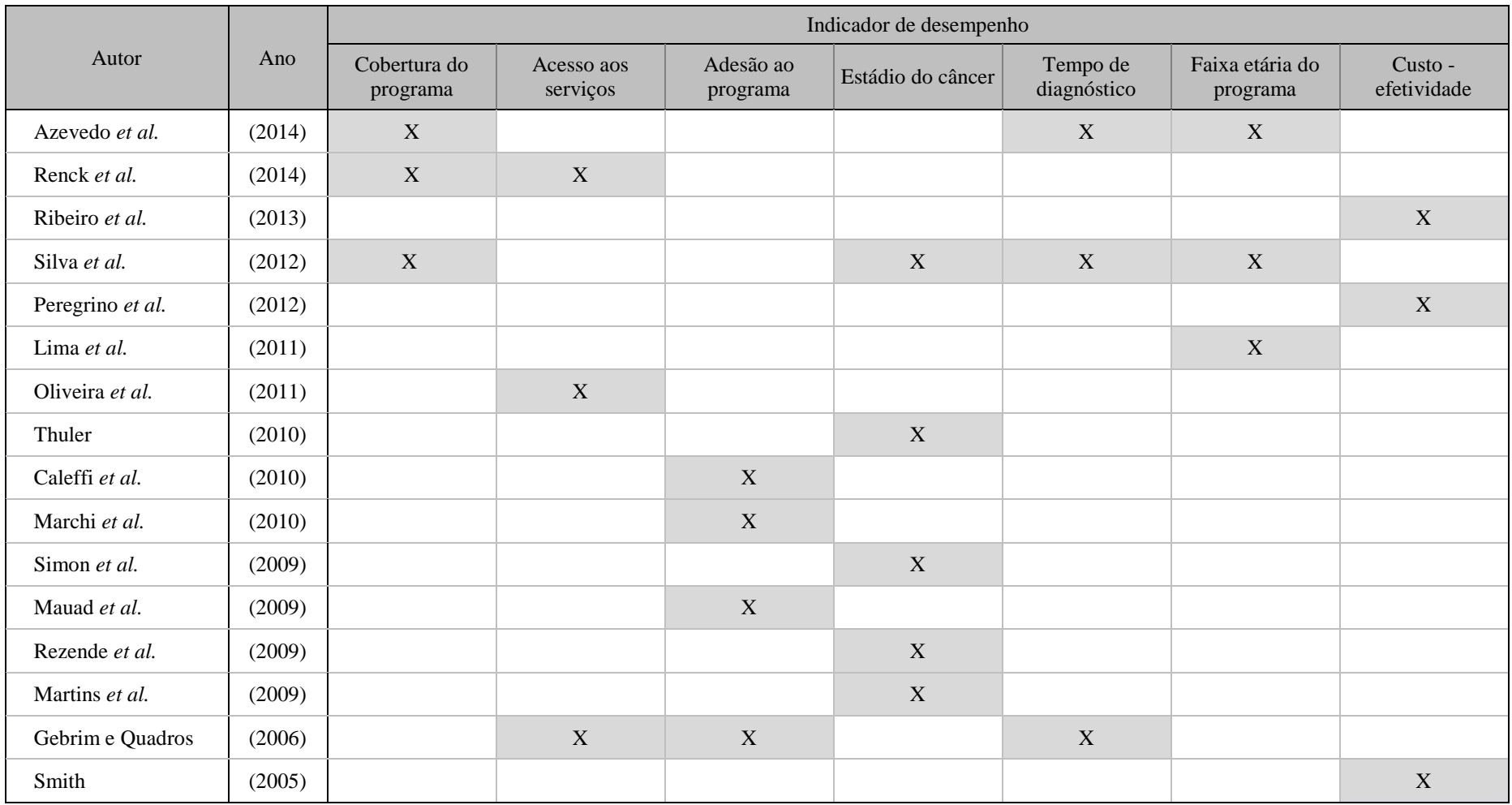

## Quadro 1 – Descrição dos estudos sobre o PRCM no Brasil segundo indicador de desempenho analisado.

<span id="page-19-0"></span>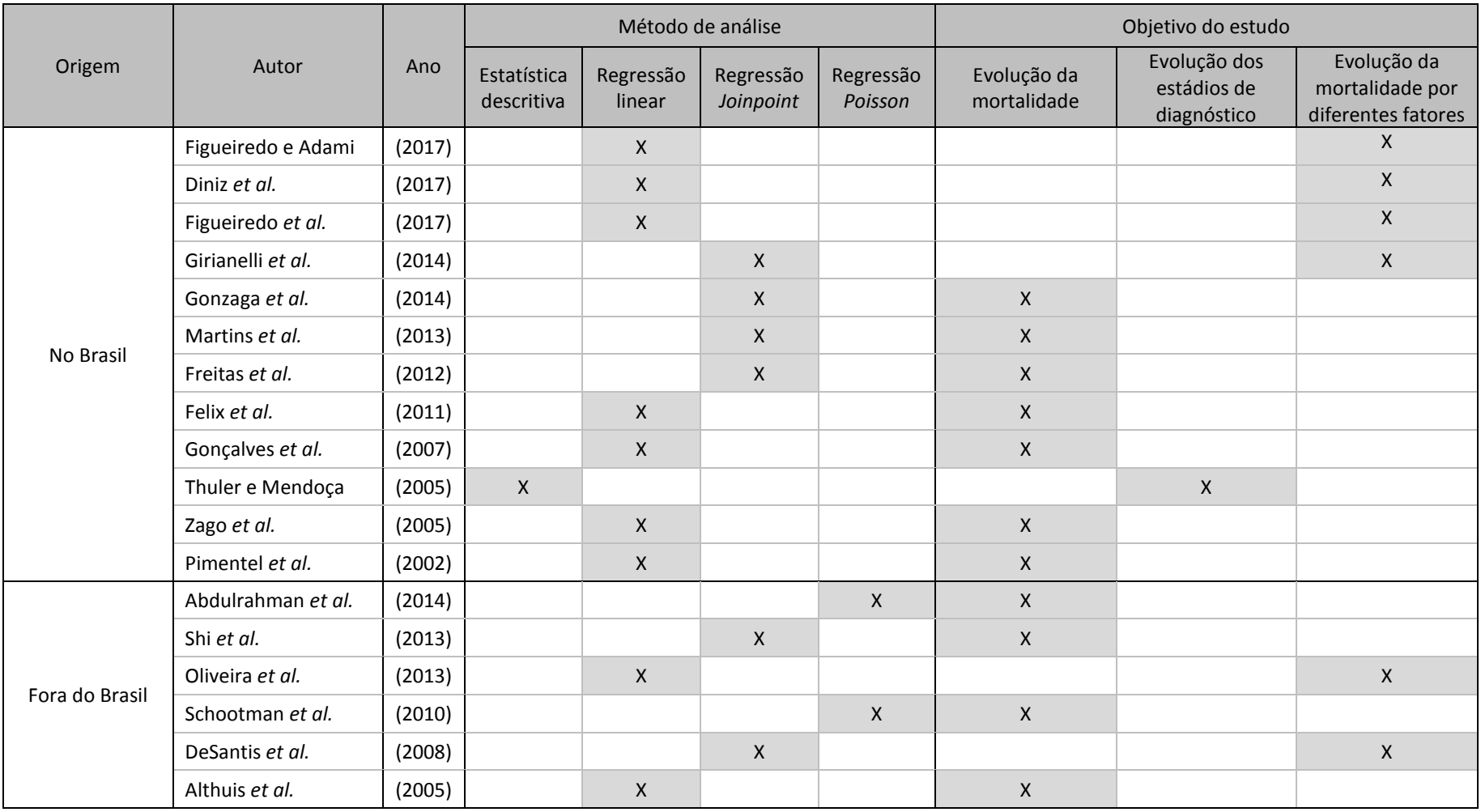

Quadro 2– Descrição dos trabalhos sobre a mortalidade por câncer de mama segundo o método e o objetivo.

No [Quadro 2,](#page-19-0) os trabalhos foram organizados segundo o objetivo do estudo e o método de análise utilizado. Identificou-se que, no Brasil, o estudo da mortalidade está sendo realizado por meio de análises em séries temporais, abordagem que começou a ser usada desde o início dos anos 2000. A maioria dos trabalhos teve por objetivo a descrição da evolução da mortalidade (FELIX *et al.,* 2011; FREITAS *et al.,* 2012; GONÇALVES *et al.,* 2007; GONZAGA *et al.,* 2014; MARTINS *et al.,* 2013; PIMENTEL *et al.,* 2002; ZAGO *et al.,* 2005). Nos trabalhos mais recentes, o objetivo foi o estudo da evolução da mortalidade associada a diferentes fatores socioeconômicos e de acesso aos serviços de saúde (DINIZ *et al.,* 2017; FIGUEIREDO *et al.,* 2017; FIGUEIREDO e ADAMI, 2017, no prelo; GIRIANELLI *et al.,* 2014).

No contexto internacional, os métodos e objetivos são similares aos estudos brasileiros, contudo eles apresentam uma maior variedade de aplicações, que vão desde o estudo da evolução de tendências de mortalidade e incidência (ABDULRAHMAN *et al.,* 2014; SHI *et al.,* 2013), analises comparativos sobre a evolução da mortalidade entre países e regiões (ALTHUIS *et al.,* 2005; DESANTIS *et al.,* 2008; SCHOOTMAN *et al.,* 2010) e análises dos custos associados ao diagnóstico e tratamento (OLIVEIRA *et al.,* 2013).

Em geral, os trabalhos mostraram que os métodos de análise mais utilizados são os modelos de regressão linear e de regressão *Joinpoint*. Os modelos de regressão linear permitem estudar as relações que podem existir entre variáveis, com o intuito de identificar a reposta de uma variável dependente a partir dos valores de variáveis independentes (LIU *et al.*, 1992). Por sua vez, os modelos de regressão *Joinpoint* têm por finalidade a identificação de mudanças abruptas nas tendências de uma série temporal, no intuito de caracterizar os momentos em que ocorrem pontos de inflexão (*joinpoints* em inglês) (KIM *et al.,* 2000). Contudo, entre as principais limitações destes métodos destacam-se:

Para os modelos de regressão linear:

- o processo de incorporação de variáveis pode gerar um número maior do que o necessário (LIU *et al.*, 1992);
- esses modelos são ineficazes para analisar dados tempo-dependentes, uma vez que o componente de resíduo do modelo pode apresentar correlação temporal (GRANGER e NEWBOLD, 1974).

Para os modelos de regressão *Joinpoint:*

- a vulnerabilidade da tendência linear ser influenciada por observações atípicas ou *outliers* (CAYUELA *et al.*, 2008);
- não permitem incluir no modelo variáveis explicativas que ajudem a entender o fenômeno identificado pelas mudanças nas tendências (VIDAL *et al.*, 2013).

Embora os trabalhos anteriores tenham estudado a evolução da mortalidade, nenhum conseguiu associar o quanto as ações de controle do PRCM têm contribuído na redução da mortalidade. O que se traduz em uma necessidade de pesquisa para novas abordagens que permitam monitorar os resultados, tanto os positivos quanto os negativos, do PRCM. Por esse motivo, a revisão foi ampliada mais uma vez, no intuito de identificar trabalhos que tenham relacionado os efeitos de uma intervenção num desfecho na área de saúde.

Na revisão, identificaram-se 14 trabalhos que realizaram análises de diferentes intervenções no estudo de séries de mortalidade, cobertura de programas de rastreamento, morbidade, taxas de internação hospitalar, e gasto em medicamentos. O [Quadro 3](#page-23-0) apresenta uma descrição dos trabalhos com relação à variável de estudo, ao método e ao tipo de intervenção analisada.

Na área do câncer, identificaram-se três trabalhos que estudaram os efeitos na cobertura de um programa de rastreamento após da implementação de diferentes intervenções: mudança na faixa etária da população alvo do programa (SHELTON *et al.,* 2015), implementação de uma estratégia de busca de pacientes (BERKOWITZ *et al.,* 2015), e cumprimento de uma nova diretriz (WANG *et al.,* 2014). Específico a mortalidade por câncer de mama, identificaram-se dois trabalhos que analisaram a série após uma mudança no atendimento das pacientes (KESSON *et al.,* 2012) e após a implementação de programas de rastreamento em países da Europa (AUTIER *et al.,*  2010). Contudo, os métodos de análise, utilizados nesses trabalhos, apresentam as limitações apontadas anteriormente.

Os demais trabalhos realizaram análises de intervenção utilizando modelos de Box-Jenkins, conhecidos também como modelos ARIMA (BOX e JENKINS, 1970). Estes modelos são reconhecidos como a abordagem mais popular na análise de séries temporais. Essa popularidade deve-se a sua capacidade adaptativa para representar uma ampla gama de processos em um só modelo parcimonioso (BOX *et al.,* 2015). Além disso, deve-se levar em conta a sua capacidade de incluir, no modelo, a presença de eventos externos (intervenções) e múltiplas variáveis estocásticas exógenas, como por exemplo: funções de transferência para analisar a resposta do modelo a um estímulo (LIU *et al.,* 1992).

Mellou *et al*. (2015) utilizaram esta abordagem para avaliar os efeitos da inclusão da vacina contra hepatite A no programa nacional de vacinação infantil, na Grécia, a partir do ano 2008. Os autores identificaram que a implementação da vacina não mostrou efeito significativo na redução da morbidade pela doença e, consequentemente, sugerem que esta política de vacinação universal deveria ser reconsiderada. Nilson *et al.* (2015) utilizaram análises de intervenção para demonstrar que foram necessários cinco anos para o Código Internacional de Doenças (CID-10) ser efetivamente implantado no registro de óbito na Suécia. Masukawa *et al.* (2014) desenvolveram um estudo para avaliar o impacto da introdução da vacina do rotavírus no Brasil em 2006, sobre as taxas de internação por diarreia aguda em crianças menores de cinco anos. O estudo permitiu verificar que houve uma redução estatisticamente significativa, de até 58% das taxas de internação. Esta mesma abordagem foi utilizada na Austrália para avaliar se a implementação de testes aleatórios de alcoolemia foi efetiva como medida de controle da mortalidade por acidentes de trânsito, levando em consideração a redução na idade mínima para ingesta de álcool nesse país (JIANG *et al.*, 2014); o estudo demostrou que a medida de controle provocou um grande efeito de redução no número de mortes por acidentes de trânsito. Além dos estudos anteriores, a abordagem foi usada para avaliar: a incorporação de tecnologias em saúde (FERRAND *et al.,* 2011), mudanças em políticas públicas (HERTTUA *et al.* 2009; KOSKI *et al.,* 2007), implementação de programas de educação (CHANDRAN *et al.,* 2014), e impacto ambiental (YANG *et al.,* 2005).

A revisão de literatura possibilitou observar que: os estudos sobre o PRCM não usam como desfecho a mortalidade, e que abordam principalmente avaliações sobre indicadores de desempenho do Programa. Além disso, a maioria dos estudos sobre mortalidade por câncer de mama, no Brasil, limita-se a descrição da sua evolução ao longo do tempo, e que os métodos de análise utilizados possuem diversas limitações. Por outro lado, a literatura apresenta diferentes técnicas que permitem avaliar o efeito de intervenções em desfechos de saúde. A abordagem de análise de Box-Jenkins é a mais utilizada por sua capacidade para analisar dados tempo-dependentes, também por sua capacidade para representar diferentes processos em um só modelo, e pela possibilidade de incluir no modelo os efeitos provocados por eventos externos (intervenções).

Quadro 3 – Descrição dos estudos que avaliam uma intervenção segundo diferentes métodos de análise de dados.

<span id="page-23-0"></span>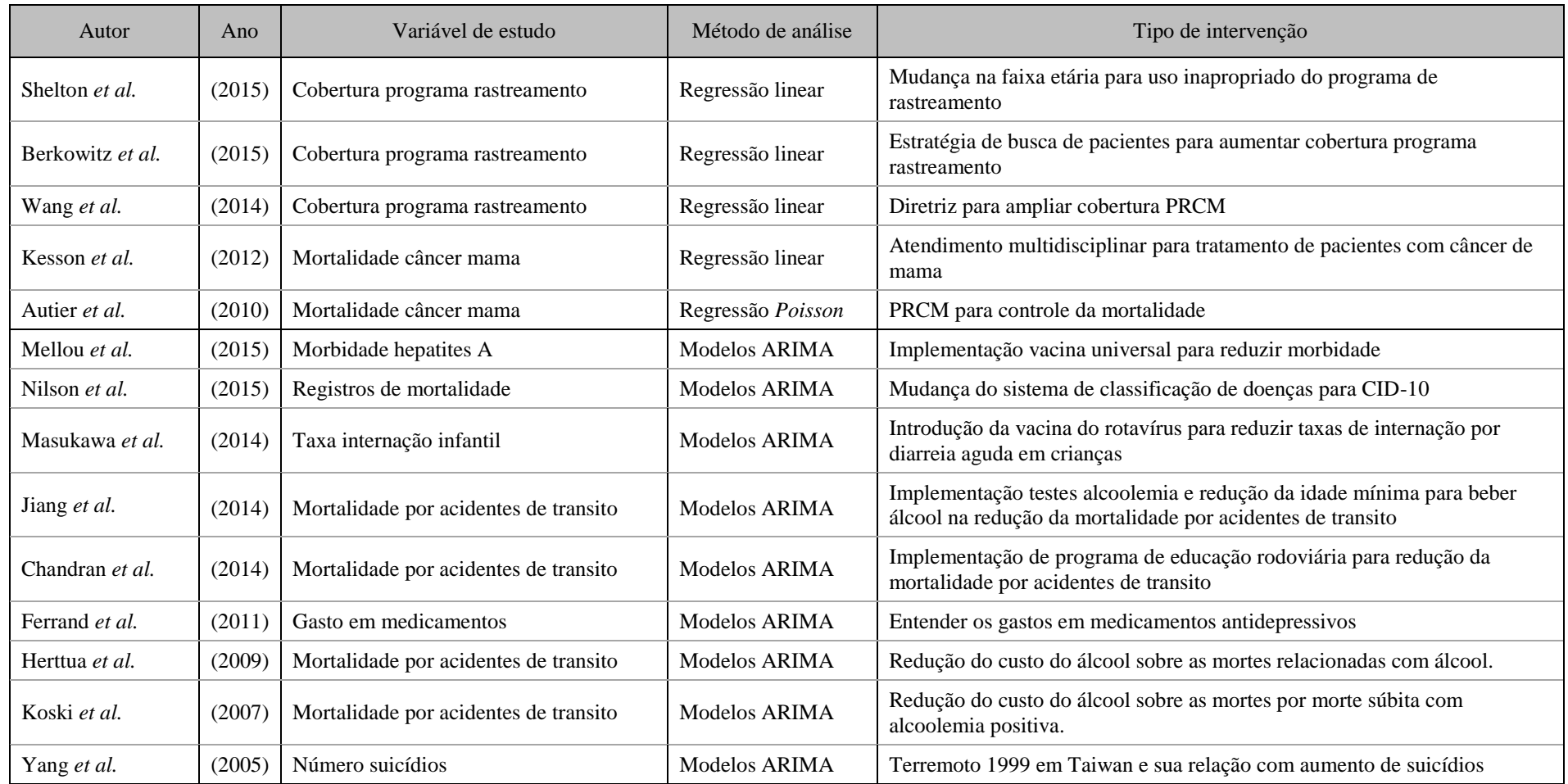

### **CAPÍTULO 3**

### <span id="page-24-0"></span>**FUNDAMENTAÇÃO TEÓRICA**

### <span id="page-24-1"></span>**3.1 Câncer de mama**

A origem do câncer ocorre quando existe um crescimento anormal e sem controle das células, até o ponto que estas chegam a deslocar as células normais, provocando disfunções na parte do corpo em que começou este fenômeno (BRASIL, 2011). Na maioria dos casos, este crescimento forma uma massa que é referida como tumor, a qual pode ser benigna ou maligna. Os tumores benignos são constituídos por células que se dividem em excesso, mas que não danam ou invadem outras partes do organismo. Pelo contrário, os tumores malignos são constituídos por células que se dividem sem controle e com a capacidade de destruir tecidos e órgãos próximos, além de que podem se espalhar em outras partes do corpo (BRASIL, 2011).

O câncer de mama é um tipo de tumor maligno que se origina de um crescimento sem controle de células na mama. A alteração de uma célula normal a uma cancerosa, precisa de alterações (mutações) nos genes encarregados de regular os mecanismos de controle do crescimento da célula. Usualmente, esta desordem de crescimento dá resultado a um tumor que pode ser detectado por meio de um exame clinico da mama ou por meio um exame de imagem (mamografia ou ultrassonografia) (WHO, 2006).

O câncer de mama pode começar em diferentes partes da mama, mas a maioria dos cânceres começa nas células que revestem os ductos (conhecido como carcinoma ductal), em segundo lugar, o câncer mais frequente começa nos lóbulos (carcinoma lobular), enquanto que em um pequeno número começa no estroma. O câncer de mama também pode se espalhar, principalmente, pelo sistema linfático aumentando o risco de metástase (BRASIL, 2011).

Sua classificação realiza-se com base na forma em que as células cancerosas são observadas no microscópio (ACS, 2016). Quando a origem é nas células epiteliais e reveste órgãos e tecidos da mama, conhece-se como carcinoma; o adenocarcinoma representa um subtipo dos carcinomas quando sua origem é especifica em tecido glandular. Por outro lado, quando a origem do câncer é em células de músculo, tecido adiposo ou conectivo, conhece-se como sarcoma.

O câncer mais comum em mama é o carcinoma que, por sua vez, possui uma subclassificação com base no local de origem e se é não invasivo (carcinoma *in situ*) ou invasivo (SBM, 2018). Entre eles está o carcinoma ductal *in situ*, sua principal caraterística é que as células cancerígenas se originam nos ductos, mas não se espalharam através deles para o tecido mamário adjacente. Outro tipo é o carcinoma lobular *in situ*, no qual as células crescem dentro dos lóbulos sem se desenvolver através deles. O carcinoma ductal invasivo é identificado como o tipo de câncer mais comum, representa cerca de 80% dos cânceres de mama invasivos (ACS, 2016); se inicia em um duto lactífero, mas rompe a parede desse duto e cresce no tecido adiposo da mama, por esta razão, neste tipo, desenvolve-se metástase. Finalmente, o carcinoma lobular invasivo tem origem nos lóbulos, mas do mesmo jeito que no carcinoma ductal invasivo, há possibilidade que as células cancerígenas se espalhem para outras partes do corpo.

Porém, nem todos os tumores na mama representam câncer já que também existe possibilidade de desenvolvimento de tumores benignos. Estes são um crescimento anormal de células, mas que não se espalham fora da mama e não representam um risco de vida. Mas, a importância por trás de sua detecção é o fato de que a sua presença aumenta o risco de originar câncer (BRASIL, 2011).

#### <span id="page-25-0"></span>**Fatores de risco para câncer de mama**

Diferente de outros cânceres, o câncer de mama não pode ser prevenido, quer dizer, não existe um teste que consiga detectar uma lesão precursora como ocorre, por exemplo, com o câncer de colo de útero. O câncer de mama só pode ser identificado até que já esteja presente no paciente. Nesse sentido, o combate a esse câncer concentra-se no diagnóstico precoce da doença, no tratamento oportuno e resolutivo, e em diminuir os fatores de risco que têm sido relacionados com a ocorrência do câncer (BRASIL, 2016b).

De acordo com *American Cancer Society* (2016), os fatores de risco podem ser classificados em dois grandes grupos: inerentes ao individuo e ambientais. Nos fatores inerentes ao individuo, destacam o sexo, o fato simples de ser mulher já é considerado um fator de risco; a idade, o risco aumenta com a idade; a herança genética, estima-se que entre cinco até dez por cento dos casos de câncer podem ser hereditários; história familiar com câncer de mama, mulheres que têm parentes de sangue, que tiveram câncer

de mama, apresentam um maior risco em desenvolver o câncer; história pessoal de câncer de mama, as mulheres sobreviventes de câncer de mama têm um maior risco; raça e etnia, mulheres de raça branca são mais propensas em sofrer de câncer de mama que mulheres de raça negra; e densidade do tecido mamário, pois mulheres com tecido denso apresentam maior risco de sofrer câncer. Quanto aos fatores ambientais que podem estar associados a estilos de vida destacam-se: consumo de álcool, obesidade, sedentarismo, nuliparidade, uso de métodos anticoncepcionais, entre outros.

#### <span id="page-26-0"></span>**Técnicas de diagnóstico e confirmação do câncer de mama**

O diagnóstico do câncer de mama nas fases inicias, ocorre majoritariamente auxiliado por exame de imagens, por exemplo: mamografia, ultrassonografia e ressonância magnética, e em menor proporção pela avaliação clínica, por meio do exame clinico da mama e o autoexame da mama (WHO, 2006).

A mamografia é um teste radiológico, radiografia das mamas, realizado com um equipamento específico que consegue emitir uma dose mínima de radiação, mas suficiente para visualizar microcalcificações ou nódulos no tecido mamário. A acurácia deste exame (sensibilidade e especificidade) depende de vários fatores, desde alguns relacionados à mulher (densidade das mamas, idade, utilização de terapia de reposição hormonal), até outros relacionados à variabilidade técnica do exame mesmo (SILVA *et al.*, 2012). Por sua vez, a ultrassonografia é utilizada em alguns casos como uma ferramenta de diagnóstico complementaria a mamografia, que serve para diferenciar massas císticas de massas sólidas, com o intuito de caracterizar tumores benignos e malignos, assim como também para guiar biópsias de lesões não palpáveis. As imagens com ressonância magnética usam técnicas com meios de contraste para avaliar funcionalidade da mama e apresentam uma sensibilidade diagnóstica próxima a mamografia, mas uma especificidade muito variável entre 37 a 97% (ARCE *et al.*, 2011).

O exame clinico da mama deve ser efetuado por um profissional da saúde com capacitação específica para realizar uma inspeção visual e palpação das mamas. A técnica de autoexame da mama, fundamenta que seja a própria mulher quem inspecione e apalpe as suas mamas à procura de alterações palpáveis (SILVA *et al.*, 2012).

Os exames de patologia são o fundamento da confirmação diagnóstica, na qual as biopsias de mínima invasão representam as mais preferidas, mas, podendo ser realizadas

biopsias durante um processo cirúrgico (ARCE *et al*., 2011). Estes exames requerem, portanto, da coleta de uma amostra de células de tecido mamário para serem estudadas no microscópio por um especialista em anatomia patológica. No exame citopatológico, a coleta do tecido é realizada mediante uma punção por agulha fina e representa o método mais acessível tanto para as pacientes quanto para os médicos, que usualmente acontece sem contraindicações, apresenta também altas taxas de sensibilidade e especificidade, e é praticável em ambulatório (BRASIL, 2002). Por sua vez, no exame histopatológico as amostras são obtidas mediante biopsia com agulha grossa e a coleta pode ser realizada também mediante um procedimento de mínima invasão e ambulante, diferenciando-se da técnica anterior na quantidade de tecido que permite coletar, podendo realizar um diagnóstico mais definitivo. A biopsia cirúrgica aproveita o tumor ou tecido que é extirpado durante um procedimento cirúrgico, para estudos anatômicos e patológicos com o objetivo de confirmação do câncer. Mas, devido ao desenvolvimento da técnica com agulha grossa, a biopsia cirúrgica é um procedimento que é utilizado com menos frequência, ficando como uma opção complementar ao procedimento principal que seria a extirpação do tumor (AECC, 2016).

Uma vez obtida a confirmação, a classificação do estádio do câncer está baseada no tamanho do tumor, se o câncer é invasivo ou in situ, se os nódulos linfáticos apresentam células cancerosas e, se o câncer se espalhou a outras partes do corpo além da mama (WHO, 2006). Em câncer de mama os estádios estão divididos em cinco grupos (GOSPODAROWICZ et al., 2017):

- Estádio 0 o câncer está restrito no local onde começou (carcinomas in situ).
- Estádio 1 a doença invadiu a região local, possui no máximo dois centímetros de tamanho (carcinomas invasivos, com chance de mandar células para outras partes do corpo).
- Estádio 2 a doença invadiu a região local, possui entre dois e cinco centímetros de tamanho e ínguas pouco comprometidas na axila (carcinomas invasivos).
- Estádio 3 a doença invadiu a região local, possui tamanho superior a cinco centímetros ou ínguas muito comprometidas na axila (carcinomas invasivos)
- Estádio 4 acontece quando o câncer invadiu outras partes do corpo (metástases de câncer de mama).

De acordo com o Instituto Nacional do Câncer (BRASIL, 2016b), o estadiamento do câncer tem sido associado a uma taxa de sobrevida nas pacientes, que em termos gerais é usada pelos médicos como uma forma padronizada de discussão do prognóstico de um paciente. Esta é uma taxa de sobrevida de cinco anos, que se refere à porcentagem de pacientes que vivem pelo menos cinco anos após o diagnóstico da doença, que para estádios 0 e 1 é de 100%, para estádio 2 de 93%, para estádio 3 de 72% e para pacientes em estádio 4 de 22% (HOWLADER *et al.*, 2017).

#### <span id="page-28-0"></span>**3.2 Ações de controle: detecção precoce e rastreamento**

A detecção precoce é conhecida como uma das principais ações de controle do câncer devido a sua capacidade de causar um impacto direto na mortalidade e mobilidade (WHO, 2012), dentro da qual os sistemas sanitários adotaram duas linhas centrais de ação: o diagnóstico precoce e a implantação de programas de rastreamento.

A estratégia de diagnóstico precoce está baseada na melhora da conscientização da população e dos profissionais de saúde, particularmente no primeiro nível da atenção da saúde, para que consigam detectar os sinais e sintomas associados com o câncer, melhorar o comportamento em procura de boa saúde, promovendo a realização de consultas clinicas para aqueles indivíduos sintomáticos, tal que seja possível receber uma atenção resolutiva no processo diagnóstico-tratamento (VAINIO *et al.*, 2002; WHO, 2014).

Por sua vez, o rastreamento refere-se à submissão de populações assintomáticas a exames de triagem para detectar o câncer em seus estádios iniciais, com o objetivo de organizar referencias para a respectiva confirmação diagnóstica e o tratamento, possibilitando, com isto, a mudança em seu prognostico (SILVA *et al.*, 2012). Em outras palavras, um programa de rastreamento do câncer de mama está composto de diferentes ações e que se inicia com a definição da população alvo e finaliza com o diagnóstico das lesões suspeitas e tratamento das mulheres com câncer.

#### <span id="page-28-1"></span>**Programa de rastreamento do câncer de mama**

A partir de 1970 e ao longo de 20 anos, desenvolveram-se uma série de estudos randomizados que serviram como bases científicas para a implementação dos primeiros programas de rastreamento de câncer de mama (PRCM). Assim, os primeiros

programas apareceram a partir da década de 1980 em alguns países europeus, nos Estados Unidos e no Canada (VAINIO *et al.*, 2002; WHO, 2007). Na América Latina, as primeiras ações de rastreamento para câncer de mama começaram na última década, mas alguns autores sugerem que até o momento não foi implementado um programa organizado de base populacional (AZEVEDO *et al*., 2014; GREENWALD *et al.,* 2018).

O principal objetivo de um PRCM é o diagnóstico de pacientes em estádios precoces da doença, pois isto pode gerar um impacto direto e positivo sobre a mortalidade (WHO, 2012). Nesse sentido, o indicador básico para medir a efetividade de um PRCM é a análise da evolução na taxa de mortalidade padronizada.

Com respeito a isso, diversos ensaios clínicos randomizados que foram desenvolvidos nos Estados Unidos e no Canada nos anos 80, mostraram que o rastreamento de câncer de mama (por meio de mamografia) foi responsável pela diminuição de 20% a 30% na mortalidade por este tipo de câncer (MILLER *et al.*, 1981; SHAPIRO *et al.*, 1985). Em 2002, outro estudo que consistiu em uma metanálise (que representa uma técnica estatística desenvolvida para integrar os resultados de dois ou mais estudos independentes) de ensaios clínicos randomizados, desenvolvido também nos Estados Unidos, aponta uma redução mais conservadora, desta vez pelo menos 15% da mortalidade (HUMPHREY *et al*., 2002). Por outro lado, a redução da mortalidade em países Europeus, publicada também em 2002, fala de uma redução da taxa em torno de 30% a 35% naquelas mulheres que formavam parte de um programa de rastreamento (VAINIO *et al.*, 2002).

Não obstante, apesar do benefício na redução da mortalidade, é preciso discutir também sobre as desvantagens que o rastreamento provoca. Como, por exemplo, o número considerável de exames com resultados falso-positivos, falso-negativos, excesso de diagnósticos e tratamentos (em casos que não forem clinicamente necessários) e sobre-exposição à radiação (HCN, 2002; OLSEN *et al.*, 2001; VAINIO *et al.*, 2002).

Segundo Silva *et al.* (2012), a vantagem de todos esses prejuízos é o fato de que podem ser reduzidos por meio da uma seleção adequada da população-alvo do programa, além da implantação de programas que garantem a qualidade dos processos e a qualificação dos profissionais que atuam no rastreamento. Por exemplo, em muitos países é rotina a realização de estudos de custo-efetividade, precisamente, para avaliar

18

os custos na implementação de novas intervenções e sua associação com os benefícios. Mas, deve ser tomado em conta que estas análises diferem em cada país, pois levam em consideração a incidência do câncer, a distribuição por estágio, as taxas de mortalidade, a qualidade esperada do programa de rastreamento, e aspectos econômicos intrínsecos a cada sistema de saúde (PEREGRINO *et al*., 2012).

Na atualidade, o rastreamento do câncer de mama é oferecido de diferentes formas, isto devido à diversidade e capacidade dos sistemas de saúde de cada país. Existem alguns casos em que se oferece um rastreamento oportunístico que é realizado por ocasião de uma consulta médica, e outros que oferecem modelos de rastreamento organizado, caracterizado principalmente pela busca ativa de uma população-alvo, por oferecer programas de controle de qualidade e por apresentar monitoramento de indicadores de processos e resultados (SILVA *et al.*, 2012). É conhecido que países que adotaram programas nacionais de rastreamento (sendo do tipo organizado), também foram encontrados resultados que são de uma oferta de rastreamento oportunístico. Tal é o caso do Brasil, mas este é um tema que será abordado posteriormente.

#### *Técnicas de rastreamento*

A mamografia tem o reconhecimento internacional de ser a técnica padrão ouro no rastreamento de câncer de mama (DUFFY *et al.*, 2002; RIBEIRO *et al.*, 2013). Mesmo assim, outras técnicas também têm sido utilizadas por diferentes sistemas de saúde, entre elas, as outras mais reconhecidas são o exame clinico das mamas e o autoexame das mamas (BRASIL, 2015a).

Como foi assinalado acima, a mamografia é o exame radiográfico das mamas que serve para identificar microcalcificações e tumores no tecido mamário. É o exame com a maior acurácia de todos, mas que depende de fatores relacionados com a paciente e as técnicas do próprio exame (SILVA *et al.*, 2012). O intervalo recomendado pela OMS é de dois anos entre cada mamografia de rastreamento (WHO, 2014), mesma recomendação que está suportada também por diferentes agências de avaliação tecnológica, como o caso do Canadá e da Holanda (DECK *et al.*, 2005; HCN, 2002).

O uso da técnica de exame clinico das mamas é complementar à mamografia (DECK *et al.*, 2005; HCN, 2002). Por sua vez, o autoexame das mamas para rastreamento foi divulgado nos anos 50 e 60 nos Estados Unidos, mas com passar do tempo, foi substituída pelas outras duas técnicas (VAINIO *et al.*, 2002).

#### *Recomendações da OMS*

A OMS recomenda priorizar a implementação de um programa de rastreamento sob a justificativa de quando a taxa de incidência do câncer de mama for três vezes maior do que a taxa do câncer de colo do útero (WHO, 2007). Além disso, em 2014, foi publicado um relatório com recomendações para os tomadores de decisão e administradores dos sistemas de saúde, com o intuito de que possam realizar uma análise sobre as vantagens e riscos que se encontram associados à implementação de um programa organizado de rastreamento (WHO, 2014).

De forma específica, para os países que apresentam cenários de recursos limitados, mas com um sistema de saúde relativamente forte, como é o caso de alguns países com renda média alta, entre eles Brasil, as recomendações segundo faixa etária são as seguintes:

- Para mulheres com idades entre 40-49 anos a recomendação é a não inclusão desta faixa etária dentro de um programa organizado de rastreamento populacional com mamografia, referindo esta forte recomendação a evidencia de qualidade moderada.
- Para mulheres com idades entre 50-69 anos recomenda desenvolver um programa organizado de rastreamento populacional com mamografia, somente se determinadas condições para implementação forem preenchidas pelo sistema de saúde e se houver estratégias de tomada de decisão compartilhadas de maneira que as decisões das mulheres sejam consistentes com seus valores e preferências, referindo esta forte recomendação a evidência de qualidade moderada.
- Para mulheres com idades entre 70-75 anos a recomendação é a não inclusão desta faixa etária dentro de um programa organizado de rastreamento populacional com mamografia, referindo esta forte recomendação a evidencia de qualidade baixa.

Estabeleceu também algumas das condições mínimas, que cada país deverá cumprir se tiver intenções em desenvolver um programa de rastreamento do tipo organizado (WHO, 2014). A saber:

- Viabilidade comprovada, relação custo-efetividade e de disponibilidade do processo de rastreamento no respectivo contexto através de estudos-piloto e modelagem.
- Coordenação de todas as atividades, incluindo o planejamento, testes de viabilidade, condução e implantação gradual do programa através de um país ou região, com

equipe gestora autônoma responsável pela prestação de serviços, garantia de qualidade e avaliação.

- Um sistema de saúde bem desenvolvido, equitativo, com o planejamento integrado de controle do câncer em uma estratégia nacional de controle e prevenção de doenças não comunicáveis e com informação objetiva e balanceada das mulheres quanto aos benefícios e danos do rastreamento mamográfico.
- Protocolos validados para todas as etapas do processo de rastreamento, incluindo a identificação e convite individual de todas as mulheres elegíveis para participar do rastreamento, executando o teste de rastreamento, diagnóstico, tratamento e cuidados paliativos.
- Adesão às diretrizes abrangentes baseadas em evidências para a garantia da qualidade de todo o processo de rastreamento, incluindo as normas e protocolos para garantia de qualidade técnica e profissional com atualização regular com base em evidências.
- Garantia da qualidade e sistemas de informação que abrangem todo o processo de rastreamento, incluindo chamada e rechamada (*"recall"*) de participantes para acompanhamento de anormalidades detectadas no rastreamento, e para acompanhar e avaliar o desempenho do programa em cada etapa do processo de rastreamento.
- Monitoramento regular, avaliação e relato do desempenho e impactos do programa baseados em padrões nacionais e internacionais que incluem processos e indicadores de resultados e que também contemplam a segurança e satisfação das mulheres.
- Recursos organizacionais e financeiros suficientes para garantir a sustentabilidade de todos os componentes do programa, incluindo os equipamentos necessários, infraestrutura e força de trabalho, capacidade para treinamento, relato e troca de experiências nacionais e internacionais.

#### <span id="page-32-0"></span>**Programa de rastreamento de câncer de mama no Brasil**

No Brasil, as primeiras ações organizadas para o controle do câncer de mama começaram no início da década dos anos 80. Posteriormente, ao final dos anos 90, com a implantação do programa piloto, Viva Mulher, criou-se a possibilidade para o desenvolvimento de ações de prevenção dos danos e de promoção da saúde. No início do ano 2000, foi incorporado ao Programa Viva Mulher, o Módulo de Controle do

Câncer de Mama (PORTO *et al.*, 2013) que estava orientado a detecção precoce (que procurava o diagnóstico dos tumores clinicamente detectáveis por meio do AEM e do ECM), o estabelecimento de uma relação de cooperação entre os diferentes níveis de governo, proporcionando suporte técnico, financeiro e recursos matérias de forma sistemática e contínua em todo o país (BRASIL, 2008a).

Na década de 2000, várias ações nacionais reforçaram o controle do câncer de mama como, por exemplo, a publicação do Documento de Consenso para o Controle do Câncer de Mama em 2004, a publicação da Política Nacional de Atenção Oncológica em 2005, a priorização das ações de controle do câncer de mama no Pacto pela Saúde em 2006 e o Programa Mais Saúde em 2007, a implantação do Sistema de Informação do Câncer de Mama (SISMAMA) em 2009, e a execução do projeto piloto de Qualidade em Mamografia em 2008 (SILVA *et al.*, 2012).

Em 2004, o Ministério da Saúde publicou o *Documento Consenso para o Controle de Câncer de Mama* com as primeiras recomendações para a implementação de um programa de rastreamento nacional (BRASIL, 2004). Em resumo, as três principais recomendações estabeleceram: (I) realizar anualmente exame clinico da mama para a população feminina a partir dos 40 anos, (II) realizar mamografia bienal para a população feminina dentro da faixa etária de 50-69 anos e, (III) realizar rastreamento anual com exame clinico da mama e mamografia, para a população feminina com risco elevado a partir dos 35 anos de idade.

Considerando os avanços tecnológicos e a produção de conhecimentos, as diretrizes foram ampliadas e atualizadas no documento *Diretrizes para Detecção Precoce do Câncer de Mama no Brasil* (BRASIL, 2015a), que recomenda:

- Não realizar o rastreamento com mamografia em mulheres com menos de 50 anos;
- Realizar o rastreamento com mamografia em mulheres com idades entre 50 e 69 anos, com uma periodicidade bienal;
- ► Não realizar o rastreamento com mamografia em mulheres com 70 anos ou mais;
- Não realizar o rastreamento usando os métodos de autoexame da mama, ressonância magnética, ultrassonografia, termografia e a tomossíntese.

Assim, embora as primeiras ações para o controle do câncer de mama no Brasil datem a mais de 25 anos, estas representavam ações isoladas. A execução das recomendações do *Documento Consenso,* em 2004, deu início à constituição de programas de controle, sendo um conjunto de ações sistemáticas e integradas, com o objetivo de reduzir a incidência, a mortalidade e a morbidade do câncer de mama (BRASIL, 2015a), ou seja, as bases de programa de rastreamento de câncer de mama (PRCM). Mas, realmente, foi apenas até 2009 que se tornou um programa mais estruturado por conta da implementação do SISMAMA, uma vez que o Sistema forneceu a estrutura para facilitar o registro dos procedimentos de rastreamento de câncer de mama, assim como das requisições e laudos dos exames histopatológico e citopatológico, resultando em uma estratégia que permitiu organizar e gerenciar o PRCM.

O SISMAMA foi instituído com a Portaria N° 779 de 31 de dezembro de 2008 (BRASIL, 2008b), da Secretaria de Atenção à Saúde, mas entrou em vigor apenas no mês de junho de 2009. Foi criado sob a consideração das ações desenvolvidas no marco do Programa Nacional de Controle do Câncer de Mama, e sob a recomendação da OMS para que os programas de rastreamento possuíssem sistemas específicos para facilitar seu gerenciamento, com o intuito de garantir a efetividade dos mesmos (BRASIL, 2008b). Além disso, parte da necessidade de dispor de um sistema que melhore a qualidade das informações das ações de rastreamento, possibilitando aos gestores o monitoramento e avaliação do Programa Nacional de Controle do Câncer de Mama. Para tal, foi desenvolvido com as seguintes características:

- Permite o gerenciamento das ações de rastreamento de câncer;
- Padroniza e aprimora a qualidade dos laudos mamográficos;
- Permite o seguimento dos exames alterados, gestão de casos positivos;
- Permite a análise da distribuição na população das lesões encontradas nas mamografias, podendo indicar necessidades de auditorias e capacitações locais;
- ► Contribui para o planejamento da oferta de serviços, otimizando recursos;
- Permite avaliar indicações de procedimento de diagnóstico inicial e rastreamento;
- ► Gera o Boletim de Produção Ambulatorial Individualizado BPA-I;
- ► Possui estrutura semelhante ao SISCOLO, hoje implantado em todos os laboratórios de citopatologia do SUS;
- ► Os dados gerados poderão ser tabulados com o auxílio do Tabwin/DATASUS, além da possibilidade de gerar relatórios padronizados.

#### <span id="page-35-0"></span>**3.3 Análise de séries temporais**

Chama-se série temporal ao conjunto de observações de uma dada variável, feitas sequencialmente ao longo do tempo, cujo estudo parte do pressuposto de que as observações vizinhas são dependentes umas das outras e que existe um interesse em analisar e modelar esta dependência (BOX *et al.*, 2015). Se Z<sub>t</sub> representa o valor da variável Z no instante *t*, uma série temporal com N número de observações é denotada pela equação:

$$
Z(t) = \{Z_1, Z_2, Z_3, \dots, Z_N\}
$$
\n(3.1)

A análise de séries temporais (AST) busca o desenvolvimento de modelos probabilísticos, a fim de proporcionar uma configuração estatística que possa descrever as características dos dados que, aparentemente, flutuam de uma forma aleatória ao longo do tempo. A decomposição clássica de uma série temporal  $Z_t$  (equação 3.2) é a forma mais comum para estudar suas características de tendência  $(T_t)$ , sazonalidade  $(S_t)$ , ciclo  $(C_t)$  e resíduo  $(\mathcal{E}_t)$  (SHUMWAY e STOFFER, 2010).

$$
Z_t = T_t + S_t + C_t + \mathcal{E}_t \tag{3.2}
$$

O componente de tendência  $T_t$  é o comportamento de longo prazo da série e se explica como uma mudança em torno do valor médio da série. Uma série pode exibir uma tendência de crescimento ou decrescimento de forma linear, exponencial ou amortecida. O componente sazonal  $S_t$  representa um comportamento da série que tende a ser repetido a cada *s* períodos de tempo, geralmente relacionada com ciclos mensais. O componente de ciclo  $C_t$  corresponde também a variações repetitivas, que tende a ser repetido em intervalos fixos *c* mas que não necessariamente é mensal. O componente de resíduo  $\mathcal{E}_t$  corresponde a parte da série não explicada pelo modelo, e assume-se que é um componente puramente aleatório.

A AST pode ter diferentes objetivos (SOUZA e CAMARGO, 2004). Como mencionado, um dos mais comuns é a descrição das propriedades estruturais da série, ou seja, a interpretação do padrão de tendência e ou variação sazonal; a presença de observações discrepantes (*outliers*). Além disso, a AST é usada para explicar o comportamento de uma variável em função das outras, sempre que estas pertençam a um conjunto de observações (de duas ou mais variáveis) indexadas no tempo. Outras
aplicações muito comuns são a predição de valores futuros com base nos valores passados e na medição e controle de processos.

Atualmente, as aplicações da AST podem ser encontradas em diversas áreas. Na área da economia, por exemplo, é muito comum a análise das cotações do mercado, preços diários das ações, taxas de desemprego, produção industrial, entre muitas outras (SHUMWAY e STOFFER, 2010). Também nas ciências físicas e ambientais, como, por exemplo, no estudo das mudanças de temperatura e seus efeitos nas mudanças do clima, assim como no estudo meteorológico para a predição das precipitações, temperaturas diárias, velocidades do vento (CAMPBELL e DIEBOLD, 2005). Na medicina, também existem exemplos que requerem a análise de series temporais tais como a interpretação fisiológica do eletrocardiograma ou eletroencefalograma, ou a medição da pressão sanguínea no tempo para a avaliação do efeito de drogas no tratamento da hipertensão (BUI *et al.*, 2017). Na epidemiologia é utilizada para estudar a evolução de indicadores como mortalidade, incidência, mobilidade, entre outros (ANTUNES e CARDOSO, 2015).

#### $3.3.1$ **Conceitos básicos**

# *Processo estocástico*

O processo estocástico é definido como um fenómeno que evolui no tempo e no espaço que pode ser modelado por leis probabilísticas (BOX *et al*., 2015). Em termos gerais o processo estocástico está definido como:  $Z = \{Z(t), t \in N\}$ , tal que para cada  $t \in R$ ,  $Z(t)$  é uma variável aleatória. A análise de uma série temporal, pode ser considerada como uma função amostral de um processo estocástico discreto, onde: denota à variável aleatória que foi amostrada no instante:  $t = \{1, 2, ..., N\}$ , com um número de observações sucessivas igual a  $N$ .

O intuito de ilustrar a relação entre um processo estatístico e a análise de séries temporais apresenta-se na Figura 1. Em poucas palavras consiste em que dada uma realidade (processo estocástico) se obtém uma amostra finita de observações equidistantes no tempo (série temporal) e por meio do estudo desta amostra (análise de séries temporais) identifica-se um modelo cujo objetivo é inferir sobre o comportamento da realidade.

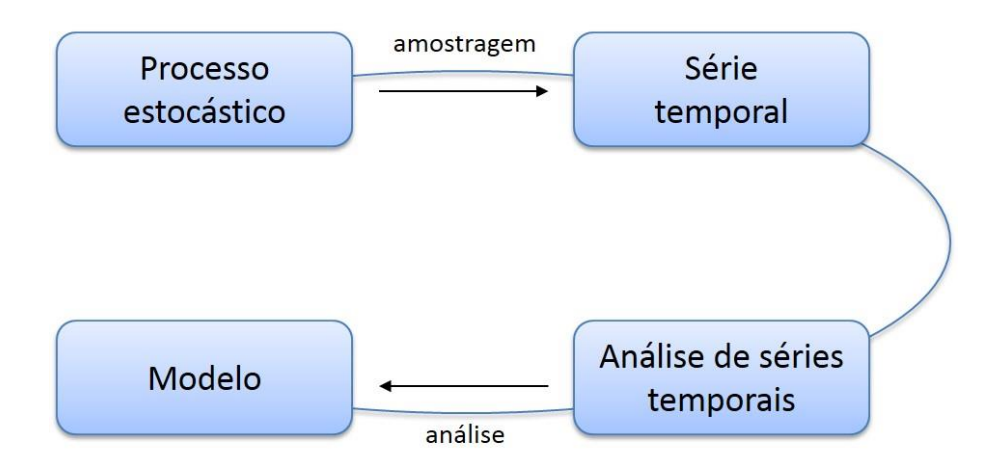

Figura 1. Relação do processo estocástico e análise de séries temporais.

# *Processo estocástico - estacionário*

Um processo estocástico também é chamado estacionário, se é invariante no tempo e cumpre com as condições apresentadas no [Quadro 4.](#page-37-0) Do contrário, é nãoestacionário, pois uma ou mais características do processo mudam no decorrer do tempo.

Quadro 4 – Características dos processos estocásticos – estacionários.

<span id="page-37-0"></span>

| (i) | $E[Z_t] = E[Z_{t+k}] = \mu(t) = \mu$                      | $\rightarrow$ valor médio constante, $\forall t$                            |
|-----|-----------------------------------------------------------|-----------------------------------------------------------------------------|
|     | ( <i>ii</i> ) $E[(Z_t - \mu)^2] = \sigma^2(t) = \sigma^2$ | $\rightarrow$ variância constante, $\forall t$                              |
|     | (iii) $Cov[Z_t, Z_{t+k}] = Cov[Z_{t+m}, Z_{t+k+m}]$       | $\rightarrow$ covariância independente<br>da origem dos tempos, $\forall m$ |

Segundo Souza e Camargo (2004), a importância de inferir se a série é estacionaria ou não, está no fato de que: quando é estacionaria, se está na presença de uma função amostral do processo que tem a mesma forma em todos os instantes do tempo  $t \in N$ . Isto possibilita a estimativa das características do processo de forma simples e a possibilidade de se fazer predições acuradas.

No entanto, no mundo real há poucos processos estocásticos que podem ser classificados como estacionários puros, em vez disso são mais frequentes os processos conhecidos como *não-estacionários homogéneos* (BOX *et al.*, 2015). Esses processos podem ser convertidos em estacionários por meio do método de diferenças sucessivas, sendo a ordem de homogeneidade igual ao número de vezes que a série original foi diferenciada para se tornar estacionaria.

Por exemplo, se  $Z_t$  e  $Y_t$  são séries não-estacionarias homogéneas, respetivamente, de primeira e segunda ordem, as correspondentes séries estacionarias  $W_t$  denotam-se segundo as seguintes equações:

$$
W_t = Z_t - Z_{t-1} = \nabla Z_t
$$
\n(3.3)

$$
W_t = \nabla^2 Y_t = \nabla Y_t - \nabla Y_{t-1}
$$
\n(3.4)

# *Ruído branco*

O exemplo mais básico de um processo estacionário é o ruído branco. Esse é definido como à sequência de variáveis aleatórias, independentes e identicamente distribuídas, com média zero e variância constante (BOX *et al.*, 2015). Assim, uma série  $\varepsilon$ <sub>t</sub> (com  $t \in \mathbb{Z}$ ) é reconhecida como ruído branco uma vez que cumpra com condições mostradas no [Quadro 5.](#page-38-0) Além disso, se a série apresenta  $\varepsilon_t \sim N(0, \sigma^2)$ , o processo é denomina-se como ruído branco gaussiano.

Quadro 5 – Características de um processo de ruído branco.

<span id="page-38-0"></span>

| ( <i>i</i> ) $E[\varepsilon_t] \equiv 0$                                          | $\rightarrow$ média zero           |
|-----------------------------------------------------------------------------------|------------------------------------|
| ( <i>ii</i> ) $Var[\varepsilon_t] \equiv \sigma^2$                                | $\rightarrow$ variância constante  |
| ( <i>iii</i> ) $Cov[\varepsilon_t, \varepsilon_{t+k}] \equiv 0, \forall k \neq 0$ | $\rightarrow$ autocovariância zero |

# *Função de autocorrelação*

A função de autocorrelação  $\rho_k$  é a autocovariância normalizada (BOX *et al.*, 2015). Serve para medir o comprimento e a memória de um processo, ou seja, para qual valor tomado no tempo t depende aquele tomado no tempo  $t - k$ . A função está definida pela equação 3.6, onde:  $Var(Z_t) = Var(Z_{t+k}) = \gamma_0$ , representa a variância do processo

$$
\rho_k = \frac{\gamma_k}{\gamma_0} = \frac{Cov[Z_t, Z_{t+k}]}{\sigma^2} \tag{3.6}
$$

De forma equivalente à função de autocovariância, a autocorrelação é uma função par, isto significa que  $\rho_k = \rho_{-k}$  e é necessário determinar  $\rho_k$  só para valores de  $k \ge 0$ . A representação gráfica da função de autocorrelação é conhecida como correlograma e será apresentada mais adiante.

# *Função de autocorrelação parcial*

A função de autocorrelação parcial  $\phi_{kk}$  serve para medir o grau de associação que existe entre  $Z_t$  e  $Z_{t-j}$ , quando os demais efeitos são constantes (BOX *et al.*, 2015) e que pode ser descrita nos  $p$  termos diferentes de zero da função de correlação  $\rho_k$ . De forma que:

$$
\rho_j = \phi_{k1}\rho_{j-1} + \dots + \phi_{k(k-1)}\rho_{j-k+1} + \phi_{kk}\rho_{j-k} \qquad j = 1, 2, ..., k
$$

Os valores de  $\phi_{kk}$  podem ser obtidos por meio da solução do sistema de equações conhecido como Yule-Walker (YULE, 1927; WALKER, 1931), que é definido por:

$$
\begin{bmatrix} 1 & \rho_1 & \rho_2 & \cdots & \rho_{k-1} \\ \rho_1 & 1 & \rho_1 & \cdots & \rho_{k-2} \\ \vdots & \vdots & \vdots & \cdots & \vdots \\ \rho_{k-1} & \rho_{k-2} & \rho_{k-3} & \cdots & 1 \end{bmatrix} \begin{bmatrix} \phi_{k1} \\ \phi_{k2} \\ \vdots \\ \phi_{kk} \end{bmatrix} = \begin{bmatrix} \rho_1 \\ \rho_2 \\ \vdots \\ \rho_k \end{bmatrix}
$$
(3.7)

A solução do sistema de equações 3.7 para *k = 1, 2, 3,*..., permite obter os valores das autocorrelações parciais, tal e como se mostra no [Quadro 6.](#page-39-0)

<span id="page-39-0"></span>Quadro 6 – Estimação de autocorrelação parcial, segundo ao sistema de equações Yule-Walker.

| $\phi_{11} = \rho_1$ | $\phi_{22} = \frac{\begin{vmatrix} 1 & \rho_1 \\ \rho_1 & \rho_2 \end{vmatrix}}{\begin{vmatrix} 1 & \rho_1 \\ \rho_1 & 1 \end{vmatrix}}$ | $\phi_{33} = \frac{\begin{vmatrix} 1 & \rho_1 & \rho_1 \\ \rho_1 & 1 & \rho_2 \\ \rho_2 & \rho_1 & \rho_3 \\ 1 & \rho_1 & \rho_2 \\ \rho_1 & 1 & \rho_1 \\ \rho_2 & \rho_1 & 1 \end{vmatrix}}{\begin{vmatrix} 1 & \rho_1 & \rho_2 \\ \rho_1 & 1 & \rho_2 \\ \rho_2 & \rho_1 & 1 \end{vmatrix}}$ |
|----------------------|----------------------------------------------------------------------------------------------------|----------------------------------------------------------------------------------------------------|
|----------------------|----------------------------------------------------------------------------------------------------|----------------------------------------------------------------------------------------------------|

# **Modelos de Box-Jenkins**

No Capítulo de Revisão de Literatura foi identificado que os modelos de Box-Jenkins resultam a abordagem mais popular na análise de séries temporais, pois permitem o estudo das correlações existentes nas observações de uma série de temporal, têm a capacidade de representar vários processos em um único modelo e a capacidade de incluir os efeitos provados por eventos externos ao processo.

# *Tipos de modelos*

Os modelos de Box-Jenkins utilizam uma combinação de operadores lineares para a representação de uma série temporal  $(W_t)$ , tanto estacionaria como não-estacionaria homogênea, mas que foi diferenciada para se tornar estacionaria. Diferente dos modelos de regressão, os modelos de Box-Jenkins permitem o estudo da dinâmica das correlações existentes nas séries de tempo, a partir da introdução de modelos autoregressivos (AR) que explicam os processos que dependem dos valores das observações passadas; de modelos de média móvel (MA), que permitem explicar aqueles processos que estão representados pela média ponderada das correlações passadas do resíduo; da combinação destes forma-se o modelo autoregressivo de média móvel (ARMA), e com a introdução do estado de não estacionariedade, formam-se os modelos autoregressivos integrados e de média móvel (ARIMA).

A forma geral do modelo proposto por Box e Jenkins (1970) está dada pela equação:

$$
W_t = \Psi(B) \cdot a_t \tag{3.8}
$$

onde:  $\Psi(B)$  representa um polinômio de operadores lineares composto de processos AR e de MA, e descrito segundo a equação:

$$
\Psi(B) = \frac{\theta_q(B)}{\phi_p(B)}\tag{3.9}
$$

onde:  $B$  é um operador de atraso e seu efeito sobre a variável  $Z_t$ , que está definido por  $B^k Z_t = Z_{t-k}$ ; por sua vez  $\theta(\cdot)$  e  $\emptyset(\cdot)$  respectivamente, correspondem aos polinômios de grau *q* e *p*, dos processos AR e MA, e que são da forma  $P(X) = 1 C_1X - C_2X^2 - \cdots - C_kX^k$ . Os processos e a suas combinações, são casos particulares dos modelos Box-Jenkins e serão descritos a continuação.

Assim a forma geral do modelo Box-Jenkins pode ser rescrita da seguinte forma:

$$
\varphi_p(B) \cdot W_t = \theta_q(B) \cdot a_t \tag{3.10}
$$

**Modelos autoregressivos (AR)** – Os modelos autoregressivos estão baseados na ideia de que o valor atual  $Z_t$ , pode ser explicado como uma função de  $p$  valores passados da série sem tendência  $Z_{t-1}$ ,  $Z_{t-2}$ ,  $Z_{t-p}$  (BOX *et al.*, 2015). A forma geral de um modelo autoregressivo de ordem  $p$  ou  $AR(p)$  está representada por:

$$
Z_t = \emptyset_1 Z_{t-1} + \emptyset_2 Z_{t-2} + \dots + \emptyset_p Z_{t-p} + a_t
$$
\n(3.11)

onde:  $\varphi_p$ 's representam os coeficientes do modelo a serem estimados; e  $a_t$  é uma variável aleatória com média zero e variância constante, que se assume ser independente e que representa o resíduo.

Assim, a representação do modelo  $AR(p)$ , segundo a forma geral dos modelos Box-Jenkins e usando o operador de atraso  $B$ , é dada pela equação:

$$
(1 - \phi_1 B - \phi_2 B^2 - \dots - \phi_p B^p) \cdot Z_t = a_t \tag{3.12}
$$

**Modelos média móvel (MA)** – Nestes modelos assume-se que a série temporal  $Z_t$  pode ser explicada como a função dada pela combinação linear do resíduo aleatório  $a_t$  das q observações passadas (BOX et al., 2015). Assim, a forma de um modelo de média móvel de ordem  $q$  ou  $MA(q)$ , está representada por:

$$
Z_t = a_t - \theta_1 a_{t-1} - \theta_2 a_{t-2} - \dots - \theta_q a_{t-q}
$$
 (3.13)

onde:  $\theta_q$ 's são os coeficientes do modelo a serem estimados.

A forma geral do modelo  $MA(q)$  usando o operador B, fica denotada por:

$$
Z_t = \left(1 - \theta_1 B - \theta_2 B^2 - \dots - \theta_q B^q\right) \cdot a_t \tag{3.14}
$$

**Modelos autoregressivos de média móvel (ARMA)** – a combinação dos modelos AR e MA para séries estacionarias, permitem descrever uma série temporal levando em consideração os efeitos das observações passadas e a combinação linear do resíduo aleatório delas. Assim, um modelo com  $p$  termos autoregressivos e  $q$  termos de média móvel, isto é, um  $ARMA(p, q)$ , fica definido pela equação 3.15:

$$
Z_t = \emptyset_1 Z_{t-1} + \dots + \emptyset_p Z_{t-p} + a_t - \theta_1 a_{t-1} - \dots - \theta_q a_{t-q}
$$
(3.15)

A correspondente forma geral do modelo  $ARMA(q, p)$  é:

$$
Z_{t} = \frac{\left(1 - \theta_{1}B - \theta_{2}B^{2} - \dots - \theta_{q}B^{q}\right) \cdot a_{t}}{\left(1 - \phi_{1}B - \phi_{2}B^{2} - \dots - \phi_{p}B^{p}\right)}
$$
(3.16)

**Modelos autoregressivos integrados de média móvel (ARIMA)** – os modelos  $ARMA(p, q)$  só conseguem ajustar séries estacionarias. Contudo, tal como se viu anteriormente, uma série não-estacionaria homogênea pode se tornar estacionaria através do método de diferenças sucessivas.

O modelo  $ARIMA(p, d, q)$  inclui um operador d, que representa o número de vezes que a série original foi processada para se tornar estacionaria (BOX *et al.*, 2015). Frequentemente, isto é possível utilizando operadores de diferenciação  $\nabla^d = (1 - B)^d$ na série não-estacionaria  $Z_t$ , para transformá-la numa série estacionaria  $W_t$ , segundo a:

$$
W_t = \nabla^d Z_t = (1 - B)^d Z_t \tag{3.17}
$$

Portanto, a forma geral de um modelo  $ARIMA(p, d, q)$  para uma série nãoestacionaria homogênea, fica definida por:

$$
\emptyset_p(B) \cdot \nabla^d Z_t = \theta_q(B) \cdot a_t
$$

$$
\implies Z_t = \frac{\left(1 - \theta_1 B - \theta_2 B^2 - \dots - \theta_q B^q\right) a_t}{\left(1 - \phi_1 B - \phi_2 B^2 - \dots - \phi_p B^p\right) (1 - B)^d}
$$
(3.18)

# <span id="page-42-1"></span>*Representação dos modelos*

No [Quadro 7](#page-42-0) são apresentados três formas mais comuns de representar um modelo Box-Jenkins, que mesmo sendo equivalentes entre si, na pratica têm diferentes usos.

Quadro 7 – Formas de representação de um modelo de Box-Jenkins.

<span id="page-42-0"></span>

| Forma              | <b>Representação</b>                                                                                                    |
|--------------------|----------------------------------------------------------------------------------------------------|
| Estrutural         | ARIMA(p,d,q)                                                                                                    |
| Equação polinomial | $Z_t = \frac{(1 - \theta_1 B - \theta_2 B^2 - \dots - \theta_q B^q) \cdot a_t}{(1 - \phi_1 B - \phi_2 B^2 - \dots - \phi_p B^p) \cdot (1 - B)^d}$ |
| Equação diferenças | $W_t = \emptyset_1 W_{t-1} + \cdots + \emptyset_p W_{t-p} + a_t - \theta_1 a_{t-1} - \cdots - \theta_q a_{t-q}$<br>com: $W_t = \nabla^d Z_t$      |

# *Modelos para séries sazonais*

Os modelos que considerados, até este ponto, são classificados como modelos estocásticos-lineares, servem para representar séries temporais estacionarias e não estacionarias. No entanto, perante a existência de séries temporais que exibem um comportamento que tende a se repetir a cada s períodos de tempo (com  $s > 1$ ), se precisa de uma abordagem que inclua nos modelos um componente periódico sazonal. Estes modelos são considerados uma extensão dos modelos ARIMA e denominam-se modelos sazonais autoregressivos integrados de média móvel ou SARIMA (BOX *et al.*, 2015).

A característica fundamental das séries temporais com sazonalidade, é a similaridade que existe entre observações que estão separadas em s intervalos de tempo. Mas para a construção do modelo, se requer induzir a condição de estacionariedade. Nesse sentido, o operador de diferenciação  $\nabla^d$  que foi apresentado na análise de modelos ARIMA, não é suficiente para tornar uma série com sazonalidade numa série estacionaria. Portanto, se deve usar um método de diferenciação que consiga efetuar a diferenciação em  $Z_t$ ,  $Z_{t-s}$ ,  $Z_{t-2s}$ ..., etc. Sendo este o operador de diferenciação de nãoestacionariedade  $\nabla_s^D = (1 - B^S)^D$ , onde *D* representa o número de vezes que a série original foi diferenciada para se tornar estacionaria. Assim a notação da série estacionaria fica representada por:

$$
W_t = \nabla_S^D Z_t = (1 - B^S)^D Z_t
$$
\n(3.19)

Isto significa que qualquer observação, em um momento particular de tempo, está relacionada com as observações e com o resíduo aleatório em s períodos prévios. Assim, o processo sazonal autoregressivo e de média móvel de ordem  $(P, D, Q)$ s, pode ser representado pela equação:

$$
\Phi_P(B^s) \cdot \nabla_s^D Z_t = \Theta_Q(B^s) \cdot a_t \tag{3.20}
$$

onde:  $\Phi_P(B^s) = (1 - \Phi_1 B^s - \cdots - \Phi_P B^{ps})$  representa o polinômio de  $B^s$  de termos sazonais autoregressivos de ordem *P*;  $\Theta_Q(B^s) = (1 - \Theta_1 B^s - \cdots - \Theta_Q B^{QS})$  representa o polinômio de  $B^s$  de termos sazonais de média móvel de ordem Q; os coeficientes do modelo a serem estimados são respetivamente  $\Phi_P$ 's e  $\Theta_O$ 's.

Portanto, a forma geral de um modelo SARIMA multiplicativo de ordem  $(p, d, q) \times (P, D, Q)$ s para uma série temporal, não estacionaria e sazonal, fica definida pela equação 3.21:

$$
\varphi_p(B) \cdot \varphi_p(B^s) \cdot \nabla^d \nabla^p_s X_t = \theta_q(B) \cdot \theta_q(B^s) \cdot a_t \tag{3.21}
$$

cuja forma de equação polinomial é:

$$
Z_{t} = \frac{\left(1 - \theta_{1}B - \dots - \theta_{q}B^{q}\right)\left(1 - \theta_{1}B^{s} - \dots - \theta_{Q}B^{Q_{S}}\right)a_{t}}{\left(1 - \phi_{1}B - \dots - \phi_{p}B^{p}\right)\left(1 - \phi_{1}B^{s} - \dots - \phi_{p}B^{P_{S}}\right)\left(1 - B\right)^{d}\left(1 - B^{S}\right)^{D}}
$$
(3.22)

# <span id="page-44-0"></span>*Processo de modelagem*

Nesta seção descreve-se o método Box-Jenkins (Box *et al.,* 1970), os critérios e os testes estatísticos, usados na identificação de um modelo ARIMA para uma série temporal não-estacionaria homogênea e sem sazonalidade. Em termos gerais, o método propõe a execução de um processo iterativo que engloba três etapas: identificação da estrutura, estimação dos coeficientes e verificação dos modelos. Depois, apresenta-se o uso do modelo para predição de valores futuros e os testes para avaliar o correspondente desempenho preditivo. Por último, abordam-se as particularidades do método perante uma série com sazonalidade.

# *i.* **Identificação estrutural do modelo**

Na etapa de identificação estudam-se as características da série temporal, no intuito de poder relacioná-los com os modelos definidos previamente e identificar os graus  $p$ ,  $d$ ,  $q$  do modelo ARIMA. A técnica de identificação mais comum, está baseada no uso das funções de autocorrelação e autocorrelação parcial (BOX *et al.*, 2015), que essencialmente consiste de duas fases:

Na primeira fase se realiza a escolha do grau *d*. Segundo a equação 3.17, o *d* corresponde ao número de vezes que a série não-estacionaria homogênea  $Z_t$ , necessitou ser diferenciada para se tornar numa série estacionaria (BOX *et al.*, 2015). Para comprovar a que  $W_t$  apresenta características de um processo estacionário, calculam-se suas autocorrelações  $\rho_k$  (equação 3.6); se  $W_t$  é estacionaria, a função de autocorrelação apresenta um amortecimento de seus valores absolutos para *lags* (atrasos) altos, tal como mostrado na [Figura 2.](#page-45-0)

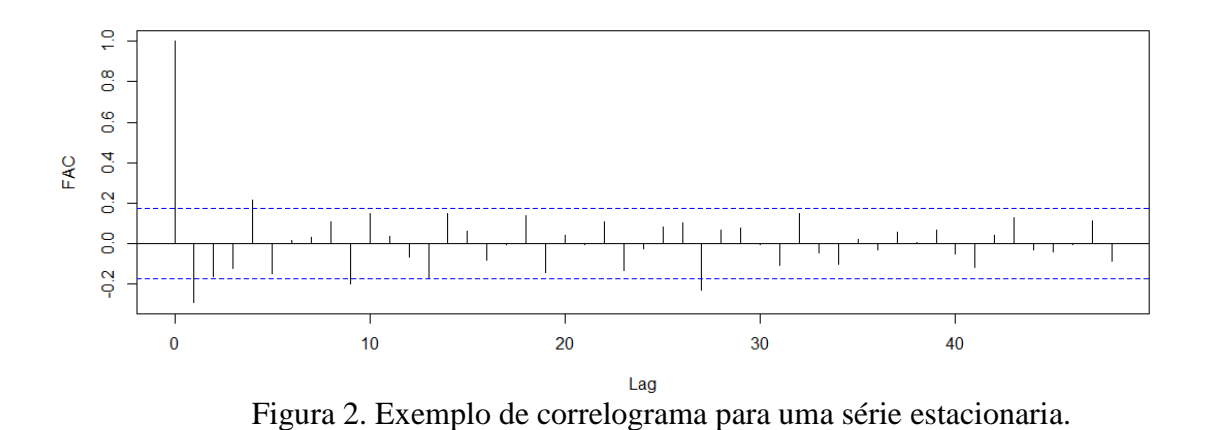

<span id="page-45-0"></span>Na segunda fase se efetua a identificação do grau *p* e *q* dos polinômios Ø(*B*) e  $\theta(B)$  do modelo. A escolha do grau se realiza comparando o comportamento dos estimadores da função de autocorrelação  $(\rho_k)$  e da função de autocorrelação parcial  $(\phi_{kk})$ , com as correspondentes funções teóricas. Para tal, Souza e Camargo (2004) propõem o uso do sumário mostrado no [Quadro 8](#page-45-1) e que está baseado no comportamento dos estimadores  $\rho_k$  e  $\phi_{kk}$ , observados nos correspondentes correlogramas.

<span id="page-45-1"></span>

| <b>Modelo</b> |                                                                        | Critério                                                        |  |  |
|---------------|------------------------------------------------------------------------|-----------------------------------------------------------------|--|--|
|               | Autocorrelação $(\rho_k)$                                              | Autocorrelação parcial $(\phi_{kk})$                            |  |  |
| AR(p)         | Decrescente                                                            | Nula para <i>lags</i> acima de <i>p</i>                         |  |  |
| MA(q)         | Nula para <i>lags</i> acima de q                                       | Decrescente                                                     |  |  |
| ARMA $(p, q)$ | É uma réplica do comportamento de<br>$AR(p)$ depois de <i>p-q lags</i> | É uma réplica do comportamento de<br>$MA(q)$ depois de p-q lags |  |  |

Quadro 8 – Critérios para a identificação dos graus *p* e *q* do modelo.

Na prática, é comum utilizar as bandas de Bartlett (1946) para definir o nível de significância estatístico dos estimadores de  $\rho_k$  e  $\phi_{kk}$ . As bandas definem um intervalo [−2⁄√ , 2⁄√ ] com uma probabilidade aproximada do 0,95%, onde *N* representa o número das observações da série.

Técnicas alternativas de identificação – Embora as funções de autocorrelação e autocorrelação parcial resultam ser adequadas na identificação de modelos, outras técnicas têm sido desenvolvidas para dar solução a casos de modelos atípicos e que poderiam gerar resultados ambíguos no caso de usar estas funções (BOX *et al.*, 2015). Entre as técnicas que mais destacam, encontra-se a abordagem que propõe o uso de matrizes R e S desenvolvida por Gray *et al.* (1978), a função de autocorrelação parcial

generalizada proposta por Woodward e Gray (1981), a função de autocorrelação inversa estudada por Cleveland (1972) e a função de autocorrelação estendida de Tsay e Tiao (1984).

# *ii.* **Estimação paramétrica**

Nesta etapa apresentam-se os métodos mais comuns para estimar os parâmetros  $\emptyset$ 's e  $\theta$ 's para cada um dos polinômios  $\phi_p(B) = (1 - \phi_1 B - \phi_2 B^2 - \cdots - \phi_p B^p)$  e  $\theta_q(B) = (1 - \theta_1 B - \theta_2 B^2 - \dots - \theta_q B^q)$  do modelo.

*Método de minimização da soma quadrática de erros (MMQ)* – o objetivo do método é achar um conjunto de parâmetros ∅ e θ, tal que minimizem a soma das diferenças quadradas dos erros, ou seja, as diferenças entre os pontos observados na amostra e os valores estimados com o conjunto de parâmetros estimados  $(\hat{\phi} \in \hat{\theta})$ e os resíduos  $\hat{a}_t$  associados a esses parâmetros (BOX *et al.*, 2015). Simbolicamente, deve-se achar os valores que minimizem equação:

$$
S(\phi_1, \phi_2, \dots, \phi_p, \theta_1, \theta_2, \dots, \theta_q) = \sum a_t^2
$$
\n(3.23)

Assim, a estimativa amostral dos parâmetros dá origem à minimização do somatório quadrado dos resíduos do modelo:

$$
S(\widehat{\varnothing}_1, \widehat{\varnothing}_2, \dots, \widehat{\varnothing}_p, \widehat{\theta}_1, \widehat{\theta}_2, \dots, \widehat{\theta}_q) = \sum \widehat{a}_t^2
$$
\n(3.24)

*Método de máxima verossimilhança (MMV)* – o princípio de verossimilhança sustenta que, se o modelo está corretamente identificado, todas as informações sobre os parâmetros estão contidas na função de verossimilhança, e que todos os demais aspectos informativos das observações são irrelevantes (SOUZA e CAMARGO, 2004). O método consiste em selecionar o conjunto de parâmetros (∅ e θ), tal que se maximize a probabilidade de obter a amostra observada.

A estimação dos parâmetros se baseia no pressuposto da distribuição normal e na independência dos termos do resíduo  $(a_1, a_2, ..., a_N)$ , onde *N* representa o número das observações da série, ou seja,  $a_t \sim N(0, \sigma_a^2)$ .

Dessa forma, se define a função de verossimilhança logarítmica condicional, associada aos parâmetros  $(\phi_1, \phi_2, ..., \phi_p, \theta_1, \theta_2, ..., \theta_q, \alpha_t^2)$ , da seguinte forma:

$$
L = -N \log \sigma_a - \frac{S(\phi_1, \phi_2, ..., \phi_p, \theta_1, \theta_2, ..., \theta_q)}{2 \sigma_a^2}
$$
(3.25)

O resultado que maximiza a equação 3.25, corresponde à minimização de  $S(\phi_1, \phi_2, ..., \phi_p, \theta_1, \theta_2, ..., \theta_q)$ , de tal forma que é possível comprovar que  $MMQ \cong$  $MMV$ 

# *iii.* **Testes de verificação dos modelos**

Uma vez que o modelo foi identificado e seus parâmetros estimados, é preciso realizar testes para a comprovação de sua validade. Nesta seção se descrevem testes para a verificar o modelo, testes para a análise residual e alguns critérios de informação para a seleção do melhor modelo.

*Teste de sobrefixação –* consiste na elaboração de um modelo com um número de parâmetros superior ao do modelo ajustado. Esse modelo é submetido à análise (estimação dos seus parâmetros), que indicará a necessidade ou não de incluir algum parâmetro adicional (BOX *et al.*, 2015). O princípio do teste é que, se o modelo foi bem ajustado, teoricamente, qualquer parâmetro em excesso seria estimado com valores bem próximos a zero (não significantes). Porém, perante uma sub-identificação, os parâmetros estimados não indicariam a existência de outro modelo para ajustar a série.

*Teste de comparação das autocorrelações –* o teste consiste em verificar a validade do modelo pela comparação das autocorrelações estimadas a partir da série observada, com as correspondentes autocorrelações estimadas com o modelo e os valores dos parâmetros estimados (SOUZA e CAMARGO, 2004).

*Testes para análises residuais –* Box *et al.* (2015) recomendam inspeção visual do gráfico dos resíduos antes da aplicação de qualquer teste. Depois, deve-se levar em conta as seguintes considerações:

i. Todo modelo com os parâmetros  $\hat{\phi}$  e  $\hat{\theta}$  estimados, pode ser representado em função de seus resíduos  $\hat{a}_t$  (também estimados), segundo a equação:

$$
\hat{a}_t = \frac{\widehat{\varnothing}_p(B) W_t}{\widehat{\theta}_q(B)}\tag{3.26}
$$

ii. Teoricamente, se o modelo estimado é adequado, os resíduos estimados  $\hat{a}_t$ deveriam corresponder a um processo de ruído branco  $a_t$ , de média nula e variância constante.

O teste Box-Pierce (1970) propõe que, a partir das séries dos resíduos estimados  $\hat{a}_t$ , podem-se calcular as *k* primeiras autocorrelações dos resíduos  $\hat{\rho}_i(\hat{a})$ , ∀ *i* = 1, 2, … , . Além disso, assume que, se o modelo ajustado é correto, então a estatística *Q*  que se apresenta na equação 3.27, segue aproximadamente uma distribuição  $\chi^2(M)$ , onde  $M = k - (p + q)$  representa os graus de liberdade, e  $n = N - d$  o número de termos da série diferenciada.

$$
Q = n \sum_{i=1}^{k} \hat{\rho}_i^2(\hat{a})
$$
 (3.27)

O teste Box-Ljung (1978) é uma modificação ao Box-Pierce que o torna o teste mais generalizado. Neste caso, a estatística Q é definida por:

$$
Q = n(n+2) \sum_{i=1}^{k} \frac{\hat{\rho}_i^2(\hat{a})}{(n-k)}
$$
(3.28)

Para ambos testes, as hipóteses são as mesmas:

- H<sup>0</sup> : os resíduos são independentes e identicamente distribuídos (i.i.d.);
- $\cdot$  H<sub>1</sub> : os resíduos não são i.i.d.

*Testes alternativos para análises residuais –* Embora os testes Box-Pierce e Box-Ljung resultam adequados para realizar a análise residual dos modelos, estes estão restritos a uma análise no domínio do tempo. Outras técnicas têm sido desenvolvidas para analisar efeitos não-aleatórios periódicos dos resíduos do modelo, só que estão restritas ao domínio da frequência. Entre as técnicas que mais destacam, encontra-se o teste Kolmogorov-Smirnov para a análise do periodograma acumulado (BOX *et al.*, 2015).

*Critérios de informação –* o uso dos critérios de informação tem por intuito a comparação entre diferentes modelos que foram ajustados a uma mesma série temporal. Em termos gerais, representam uma métrica da variância do erro que está penalizada pelo número de parâmetros do modelo. Assim, quanto menor é o valor do critério, melhor ajustado é o modelo, ou seja, o modelo consegue a melhor aderência aos dados observados. Os mais comuns são:

► *AIC (Akaike Information Criterion)*: foi proposto por Akaike (1974) e está definido pela equação:

$$
AIC = -2\ln(L) + 2k\tag{3.29}
$$

onde:  $L$  é o valor obtido para a máxima verossimilhança do modelo e  $k$  o número correspondente de parâmetros.

► *BIC (Bayesian Information Criterion)*: proposto por Schwarz (1978), é uma modificação do critério anterior, segundo a:

$$
BIC = -2\ln(L) + k\ln(N) \tag{3.30}
$$

onde:  $L$  é o valor obtido para a máxima verossimilhança do modelo,  $k$  representa o número de parâmetros, é  $N$  as observações da série.

► *AICc (Criterio de Akaike corrigido)*: a correção foi proposta por Sugiura (1978) e é recomendado para usar em amostras reduzidas. Se define por:

$$
AIC_c = AIC + \frac{2(k+1)(k+2)}{N-k-2}
$$
 (3.31)

*Critério de parcimônia –* por último, Box *et al.* (2015) sugeriram basear a escolha do melhor modelo no princípio de parcimônia, isto é, selecionar o modelo com o menor número de parâmetros possível e que convenha para realizar uma adequada representação da série observada.

# *Processo de predição*

Convém esclarecer que, embora algumas das referências consultadas sobre AST, empregam o termo "previsão", para efeitos da tese, decidiu-se utilizar o termo "predição" e todas suas variações gramaticais, já que este é o mais utilizado no jargão epidemiológico no Brasil.

Esta etapa mostra como utilizar os modelos Box-Jenkins para predição. A predição é um processo iterativo que visa estender a valores futuros as caraterísticas comportamentais de uma série, usando o modelo que foi construído para descrever os valores passados e o valor presente da variável (SOUZA e CAMARGO, 2004). Por tanto, a predição é o processo para o cálculo do valor esperado de uma observação futura e que está condicionada aos valores passados e presente da variável. Se define por:

$$
\hat{Z}_t(l) = E[Z_{t+l} | Z_t, Z_{t-1}, \dots]
$$
\n(3.32)

onde:  $\hat{Z}_t(l)$  representa o valor predito para um horizonte de "l" periodos futuros, e "t" o período de origem da predição.

### *Formas dos modelos de predição*

As formas dos modelos de predição que serão descritas, possuem uma estrutura do modelo que baseada na equação 3.33.

$$
\xi_{p+d}(B) \cdot Z_t = \theta_q(B) \cdot a_{t-k} \tag{3.33}
$$

$$
\Rightarrow (1 - \xi_1 B - \dots - \xi_{p+d} B^{p+d}) \cdot Z_t = (1 - \theta_1 B - \dots - \theta_q B^q) \cdot a_{t-k} \tag{3.34}
$$

onde: o polinômio  $\xi_{p+d}(B) = \varphi_p(B)\nabla^d$ 

*i. Forma de equações de diferenças - na qual o valor atual da série Z<sub>t</sub> pode ser* representada em função de observações passadas  $(Z_{t-i})$  e o valor atual e passados dos resíduos  $(a_t)$ . Ou seja  $Z_t = f(Z_{t-j}, a_{t-i})$ , com  $j = 1, 2, ..., p + d$  e  $i =$  $1, 2, ..., q$ 

Assim, a forma do modelo de predição com base na equação de diferenças, é:

$$
Z_t = \xi_1 Z_{t-1} + \dots + \xi_{p+d} Z_{t-(p+d)} + a_t - \theta_1 a_{t-1} - \dots - \theta_q a_{t-q}
$$
(3.35)

*ii. Forma de choques aleatórios* – o valor atual da série  $Z_t$  pode ser representada em função dos resíduos ( $a_t$ ), atual e passados. Isto é  $Z_t = f\big(a_{t-j}\big)$  com  $j = 1, 2, ...$ 

A expressão do modelo pode ser escrita como:

$$
Z_t = \frac{\theta_q(B)}{\xi_{p+d}(B)} \cdot a_{t-k}
$$
\n(3.36)

*iii. Forma invertida –* o valor atual da série  $Z_t$  pode ser representada em função de observações passadas  $(Z_{t-j})$  e o valor atual dos resíduos  $(a_t)$ . Ou seja:  $Z_t =$  $f(Z_{t-j}, a_t)$ , com  $j = 1, 2, ...$ 

A expressão do modelo é:

$$
Z_t = (\pi_1 B + \pi_2 B^2 + \cdots) Z_t + a_t \tag{3.37}
$$

onde:  $\pi(B) = \emptyset(B) \cdot \theta^{-1}(B)$ .

# *Processo de predição usando a equação de diferenças*

O processo de predição propõe a realização de quatro passos: (*i*) Representação do modelo na forma da equação de diferenças, (*ii*) Representação da equação em *l* passos para frente; (*iii*) Definição da equação de predição; (*iv*) Estimação dos valores futuros para *l = 1, 2,..*. A execução do método será apresentada por meio de um exemplo [\(Quadro 9\)](#page-52-0), no qual assume-se que uma série temporal foi ajustada ao modelo ARIMA  $(1,1,1)$ .

Na execução do processo, podem ser utilizadas duas técnicas de predição: um passo à frente (OSA, sigla em inglês) ou múltiplos passos à frente (MSA, sigla em inglês). A técnica de OSA realiza a predição um valor à frente de cada vez e utiliza só valores observados para alimentar a equação de diferenças. Para isto, é imperativo dispor de uma série temporal atualizada constantemente conforme as predições são feitas (XIONG *et al.*, 2013). A técnica MSA realiza também a predição um valor à frente de cada vez, mas a equação de diferenças pode ser alimentada também com os valores que já foram preditos (BOX *et al.*, 2015).

# *Calculo dos limites de confianças das predições*

O método de predição *l-* passos para frente, permite calcular os limites de confiança (máximo e mínimo) que estão definidos dentro de um determinado nível de significância (BOX *et al.*, 2015). Para isto, parte-se da suposição de que a série numa série predita com boa acuracia, os erros da predição devem apresentar uma distribuição independente e normal. Os limites de confiança estão definidos pela equação:

$$
IC[Z_{t+l}] = Z_t(l) \pm K_{\alpha} \sigma_{t+l} \tag{3.38}
$$

onde:  $K_\propto$  corresponde a abcissa da área [(1+∝)/2] da distribuição Normal e $\sigma$ a variância dos erros de predição, e  $\sigma_{t+l}$  o desvio da distribuição dos valores preditos.

Quadro 9 – Exemplo do processo de predição usando equação de diferenças.

<span id="page-52-0"></span>*i.* Representação do modelo na forma de equação de diferenças – tal e como foi apresentado na secção [3.3.2.2,](#page-42-1) o modelo ARIMA(1,1,1) pode ser representado em forma de equação polinomial e equação de diferenças, respetivamente são:

$$
(1 - B)(1 - \phi B)Z_t = (1 - \theta B)a_t \qquad \Rightarrow \qquad Z_t = Z_{t-1} - \phi Z_{t-2} + a_t + \theta a_{t-1}
$$

*ii.* Representação da equação em *l* passos para frente – a equação  $Z_{t+l}$  está denotada por:

$$
Z_{t+l} = Z_{t+l-1} - \emptyset Z_{t+l-2} + a_{t+l} + \theta a_{t+l-1}
$$

*iii.* Equação de predição – segundo à equação 3.35, a equação de predição para o modelo ARIMA(1,1,1) está denotada por:

$$
\hat{Z}_{t}(l) = \mathbb{E}[Z_{t+l-1}] - \emptyset \cdot \mathbb{E}[Z_{t+l-2}] + \mathbb{E}[a_{t+l}] + \theta \cdot \mathbb{E}[a_{t+l-1}]
$$

*iv.* Estimação de valores futuros – com *l =1, 2, 3,..., j* , solução da equação de predição se representa por

$$
\begin{aligned}\n\underline{l} &= 1: \\
\hat{Z}_t(1) &= E[Z_t] - \emptyset \cdot E[Z_{t-1}] + E[a_{t+1}] + \theta \cdot E[a_t] \\
&= E[Z_t] - \emptyset \cdot E[Z_{t-1}] + \theta \cdot E[a_t] \text{ , uma vez que E}[a_t]=0 \text{ para valores futuros} \\
\therefore \quad \hat{Z}_t(1) &= Z_t - \emptyset Z_{t-1} + \theta a_t = Z_t - \emptyset Z_{t-1} + \theta [Z_t - \hat{Z}_{t-1}(1)] \\
\underline{l} &= 2: \\
\hat{Z}_t(2) &= E[Z_{t+1}] - \emptyset \cdot E[Z_t] + E[a_{t+2}] + \theta \cdot E[a_{t+1}] \\
\hat{Z}_t(2) &= \hat{Z}_t(1) - \emptyset Z_t \\
\underline{l} &= 3: \\
\hat{Z}_t(3) &= E[Z_{t+2}] - \emptyset \cdot E[Z_{t+1}] \\
\hat{Z}_t(3) &= \hat{Z}_t(2) - \emptyset \hat{Z}_t(1) \\
&\vdots \\
\underline{I} &= j: \\
\hat{Z}_t(j) &= \hat{Z}_t(j-1) - \emptyset \hat{Z}_t(j-2)\n\end{aligned}
$$

# *Desempenho da predição*

A avaliação da qualidade das predições resulta numa etapa fundamental para verificar o desempenho da predição. Para tal propósito, existe uma variedade de testes, que em termos gerais, procuram estimar medidas de associação entre os valores preditos com os observados, e que podem ser utilizadas ainda na identificação do melhor modelo.

*RMSE* (raiz do erro quadrático médio): é uma medida que permite saber quão próximos são os dados preditos dos dados da série observada, nesse sentido, quanto menor o resultado do RMSE, melhor será a predição. Está definida pela equação:

$$
RMSE = \sqrt{\frac{\sum_{l=1}^{N} [Z(l) - \hat{Z}(l)]^2}{N}}
$$
(3.39)

► *MAD* (erro médio absoluto): é uma medida da diferença entre os valores estimados e os valores observados, que é lida na unidade de medida da variável de interesse. É definido por:

$$
MAD = \frac{\sum_{l=1}^{N} |Z(l) - \hat{Z}(l)|}{N}
$$
 (3.40)

*MAPE* (erro médio absoluto percentual): é uma estatística para avaliar a qualidade da predição. Calcula-se pela diferença entre os valores estimados e os valores observados, e é representado em termos de uma porcentagem do valor real. Isto resulta numa vantagem para a comparação de predições obtidas de séries de valores em escalas diferentes. Está definido pela seguinte equação:

$$
MAPE = \frac{\sum_{l=1}^{N} \left| \frac{Z(l) - \hat{Z}(l)}{Z(l)} \right|}{N} \cdot 100
$$
 (3.41)

► *SMAPE* (erro médio absoluto percentual simétrico): é uma adaptação do MAPE para os casos em que os valores, observados e previstos são muito próximos de zero. É definido por:

$$
SMAPE = \frac{1}{N} \sum_{l=1}^{N} \frac{|Z(l) - \hat{Z}(l)|}{|Z(l) + \hat{Z}(l)|} \cdot 100
$$
 (3.42)

# *Processo de modelagem de séries com sazonalidade*

Nesta seção, apresentam-se os aspectos devem ser considerados para ajustar séries sazonais a modelos SARIMA. O processo de modelagem propõe a execução das três etapas que foram descritas previamente: *(i) identificação*, *(ii) estimação* e *(iii) verificação*, mas com a principal diferença de que agora a estrutura do modelo é do tipo  $(p, d, q) \times (P, D, Q)$ s. Nesta seção será apresentado a identificação de  $(P, D, Q)$ s, já que a identificação estrutural de  $(p, d, q)$  foi descrita na seção [3.3.2.4.](#page-44-0)

Na etapa de identificação, o valor "s" é escolhido de acordo com o período de sazonalidade que é exibido pela série. Por sua vez, o grau de  $D$  escolhe-se com base ao número de vezes que foi requerido aplicar o operador  $\nabla_S^D$  para remover a sazonalidade da série. A escolha dos grau *P* e *Q*, realiza-se comparando o comportamento dos estimadores as funções de autocorrelação e autocorrelação parcial sobre a série estacionaria e sem sazonalidade, com a ressalva de que os parâmetros Φ e Θ só existem nos *lags* correspondentes a múltiplos inteiros de (BOX *et al.*, 2015).

Nas etapas de estimação de parâmetros e verificação dos modelos, executam-se as mesmas atividades que foram descritos para a elaboração dos modelos ARIMA, pudendo ser utilizados os mesmos critérios e testes.

Por último, o processo de predição com modelos SARIMA e a corresponde avaliação de desempenho, é semelhante à desenvolvida para os modelos ARIMA na seção anterior.

# **Análise de intervenção em séries temporais**

Em algumas ocasiões, o processo estocástico, do qual foi amostrada a série temporal, é afetado por determinados eventos ou condições, tais como: implementação de um novo procedimento, mudanças tecnológicas, variações na produção, campanhas publicitarias, entre muitas outras (BOX *et al.*, 2015). Esses eventos são conhecidos como intervenções  $(I_t)$  e demandam uma abordagem de analise diferente, que permita avaliar a perturbação provocada sobre a série, assim como, da construção de um modelo para descrever o comportamento da série antes e depois da ocorrência da intervenção.

Duas funções têm sido adotadas como as mais uteis para representar o impacto da maioria de eventos de intervenção em uma série temporal (BOX *et al.*, 2015). O primeiro tipo está representado pela função degrau  $S_t^{(T)}$  que se utiliza para representar uma intervenção que deveria permanecer ativa depois do instante  $T$  de sua implementação. Está definida pela equação:

$$
S_t^{(T)} = \begin{cases} 0, & t < T \\ 1, & t \ge T \end{cases} \tag{3.43}
$$

O segundo tipo corresponde às intervenções que acontecem só num instante  $T$ , ou seja, o efeito é temporário e desaparecera após de T. Definido por:

$$
P_t^{(T)} = \begin{cases} 0, & t \neq T \\ 1, & t = T \end{cases}
$$
 (3.44)

Além disso, existe informação que é útil para descrever as possíveis respostas provocadas pela intervenção específica (LIU *et al.*, 1992; BOX *et al.*, 2015). Na Figura 3 apresentam-se vários exemplos de padrões de resposta, assumindo como funções de entrada um  $S_t^{(T)}$  e um  $P_t^{(T)}$ .

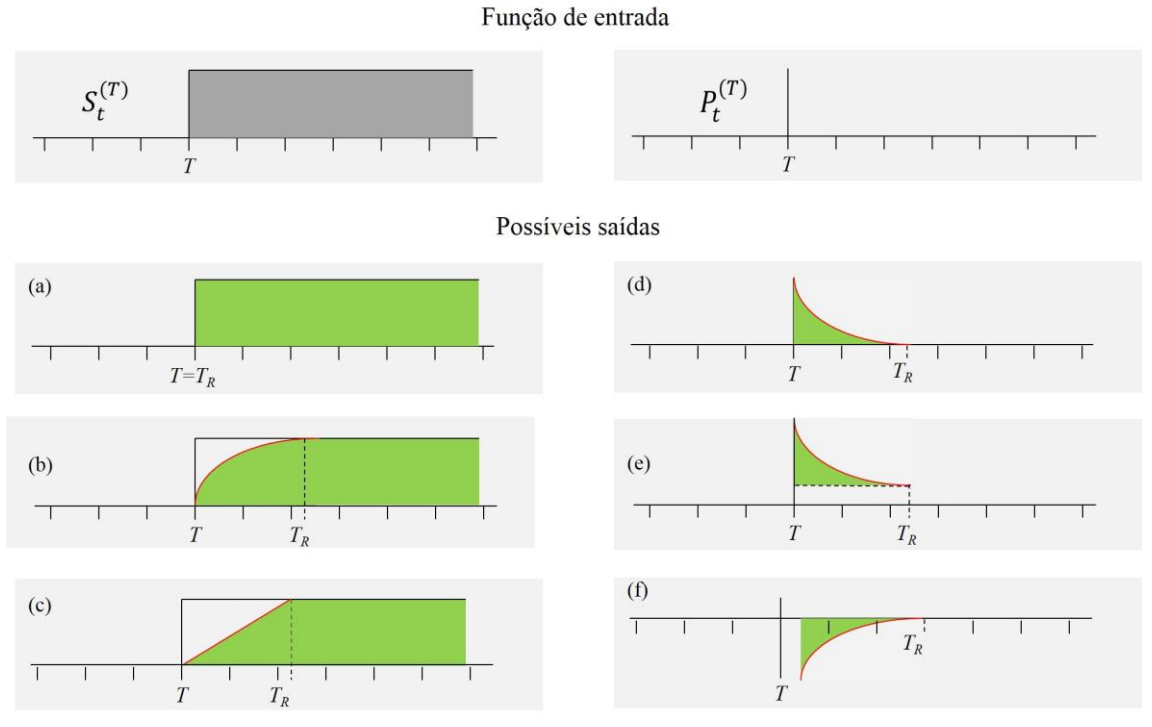

Figura 3**.** Exemplos de padrões de resposta para intervenções: (a-c) respostas a intervenção do tipo degrau, e (d-f) respostas a intervenção do tipo impulso, sendo: *T* - o instante da intervenção e *T<sup>R</sup>* - o tempo de resposta.

Como mostrado no Capítulo de Revisão de Literatura, existem diferentes técnicas para realizar a análise de intervenção em séries temporais. Os estudos controlados randomizados, embora sejam considerados o padrão para estudo de intervenções em saúde, resultam pouco práticos para avaliar intervenções com abrangência nacional (COCHRANE, 1989). Como alternativa, têm sido utilizados modelos regressão linear e de *Poisson.* Contudo essas técnicas possuem limitações para a analise dados com dependência temporal (GRANGER e NEWBOLD, 1974) e o processo de incorporação de variáveis é subjetivo, o que significa que pode gerar um modelo com um maior número de variáveis do que o necessário (LIU *et al.,* 1992). A técnica de análise de regressão segmentada tem sido recomendada para analisar séries de tamanho curto (RAMSAY *et al.*, 2003), uma vez que permite estimar os efeitos da intervenção de uma forma mais precisa do que usando outras técnicas de regressão. Por sua vez, os modelos de Box-Jenkins, além de resultar a abordagem mais popular na análise de séries temporais, apresenta uma série de vantagens que permitem diminuir possíveis viés no estudo dos efeitos provocados por uma intervenção (RAMSAY *et al.*, 2003), entre as que destacam:

- ► Os modelos permitem a incorporação da tendência da série. Isto evita que a tendência que existia na série antes da ocorrência à intervenção, seja atribuída à intervenção.
- ► Os modelos permitem a incorporação de comportamentos cíclicos ou sazonais. Como no caso anterior, isto evita que esses comportamentos sejam atribuídos à intervenção.
- ► Os modelos permitem a estimação da duração da intervenção, isto é, o período que leva o impacto da intervenção em ser refletido na série temporal e que na Figura 3 foi representado como *TR*.

# *Modelo de análise de intervenção de Box-Tiao*

Nesta seção descreve-se a abordagem de análise de intervenção em séries temporais (AIST), que foi desenvolvida por Box e Tiao (1975) e que utiliza os modelos de Box-Jenkins (Box *et al.,* 1970) para estudar séries que foram afetadas por uma intervenção.

Na análise de intervenção, assume-se que ocorreu um evento de intervenção  $(l_t)$ em um momento *T* de uma série temporal  $Z_t$  e resulta de interesse determinar se a intervenção provocou alguma mudança, ou efeito, sobre a série. No caso de uma única intervenção, a forma geral do modelo de intervenção para a série  $Z_t$  está definida pela equação:

$$
Z_t = N_t + \frac{\omega(B)}{\delta(B)} l_t \tag{3.45}
$$

onde: o componente  $N_t$  representa a série basal sem os efeitos da intervenção, que assume-se está representada por um modelo Box-Jenkins segundo a:

$$
N_t = \frac{\theta_q(B) \cdot \theta_Q(B^s) \cdot a_t}{\phi_p(B) \cdot \phi_p(B^s) \cdot \nabla^d \nabla_s^D}
$$
(3.46)

por sua vez,  $\delta^{-1}(B)\omega(B)$  representa um polinômio que permite caracterizar os efeitos provocados pela intervenção, e  $I_t$  representa o tipo de intervenção que se define por:

$$
I_t = \begin{cases} 0, & t < T \\ 1, & t \ge T \end{cases} \tag{3.47}
$$

Uma das vantagens da abordagem de Box-Tiao, é a capacidade de poder representar em um único modelo, os efeitos provocados por várias intervenções sobre uma mesma série temporal  $(Z_t)$ . Para ilustrar esta aplicação, na equação 3.46 mostra-se a forma do modelo de intervenção para duas intervenções  $I_{1t}$  e  $I_{2t}$  que aconteceram em momentos  $T_1$  e  $T_2$ , respetivamente.

$$
Z_t = N_t + \frac{\omega_1(B)}{\delta_1(B)} I_{1t} + \frac{\omega_2(B)}{\delta_2(B)} I_{2t}
$$
\n(3.48)

Para a construção do modelo de intervenção, a abordagem propõe a execução de um processo que pode ser descrito em quatro etapas: *(i)* preparação da série, *(ii)* análise pré-intervenção, *(iii)* análise dos efeitos da intervenção, e *(iv)* construção do modelo de intervenção. Nesta seção apresenta-se uma breve descrição do objetivo de cada etapa.

*i. Preparação da série –* o objetivo desta etapa é a segmentação da série para realizar as subsequentes análises pré- e pós- intervenção. A série  $Z_t$  deve ser segmentada no instante da implementação de  $I_t$ , isto é, em  $t = T$ . De modo que o primeiro segmento  $Z_{1t}$  representa a série basal sem os efeitos da intervenção, e o segundo segmento  $Z_{2t}$  a série influenciada pela intervenção.

$$
Z_t = Z_{1t} + Z_{2t} \tag{3.49}
$$

*ii. Análise pré-intervenção* – o segmento da série basal  $Z_{1t}$  é ajustado a um modelo de Box-Jenkins por meio do procedimento descrito na seção 3.2.3, tal que:

$$
Z_{1t} = \frac{\theta_q(B) \cdot \theta_Q(B^s) \cdot a_t}{\phi_p(B) \cdot \phi_p(B^s) \cdot \nabla^d \nabla^D_s}
$$
(3.50)

*iii. Análise dos efeitos da intervenção –* esta etapa tem por objetivo identificar e ajustar a um modelo as mudanças que a intervenção provocou sobre a variável. Para isso, utiliza-se o modelo ajustado na etapa anterior para realizar uma predição de valores pelo período que compreende o comprimento do segundo segmento  $Z_{2t}$ . O efeito da intervenção é avaliado na série residual  $(Z_{Re})$ , que resulta da diferença entre os valores observados do segmento  $Z_{2t}$  e os valores preditos.

Na análise da série residual, primeiro deve-se descartar que a série  $Z_{Re}$  representa um processo de ruído branco. Contudo, embora que os testes apresentados na seção [3.3.2.4](#page-44-0) são uteis para a verificação dos modelos, Lobato e Velazco (2004) advertem que um dos principais problemas no uso dos testes Box-Pierce e Box-Ljung na avaliação do ruído branco, é que a própria definição da hipótese nula assume que todas as autocorrelações da série tendem a zero, já que a estatística Q avalia só as primeiras *k*. Além disso, é advertido o fato de que a escolha do valor *k* é subjetiva. Estes aspetos relacionados à própria definição de H<sub>0</sub>, permitem que uma série que possua dependência além do valor *k* testado, seja relacionada com um processo de ruído branco.

Nesse sentido, o critério Cramér-von Mises tem sido recomendado como uma alternativa estatística na avaliação de ruído branco (ANDERSON, 1962; DARLING, 1957). O critério avalia a bondade do ajuste de uma distribuição  $F^*$ , em comparação com a função de distribuição empírica  $F_n$ , e está definido pela equação:

$$
\mathcal{W}^2 = \int_{-\infty}^{\infty} [F_n(x) - F^*(x)]^2 \, dF^*(x) \tag{3.51}
$$

O teste para comprobação de ruído branco utiliza o critério  $W^2$  para avaliar se as autocorrelações de uma série  $X_t$ , seguem uma distribuição de função gaussiana N(0,4) (LOBATO e VELASCO, 2004). A hipótese nula afirma que  $X_t \rightarrow N(0,4)$ , e portanto,  $X_t$  representa um processo de ruído branco i.i.d. Na hipótese alternativa  $X_t \neq N(0,4)$ , possibilitando que  $X_t$  apresente dependência temporal.

Portanto, se a analise residual descarta que a  $Z_{Re}$  é um processo de ruído branco, a série é ajustada a um modelo, tal que:

$$
Z_{Re} = \frac{\omega(B)}{\delta(B)} I_t \tag{3.52}
$$

onde:  $I_t = 0$  para  $t < T$ .

*iv. Construção do modelo de intervenção –* o modelo de intervenção global (GIM, sigla em inglês) para a série  $Z_t$ , resulta da suma do modelo ajustado para a série préintervenção  $(Z_{1t})$  e o modelo ajustado para a série residual  $(Z_{Re})$ . Está definido pela equação:

GIM: 
$$
Z_t = \frac{\theta_q(B) \cdot \theta_Q(B^s) \cdot a_t}{\phi_p(B) \cdot \phi_p(B^s) \cdot \nabla^d \nabla^D_s} + \frac{\omega(B)}{\delta(B)} I_t
$$
(3.53)

# **CAPÍTULO 4**

# **MATERIAIS E MÉTODOS**

A [Figura 4](#page-60-0) é uma representação esquemática da metodologia aplicada no trabalho. Na seção [4.1](#page-61-0) são descritas as etapas preliminares à aplicação do método, comuns aos dois Artigos, e na seção [4.2](#page-62-0) são apresentadas as etapas que compõem o método proposto tendo em conta as vantagens descritas na seção 3.3.3. A Figura 4 também relaciona o objetivo de cada artigo com as perguntas que esclarecem a magnitude do efeito da ação.

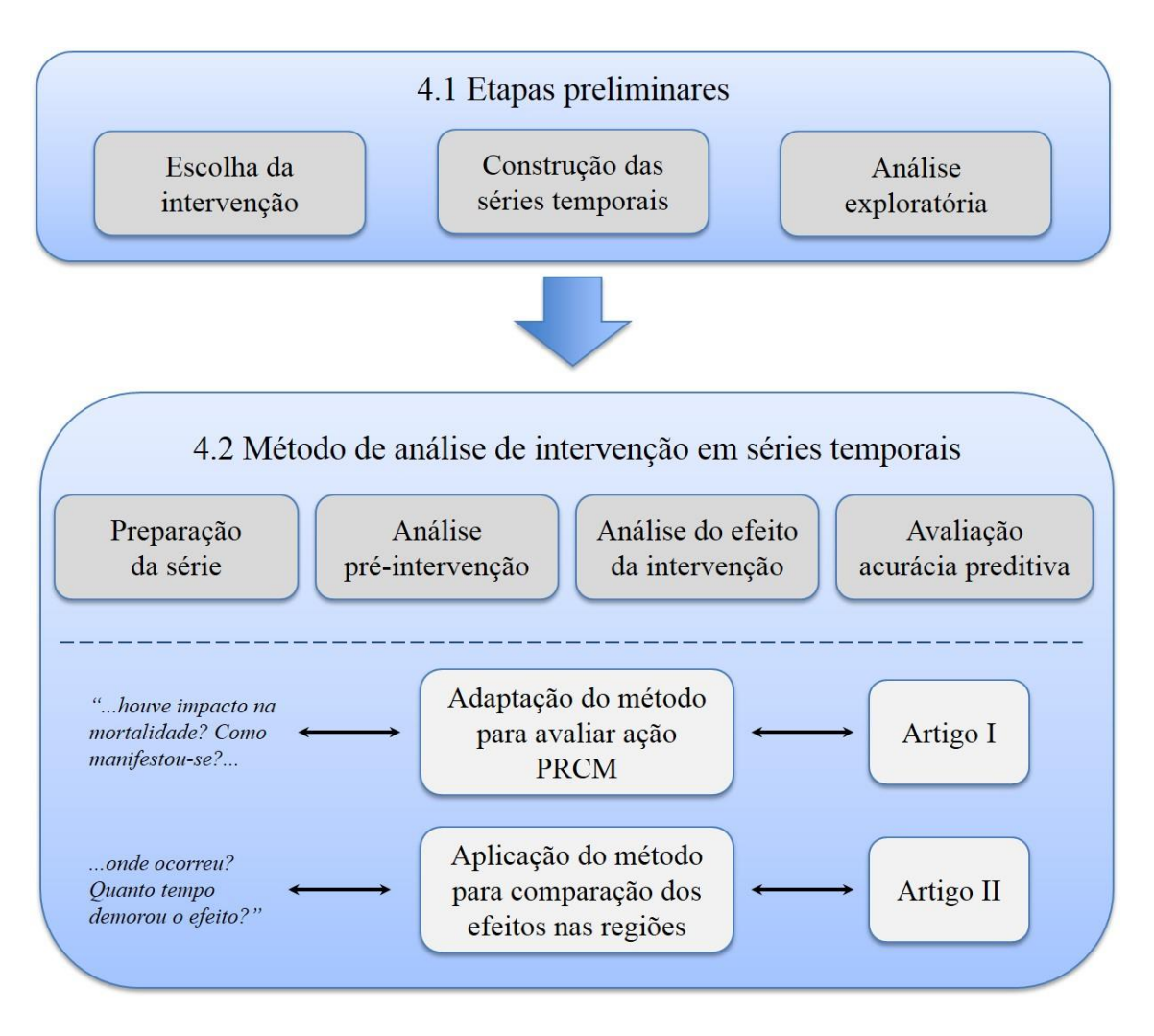

<span id="page-60-0"></span>Figura 4. Representação esquemática das etapas do estudo.

# <span id="page-61-0"></span>**4.1 Etapas preliminares**

# **Escolha da intervenção**

Para uma intervenção ser escolhida, ela deveria cumprir os seguintes critérios: ser uma ação do Programa de Rastreamento de Câncer de Mama no Brasil; ser uma ação capaz de impactar no desfecho da mortalidade; e ser uma ação de abrangência nacional.

A implantação do SISMAMA, no mês de junho de 2009, foi escolhida como a intervenção a ser usada na análise, uma vez que esta atende aos critérios estabelecidos.

#### **Construção das séries temporais**

Considerando que a implementação do SISMAMA ocorreu em 2009, optou-se por usar uma série mensal de taxas de mortalidade, uma vez que o período de análise pósintervenção seria muito curto para uma série anual.

Os dados de mortalidade por câncer de mama no Brasil e nas cinco regiões, foram obtidos do Sistema de Informação sobre Mortalidade (SIM), que é o instrumento utilizado pelo Ministério da Saúde para registrar os dados sobre mortalidade no país. Apesar do registro de mortalidade por câncer de mama ter começado na década de 80, o registro mensal só está disponível a partir de 1996 (BRASIL, 2015b). Portanto, foi obtido o número mensal de mortes de mulheres para os códigos C50.0 a C50.9, correspondente a neoplasia maligna de mama na Classificação Internacional de Doenças CID-10 (WHO, 2004), para o período de janeiro de 1996 até março do 2016.

O número de mulheres na população, no período de estudo, foi obtido do site eletrônico do Instituto Brasileiro de Geografia e Estatística (IBGE, 2015). Esses valores foram obtidos a partir das projeções mensais da população, ajustados pela proporção de mulheres por homens nesses períodos, para o Brasil e suas cinco regiões.

No intuito de realizar uma análise comparativa do efeito da intervenção na mortalidade entre as regiões, foram utilizadas as taxas mensais de mortalidade por câncer de mama (TxM), estimadas segundo a equação 4.1:

$$
TxM = \frac{N^{\circ} \text{ de óbitos femininos por câncer de mama}}{População feminina} \times (100 \text{ mil}) \tag{4.1}
$$

# **Análise exploratória**

A análise exploratória teve por objetivo identificar as principais características do conjunto de dados das séries, que são: *(i)* estimativa das estatísticas das séries; *(ii)* análise da distribuição das séries usando gráficos *box-plot*; e *(iii)* análise da evolução temporal das taxas de mortalidade.

# <span id="page-62-0"></span>**4.2 Método de análise de intervenção em séries temporais**

A adaptação do método de Análise de Intervenção em Séries Temporais (AIST) para os objetivos da tese, foi baseada no método de Box e Jenkins (1970) e na abordagem de análise de Box e Tiao (1975). Em termos gerais, o método AIST foi organizado em quatro etapas: segmentação da série, análise pré-intervenção, análise do efeito da intervenção e análise da acurácia preditiva. Na descrição do método, cita-se o artigo no qual cada etapa ou sub etapa é aplicada. Em casos de omissão, a etapa aplicase a ambos os Artigos.

Convém esclarecer que, os modelos serão identificados segundo as siglas de seus nomes em inglês, isto no intuito de sistematizar o texto da tese com a nomenclatura que foi utilizada nos Artigos.

A análise estatística foi realizada utilizando a linguagem de programação R, versão 2.14.0 (R FOUNDATION, 2015), e os pacotes de análise *stats*, *forecast*, *timeSeries*, *normwhn.test* e *raster*.

### **Segmentação da série**

A série do Brasil e das cinco regiões segmentaram-se em três períodos: segmento 1 - período pré-intervenção de janeiro 1996 até junho 2009; segmento 2 - período pósintervenção de julho 2009 até dezembro 2014; e segmento 3 - período para validação de janeiro 2015 até março 2016.

# **Análise pré-intervenção**

Para cada série, o Segmento 1 foi ajustado a um modelo de Box-Jenkins segundo o método descrito na seção [3.3.2.4](#page-44-0) do capítulo de Fundamentação Teórica. Foi denominado *Pre Intervention Model* (PIM, sigla em inglês usada nos Artigos I e II). A identificação estrutural dos modelos foi feita com base na análise dos estimadores das

funções de autocorrelação e autocorrelação parcial. Na estimação paramétrica, foi utilizado o método minimização da soma quadrática de erros. Na seleção do melhor modelo, utilizou-se o teste de Box-Pierce, a medida MAPE, e os critérios de AIC e parcimônia.

### **Análise do efeito da intervenção**

Com base no PIM ajustado, realizou-se uma predição de valores para o período compreendido entre o mês de julho 2009 e até dezembro 2014. Os valores preditos foram comparados com os valores observados durante o mesmo período.

Em seguida, calculou-se a série residual, que resulta da diferença entre os valores observados e os valores preditos, e seu gráfico foi analisado quanto a, por exemplo, presença de tendência. Utilizou-se o teste de Cramér-von Mises (seção 3.3.3.1) para avaliar à série residual. Se os testes descartam que a série corresponde a um processo de ruído branco, executou-se a Abordagem 1, caso contrário, a Abordagem 2 foi utilizada.

# <span id="page-63-0"></span>*Abordagem 1: a intervenção provocou efeito sobre a série (Artigo II)*

A série residual foi ajustada a um modelo de Box-Jenkins, denominado *Intervention Effect Model* (IEM, sigla em inglês usada nos Artigos I e II). Os métodos, critérios, testes e medidas usados para a identificação e seleção do melhor modelo, são idênticos aos descritos acima para a construção do PIM.

A seguir, foi construído o *Global Intervention Model* (GIM, sigla em inglês usada nos Artigos I e II) segundo a equação 3.53. Esse modelo foi então utilizado para estimar o tempo de resposta da intervenção (*TR*), o qual representa o período de tempo em que a maioria das mudanças ocorreram. Para tal, a intervenção foi considerada do tipo degrau com padrão de resposta do tipo descrito na Figura 3**Erro! Fonte de referência não encontrada.** (b).

Na estimação do *TR*, a série residual foi dividida em 11 segmentos, com comprimentos de múltiplos de seis meses, variando de 6 até 66 meses. Cada um desses segmentos foi usado pelo GIM para estimar as taxas de mortalidade no período pósintervenção, cujo ajuste foi calculado pelo MAPE. Foi construído um gráfico mostrando o valor do MAPE para cada segmento, sendo que o ponto de queda abrupta entre os valores MAPE definiu o *TR*.

Em seguida, o Segmento 2 (período pós-intervenção) foi dividido em duas fases: "fase de mudanças" e "fase estável". A fase de mudanças corresponde ao período em que a grande maioria das mudanças devidas a intervenção ocorreu, portanto tem duração igual ao *TR*. A fase estável é o período após do *TR*, no qual o efeito da intervenção estabilizou. A série de mortalidade da fase estável, foi ajustada a um modelo de Box-Jenkins, denominado *Post Response Model* (PRM, sigla em inglês usada no Artigo II). O ajuste do modelo para cada fase foi calculado pelo MAPE considerando: os modelos PIM e GIM na fase de mudanças e os modelos PIM, GIM e PRM na fase estável.

# *Abordagem 2: a intervenção não provocou efeito sobre a série (Artigo II)*

Considerando que não houve efeito provocado pela intervenção, foi ajustado um modelo de Box-Jenkins a série composta pelos Segmentos 1 e 2, usando o mesmo processo para a construção do PIM. Este modelo foi denominado *Non-Effect Model* (NEM, sigla em inglês usada no Artigo II).

# **Avaliação da acurácia preditiva**

### *Comparação das técnicas preditivas (Artigo I)*

Usando o GIM e a técnica de predição *multi-step-ahead* (MSA, sigla em inglês), realizou-se uma predição de valores para o período de janeiro 2015 até março 2016. Paralelamente, foi feita uma segunda predição para o mesmo período, mas usando o PIM com a técnica *one-step-ahead* (OSA, sigla em inglês) e os valores do Segmento 3. Os valores preditos foram comparados com os valores observados durante o mesmo período, e utilizou-se a MAPE para medir a acurácia das predições.

# *Desempenho preditivo dos modelos (Artigo II)*

No intuito de utilizar os modelos com fins de planejamento, cada modelo foi utilizado para predizer as taxas de mortalidade para o período de janeiro 2015 até março 2016. Assim, no caso em que a intervenção provocou um efeito sobre a mortalidade, avaliou-se o desempenho preditivo dos respetivos PIM, GIM e PRM; e, no caso em que não foram identificadas mudanças na série, avaliaram-se os modelos PIM e NEM. A acurácia preditiva foi analisada comparando os dados preditos com os valores observados do Segmento 3, e utilizou-se o MAPE para medi-la. No sentido de compreender o desempenho diferenciado dos modelos, foi necessário estimar o coeficiente de variação das séries, visando medir a instabilidade das séries.

# **CAPÍTULO 5**

# **RESULTADOS**

# **5.1 Análise exploratoria das séries de taxas de mortalidade**

Foi realizado um estudo ecológico, retrospectivo de séries temporais, baseado em dados secundários das taxas mensais de mortalidade por câncer de mama no Brasil e nas cinco regiões entre os anos 1996 e 2016. A distribuição dos valores para cada série é representada pelo box-plot da [Figura 5.](#page-65-0) Destaca-se que as regiões Norte, Nordeste e Centro-Oeste apresentaram taxas medianas abaixo da mediana nacional, e as regiões Sul e Sudeste apresentaram taxas superiores ao valor nacional. As distribuições mais dispersas são exibidas pelas séries das regiões Sul e Centro-Oeste. Além disso, identifica-se que as séries da sregiões Norte e Nordeste apresentam distribuições simétricas, enquanto as séries do Brasil e regiões Sudeste, Sul e Centro-Oeste, apresentam uma assimetria positiva para o primeiro quartil.

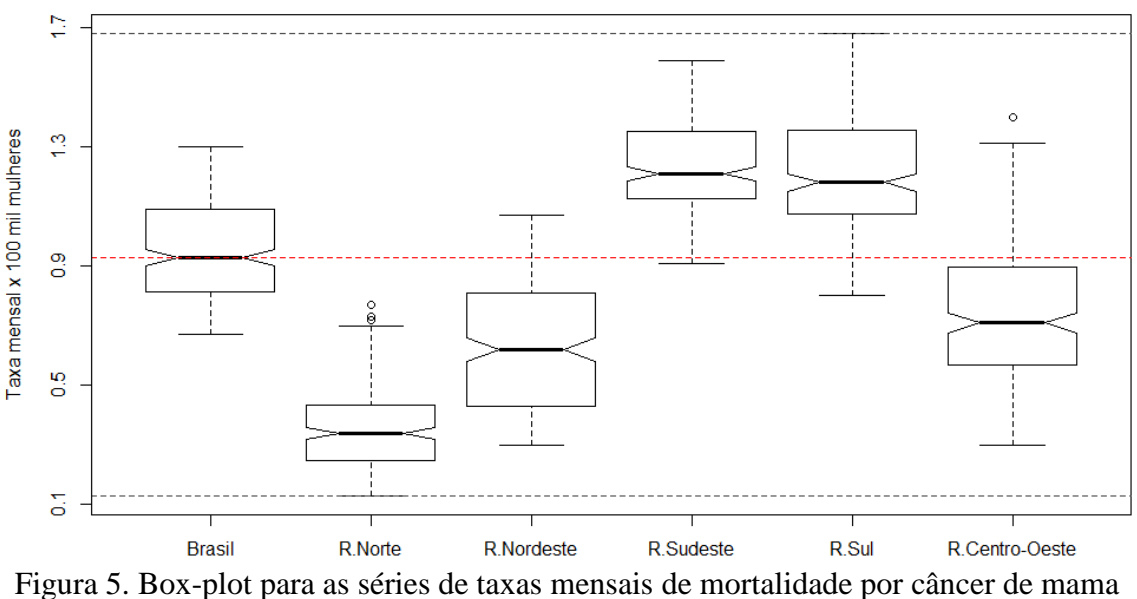

<span id="page-65-0"></span>no Brasil e nas suas regiões.

A evolução temporal das taxas de mortalidade apresenta-se na [Figura 6.](#page-66-0) É possível observar que todas as séries exibem uma tendência (obtida usando média móvel de 12 meses) de crescimento durante todo o período de análise.

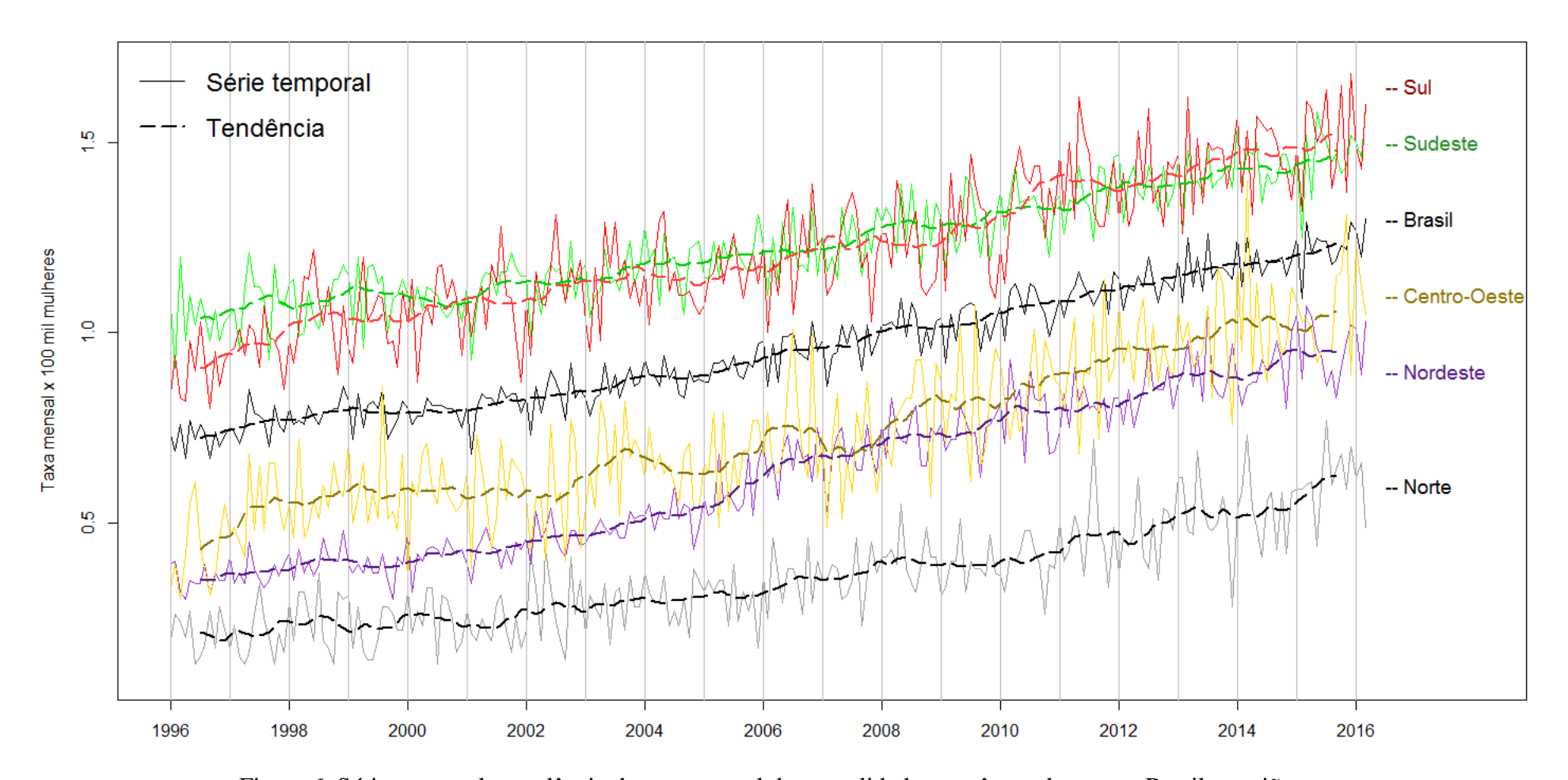

<span id="page-66-0"></span>Figura 6. Série temporal e tendência da taxa mensal de mortalidade por câncer de mama, Brasil e regiões.

# **5.2 Análise de intervenção na série de mortalidade por câncer de mama**

Os resultados da adaptação do método de análise de intervenção na série de taxas mensais de mortalidade para câncer de mama apresentam-se no Artigo I e os resultados da aplicação do método para comparação dos efeitos da intervenção nas séries regionais no Artigo II. A seguir, esses resultados serão apresentados de uma forma integrada, utilizando como exemplo: a série do Brasil, para o caso em que a intervenção provocou mudança na mortalidade, e a série da região Norte, para o caso em que não houve mudança.

#### 5.2.1 **Preparação da série**

Cada série está composta por 243 observações, das quais as primeiras 162 observações pertencem ao Segmento 1, as seguintes 66 observações ao Segmento 2, e as últimas 15 ao Segmento 3, como mostra a [Figura 7](#page-67-0)

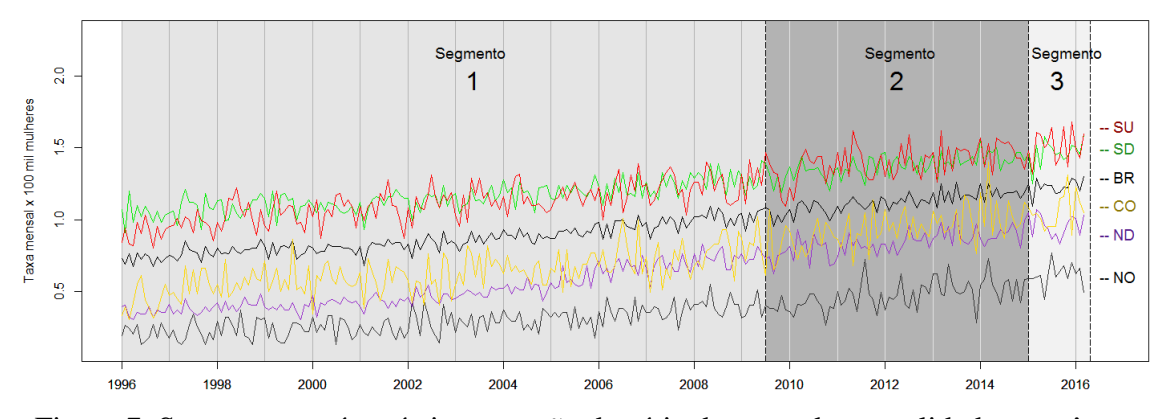

<span id="page-67-0"></span>Figura 7. Segmentos pré e pós intervenção da série de taxas de mortalidade por câncer de mama, Brasil.

# **Análise pré-intervenção - construção do PIM**

Usando da função de autocorrelação, confirmou-se que o Segmento 1 da série do Brasil apresentava componentes de tendência e sazonalidade, como mostrado no correlograma da [Figura 8.](#page-68-0)

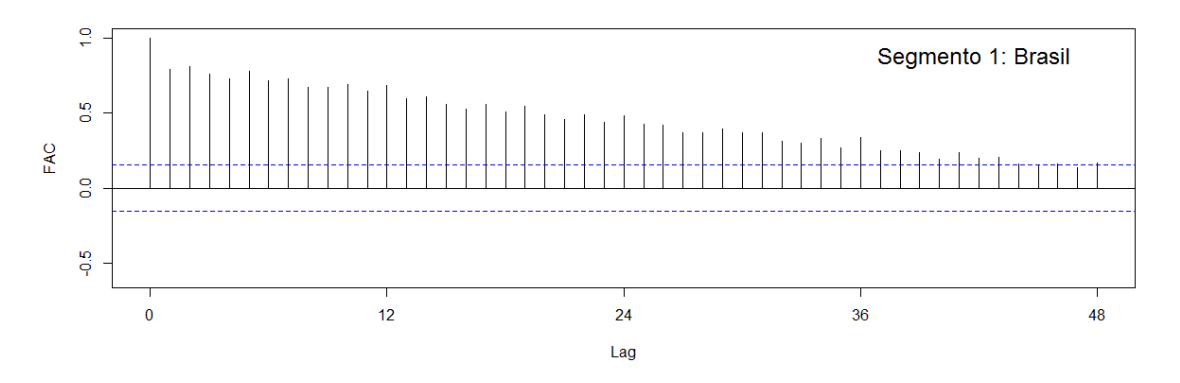

<span id="page-68-0"></span>Figura 8. Correlograma da função de autocorrelação do Segmento 1: série nãoestacionaria com sazonalidade, Brasil.

A tendência da série foi removida usando o operador de diferenciação conforme a equação 3.17, isto significa que, para o modelo o valor de *d=1*. Baseado nos correlogramas [\(Figura 9](#page-68-1) e [Figura 10\)](#page-68-2), os graus escolhidos para os polinômios autoregressivos e de média móvel, foram *p=0* e *q=(1, 2)*.

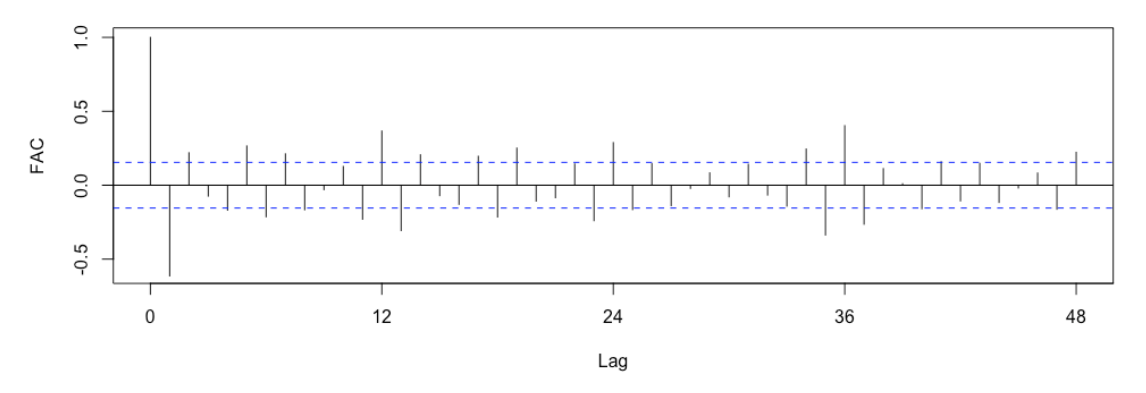

<span id="page-68-1"></span>Figura 9. Correlograma da função de autocorrelação do Segmento 1: série estacionaria com sazonalidade, Brasil.

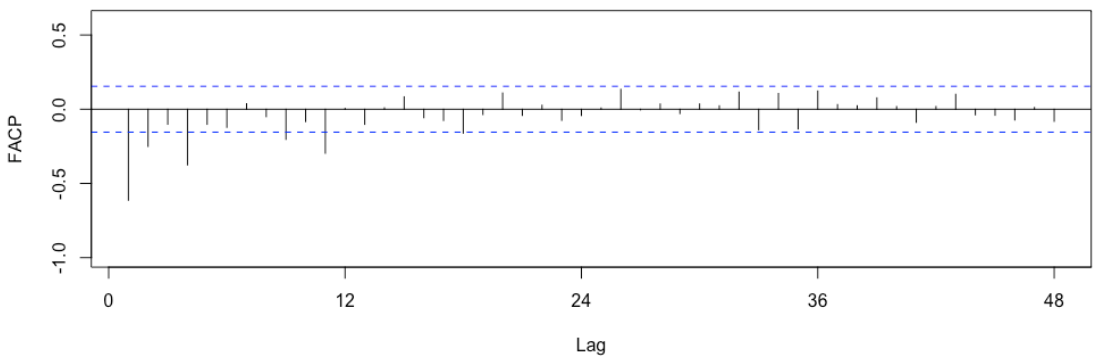

<span id="page-68-2"></span>Figura 10. Correlograma da função de autocorrelação parcial do Segmento 1: série estacionaria com sazonalidade, Brasil.

No correlograma da [Figura 9](#page-68-1) observa-se que a série exibe um comportamento sazonal que se repete a cada 12 *lags*, ou seja, o valor de *s=12*. Este efeito sazonal foi removido utilizando operador de diferenciação sazonal descrito na equação 3.19, o que significa que no modelo o valor de *D=1*. Na série estacionaria e sem sazonalidade, foram estimadas as funções de autocorrelação e autocorrelação parcial, o resultado apresenta-se nos correlogramas das [Figura 11](#page-69-0) e [Figura 12.](#page-69-1) Os graus escolhidos para os polinômios de termos sazonais, são *P=(1, 2)* e *Q=(1, 2).*

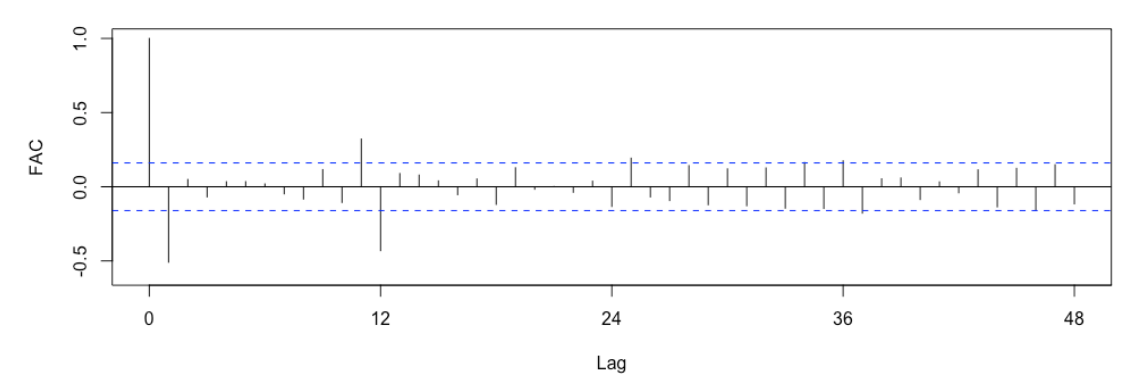

<span id="page-69-0"></span>Figura 11. Correlograma da função de autocorrelação do Segmento 1: série estacionaria sem sazonalidade, Brasil.

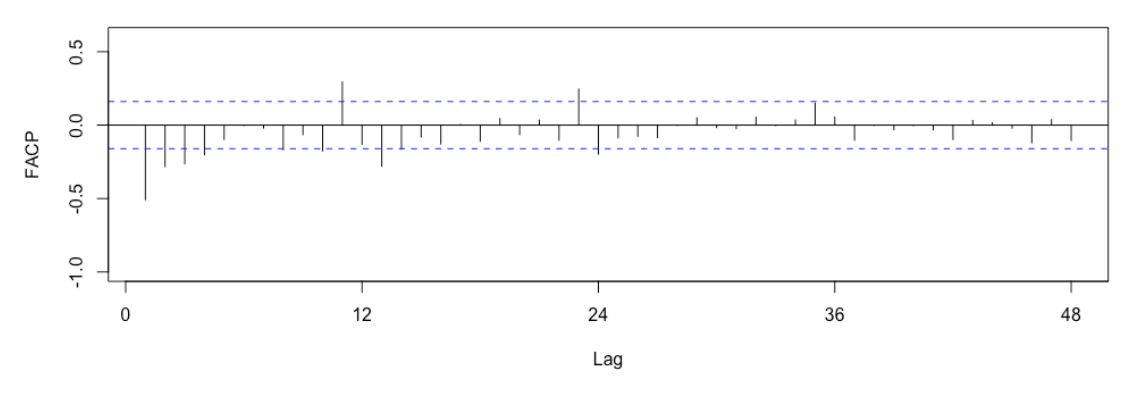

<span id="page-69-1"></span>Figura 12. Correlograma da função de autocorrelação parcial do Segmento 1: série estacionaria com sazonalidade, Brasil.

A combinação dos valores *p, d, q, P, D, Q* e *s* escolhidos, resultou nos modelos que foram verificados. No [Quadro 10](#page-70-0) apresenta-se, para cada modelo, os resultados do critério AIC, a medida MAPE e o teste de Box-Pierce. Para todos os modelos o p-valor do teste foi estatisticamente significativo (p > 0,05). Portanto, a escolha do melhor modelo foi baseada nos valores mais baixos de AIC e MAPE, resultando no *SARIMA (0,1,2)(1,1,1)12*.

<span id="page-70-0"></span>

| <b>Modelo</b>  | <b>SARIMA</b><br>(p, d, q)(P, D, Q)s | <b>AIC</b> | <b>MAPE</b> | p-valor<br>(Box-Pierce) |
|----------------|--------------------------------------|------------|-------------|-------------------------|
| 1              | (0,1,1)(1,1,1)12                     | 549,9      | 2,50        | 0,72                    |
| $\overline{2}$ | $(0,1,1)(1,1,2)$ 12                  | 548,2      | 2,58        | 0,81                    |
| 3              | (0,1,1)(2,1,1)12                     | 548,7      | 2,65        | 0,73                    |
| $\overline{4}$ | (0,1,1)(2,1,2)12                     | 547,0      | 2,64        | 0,82                    |
| 5              | (0,1,2)(1,1,1)12                     | 548,0      | 2,51        | 0,94                    |
| 6              | (0,1,2)(1,1,2)12                     | 546,2      | 2,58        | 0,94                    |
| $\tau$         | (0,1,2)(2,1,1)12                     | 546,8      | 2,66        | 0,93                    |
| 8              | (0,1,2)(2,1,2)12                     | 545,1      | 2,65        | 0,94                    |

Quadro 10. Resultados da verificação dos modelos, pré-intervenção, Brasil.

AIC: Akaike Information Criterion; MAPE: Mean Absolute Percentage Error

A descrição do **PIM** para a série do Brasil, em sua forma estrutural e em equação polinomial, bem como, os valores dos parâmetros estimados para o modelo, encotra-se no [Quadro 11.](#page-70-1) No Apêndice III encontra-se a descrição do PIM para cada série regional e os resultados das etapas de construção do modelo.

Quadro 11 – Descrição do PIM para série do Brasil.

<span id="page-70-1"></span>

| Forma estrutural:                                                                                                    |                        |            |              |            |          |
|----------------------------------------------------------------------------------------------------|------------------------|------------|--------------|------------|----------|
|                                                                                                    | SARIMA(0,1,2)(1,1,1)12 |            |              |            |          |
| Equação polinomial:                                                                                                    |                        |            |              |            |          |
| $Z_t = \frac{(1 - \theta_1 B - \theta_2 B^2)(1 - \theta_1 B^{12}) \cdot a_t}{(1 - B) \cdot (1 - B^{12}) (1 - \Phi_1 B^{12})}$ |                        |            |              |            |          |
|                                                                                                    | Parâmetro              | $\theta_1$ | $\theta_{2}$ | $\Theta_1$ | $\Phi_1$ |
|                                                                                                    | Valor                  | $-0,900$   | 0,023        | $-1,000$   | $-0.013$ |
|                                                                                                    |                        |            |              |            |          |

# **Análise do efeito da intervenção**

A série predita usando o PIM e a comparação com a série do Segmento 2 é apresentada para a série nacional no Artigo I e para as séries regionais no Artigo II. O resultado da estimação da série residual mostra-se na [Figura 13.](#page-71-0)

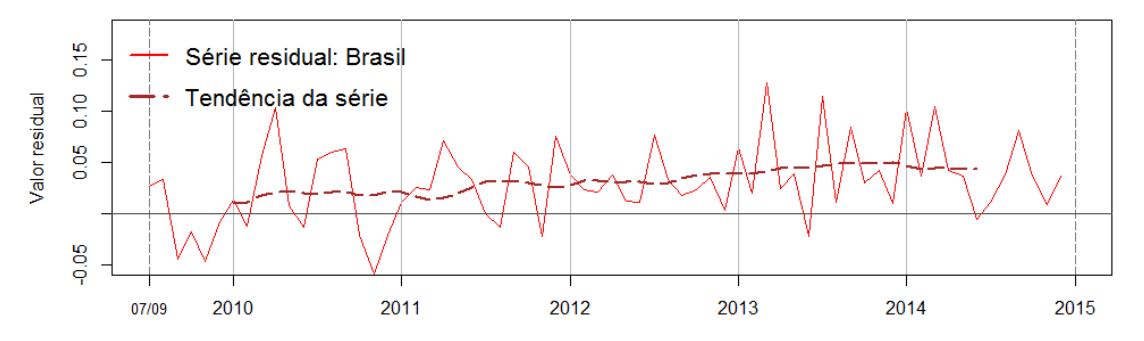

<span id="page-71-0"></span>Figura 13. Representação do efeito da intervenção na série do Brasil: série residual entre os valores observados e preditos pelo PIM.

O histograma e QQ-plot da série residual [\(Figura 14\)](#page-71-1) sugerem que o processo não corresponde a um processo de ruido branco i.i.d. Além disso, o teste Cramér-von Mises rejeitou a hipótese nula de que esta é um processo de ruído branco (p-valor de 1,18e-08). No Apêndice IV encontram-se os resultados da análise das séries residuais para as regiões.

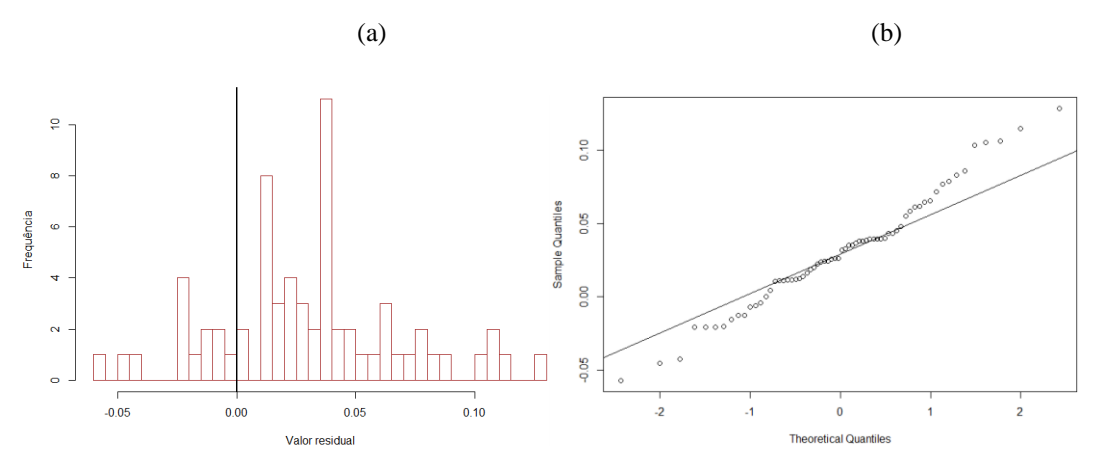

<span id="page-71-1"></span>Figura 14. Representação da série residual: (a) Histograma; (b) QQ-Plot.

Segundo a Abordagem 1 (seção [4.2.3.1\)](#page-63-0), a série residual foi ajustada a um modelo **IEM,** que é descrito no [Quadro 12.](#page-72-0) No Apêndice III encontra-se os resultados das etapas de construção do modelo.
Quadro 12 – Descrição do IEM para série do Brasil.

| Forma estrutural:                                   |              |               |  |  |  |  |  |  |
|-----------------------------------------------------|--------------|---------------|--|--|--|--|--|--|
| ARIMA(1,1,0)                                        |              |               |  |  |  |  |  |  |
| Equação polinomial:                                 |              |               |  |  |  |  |  |  |
| $Z_{Re} = \frac{a_t}{(1 - B) \cdot (1 - \phi_1 B)}$ |              |               |  |  |  |  |  |  |
|                                                     |              |               |  |  |  |  |  |  |
|                                                     |              |               |  |  |  |  |  |  |
|                                                     | Parâmetro    | $\emptyset_1$ |  |  |  |  |  |  |
|                                                     | <b>Valor</b> | $-0,518$      |  |  |  |  |  |  |
|                                                     |              |               |  |  |  |  |  |  |

O modelo de intervenção global (**GIM**), em sua forma estrutural e em equação polinomial segundo à equação 3.53, encotra-se no [Quadro 13.](#page-72-0)

Quadro 13 – Descrição do GIM para série do Brasil.

<span id="page-72-0"></span>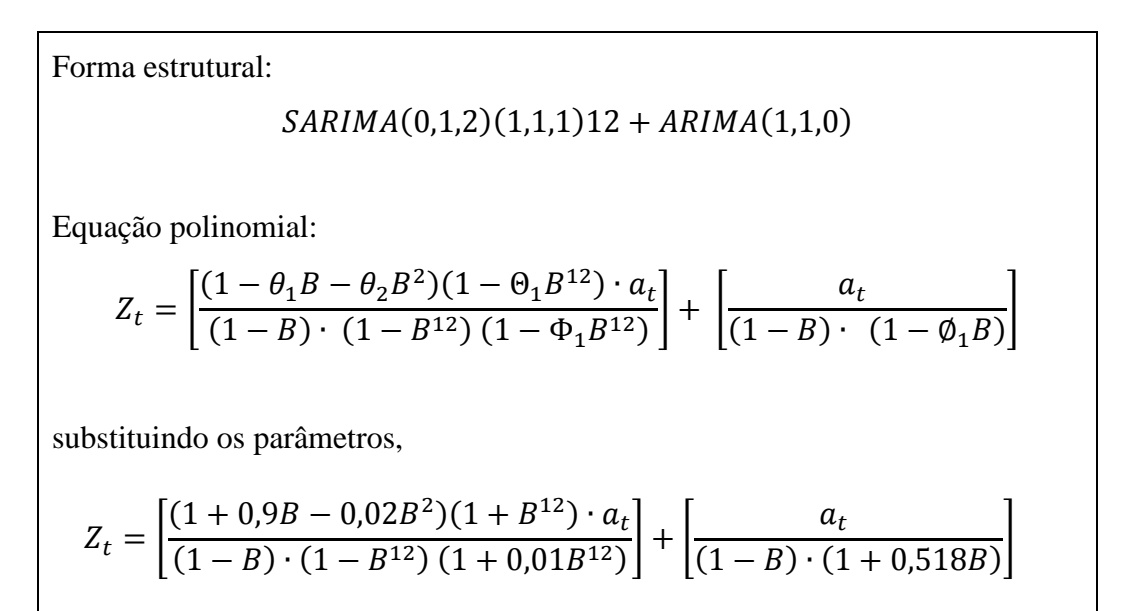

O tempo de resposta, estimado usando o GIM, foi de 24 meses (o processo de estimação está descrito no Artigo II). Portanto, a fase de mudanças do Segmento 2 começa no mês de julho 2009 e termina no mês de junho 2011; e a fase estável começa no mês de julho 2011 e termina em dezembro 2014.

A descrição do **PRM**, para série da fase estável do Brasil, encontra-se no [Quadro](#page-73-0)  [14.](#page-73-0) No Apêndice III encontra-se a descrição do **PRM** para as regiões Sul e Sudeste e os resultados das etapas de construção do modelo.

<span id="page-73-0"></span>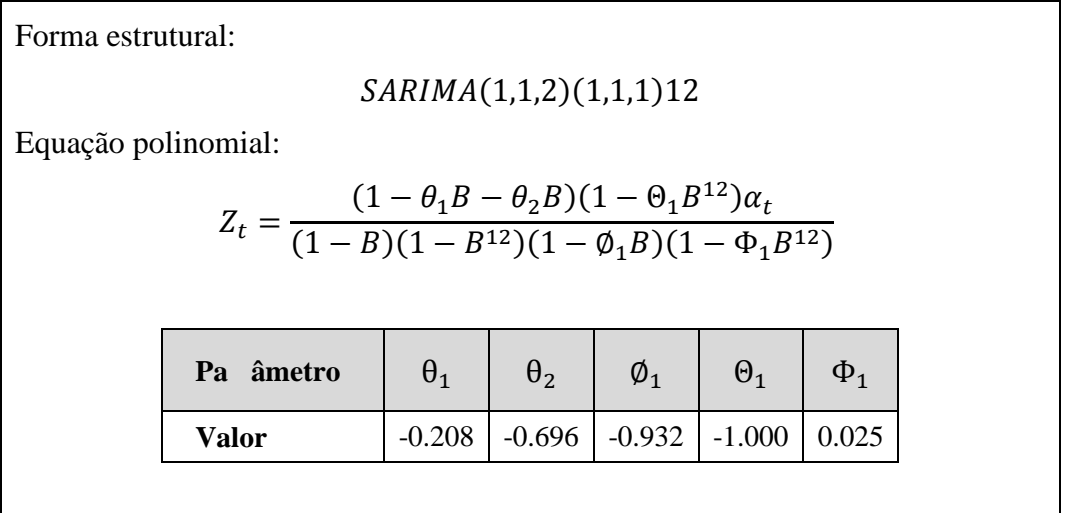

Quadro 14 – Descrição do PRM para série do Brasil.

Durante a fase de mudança, o GIM mostrou melhor ajuste do que o PIM (MAPE de 3,26 vs. 3,38, respectivamente). Isto significa que o GIM conseguiu incorporar as mudanças que ocorreram devido à intervenção. Por outro lado, durante a fase estável, o PRM mostrou o melhor ajuste, com MAPE de 1,19 (ver Tabela 2 do Artigo II). Isso confirma que a maioria das mudanças ocorreu durante o período do tempo de resposta estimado.

Nas séries das regiões Sul e Sudeste, também foi confirmado que houve um crescimento da taxa de mortalidade após da implementação do SISMAMA. Portanto, ambas séries foram tratadas segundo a Abordagem 1. O período de mudanças na região Sul foi estimado em 12 meses e na região Sudeste em 24 meses. No Artigo II, encontram-se os resultados da análise do efeito de intervenção para estas regiones.

Entretanto, nas séries das regiões Centro-Oeste, Norte e Nordeste, nenhum efeito foi identificado nas taxas de mortalidade que pudesse ser relacionado à intervenção. Consequentemente, estas regiões foram tratadas conforme a Abordagem 2 (seção [4.2.3.2\)](#page-64-0), que será exemplificada, a seguir, para a série da região Norte.

Para o Segmento 1 da série, a forma estrutural do modelo PIM é um *SARIMA (0,1,1)(2,1,2)12*. A [Figura 15](#page-74-0) apresenta a série residual e sua tendência, a qual sugere ser um processo de ruído branco. Isso também foi sugerido no histograma e QQ-plot da série [\(Figura 16\)](#page-74-1), e confirmado pelos testes Cramér-von Mises (p-valor de 0,84) e Box-Ljung (p-valor de 0,19). Assim, pode-se dizer que não houve efeito da intervenção na região Norte.

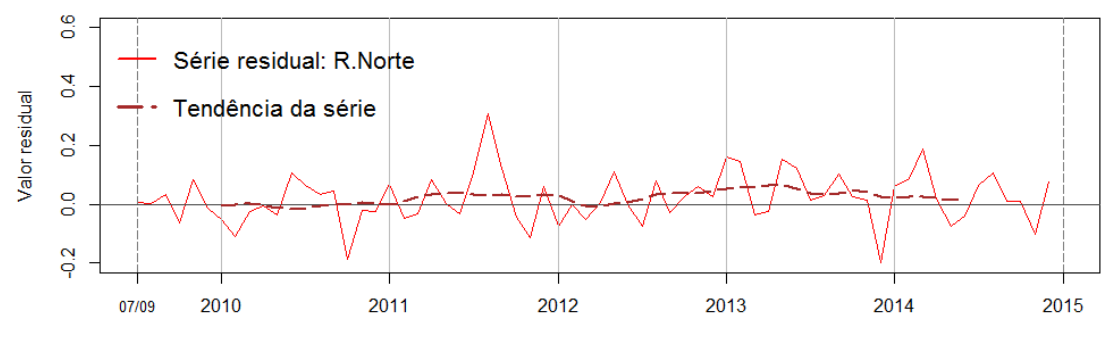

<span id="page-74-0"></span>Figura 15. Representação da série residual e tendência da região Norte.

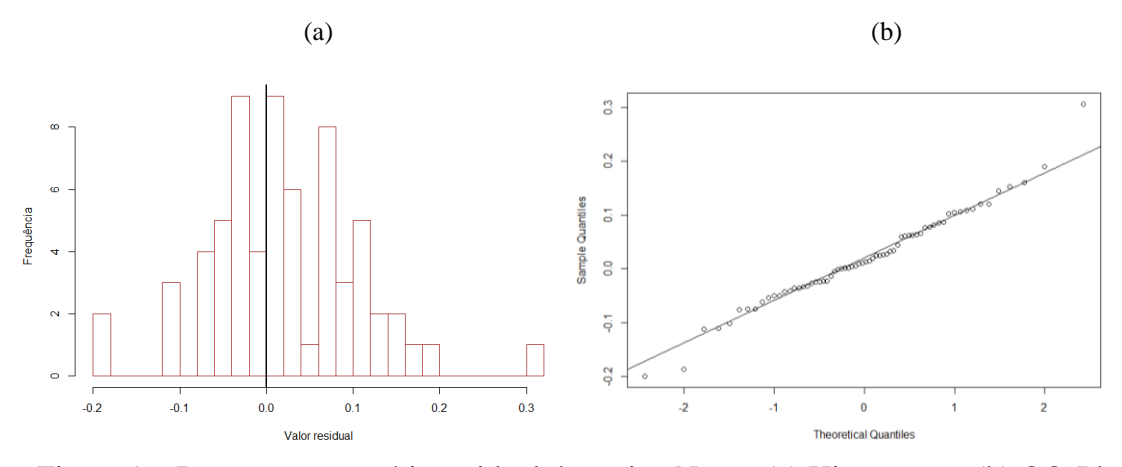

<span id="page-74-1"></span>Figura 16. Representação série residual da região Norte: (a) Histograma; (b) QQ-Plot.

A união dos Segmentos 1 e 2 resulta em uma série composta por 228 observações, a qual foi ajustada a um modelo **NEM,** que é descrito no [Quadro 15.](#page-75-0) No Apêndice III encontra-se os resultados das etapas de construção do **NEM** para as regiões Norte, Nordeste e Centro-Oeste.

<span id="page-75-0"></span>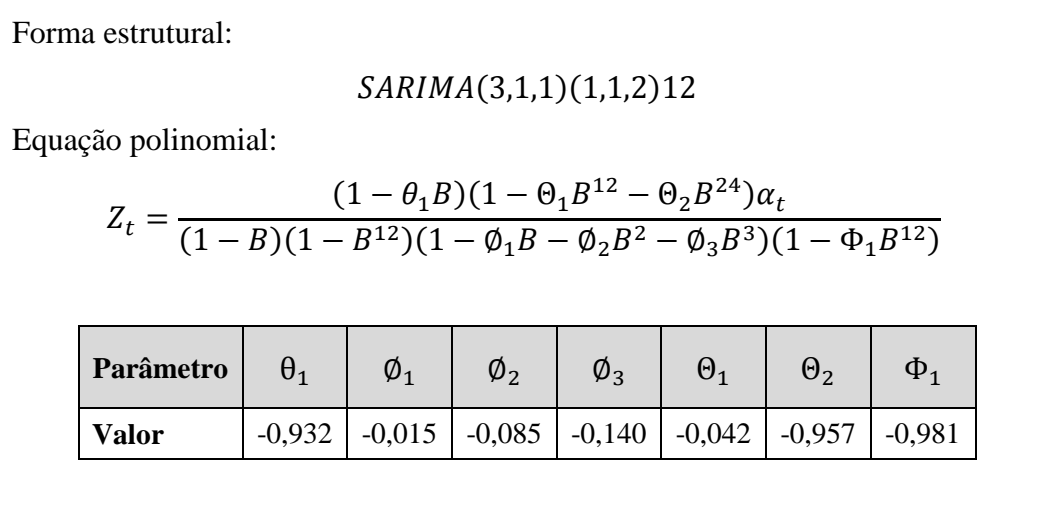

Quadro 15 – Descrição do NEM para série da região Norte.

## **Avaliação da acurácia preditiva dos modelos**

## *Comparação das técnicas preditivas (Artigo I)*

As predições pelo período do Segmento 3 foram feitas usando o GIM e o PIM, resultando em valores muito próximos uns dos outros, como mostrado na [Figura 17.](#page-75-1) O erro de predição usando o GIM e a técnica *multi-step-ahead* foi de 3,14%, enquanto o erro usando o PIM com a técnica *one-step-ahead* foi de 2,15%.

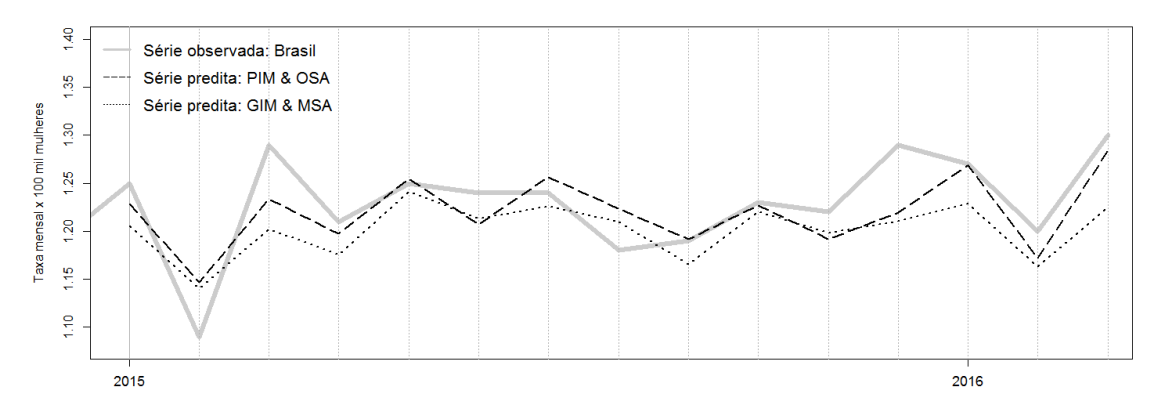

<span id="page-75-1"></span>Figura 17. Comparação das predições usando o PIM e o GIM, Brasil.

## *Desempenho preditivo dos modelos (Artigo II)*

Foram feitas as predições pelo Segmento 3 usando os modelos PIM, GIM e PRM, segundo mostrado na [Figura 18.](#page-76-0) Para a série do Brasil, a predição com menor erro (MAPE de 1,98%) foi obtida usando o PRM. Enquanto que, usando o GIM e o PIM os erros de predição foram de 3,54% e 5,22%, respectivamente. Os resultados da análise do desempenho preditivo dos modelos, ajustados para as séries regionais, apresentam-se no Artigo II.

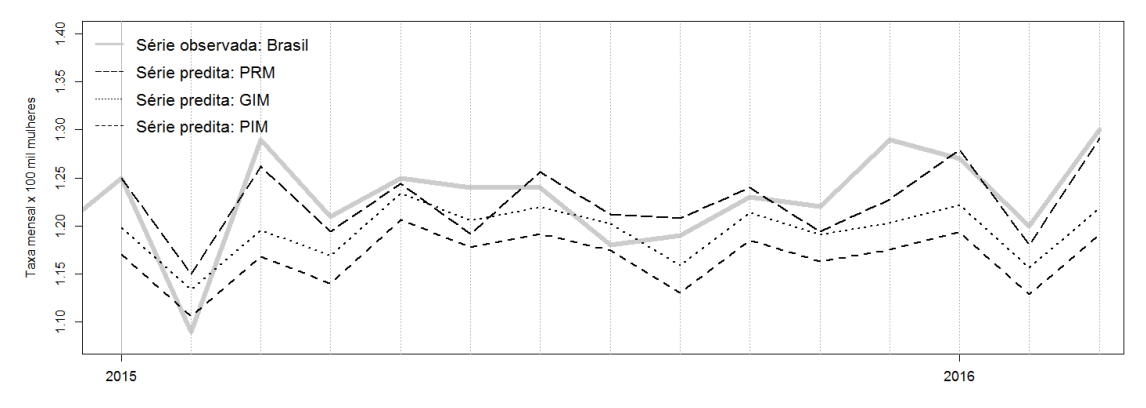

<span id="page-76-0"></span>Figura 18. Comparação das predições usando o PIM, GIM e PRM com a série observada, Brasil.

.

# **CAPÍTULO 6**

## **CONSIDERAÇÕES FINAIS**

Os objetivos deste trabalho foram atingidos considerando que foi possível identificar um método que permitiu estudar uma ação do PRCM em relação ao desfecho da mortalidade. Além disso, a escolha do SISMAMA resultou favorável para analisar os efeitos da implantação do sistema no contexto nacional e regional. Embora essa ação seja de âmbito nacional, observaram-se resultados diferentes nas regiões. Foi observado um incremento nas taxas de mortalidade nas regiões Sul e Sudeste e nenhum efeito nas séries das regiões Norte, Nordeste e Centro-Oeste. Estes resultados sugerem que o incremento observado na série de mortalidade do Brasil, não reflete um resultado generalizado para todo o país, o que demonstra a importância da análise regional.

Como discutido nos Artigos I e II, o incremento na mortalidade era de alguma forma esperado ao considerar que o PRCM no Brasil está ainda numa fase inicial. Vários autores (MOLLER *et al.*, 2002; SEPPÄNEN *et al.*, 2006) relatam que nas etapas iniciais de um programa de rastreamento acontece um efeito inverso ao desejado, que é o aumento da mortalidade por câncer de mama. Outros (BLEYER e WELCH, 2012; SILVA *et al.*, 2012) defendem que os efeitos de redução da mortalidade não serão percebidos até que a fase inicial do programa tenha sido superada. Em países como Suécia, Inglaterra, Canadá e Noruega, onde já foram demonstrados que os programas de rastreamento colaboraram na redução da mortalidade por câncer de mama, as ações de rastreamento organizado têm em média mais de 26 anos (COLDMAN *et al.*, 2007; MASSAT *et al.*, 2016; OLSEN *et al.*, 2013). Isso significa que esses programas têm 20 anos a mais de organização do que o programa Brasileiro. Portanto, é possível pensar que, no Brasil, o período pós-intervenção que foi analisado, ainda é curto para demonstrar um efeito de redução na mortalidade.

 Além disso, deve-se considerar que na fase inicial de um PRCM existe um incremento na identificação de novos casos de câncer, especialmente, no grupo de mulheres de primeira vez (MALMGREN *et al.,* 2012). Essas mulheres têm um maior risco de serem diagnosticadas em estágios avançados, o que pode resultar em um aumento no número de óbitos registrados por esse tipo de câncer (HOFVIND *et al.,*

2004; PACI *et al.,* 2004). No Brasil, esta situação já foi confirmada por Barreto *et al.* (2012), que sugerem que o aumento das taxas de mortalidade por câncer de mama poderia estar relacionado à quantidade considerável de casos de câncer diagnosticados em estádios avanzados. Nesse sentido, Rezende *et al.* (2009) mostraram que 51% dos casos de câncer de mama, que foram diagnosticados no Rio de Janeiro no ano 2004, estavam em estádios avançados (estádio II, III e IV).

Paralelamente, cabe destacar que a intervenção, o SISMAMA, tende a melhorar o registro e o acompanhamento terapêutico dos casos com câncer de mama, o que pode refletir em um melhor registro da mortalidade por esse câncer.

Por outro lado, não ter identificado efeito algum sobre a mortalidade após a implantação do SISMAMA, não é um indicador de que nessas regiões há um controle da mortalidade, pelo contrário, suas séries de mortalidade mostraram tendência de crescimento (segundo mostrado na [Figura 6\)](#page-66-0). Nesse sentido, pode-se pensar em duas hipóteses para explicar esta condição. A primeira relacionada aos problemas organizacionais dos sistemas de saúde locais e a segunda, relacionada às deficiências no registro de óbitos.

Nesse sentido, alguns trabalhos têm apontado que as regiões Norte, Nordeste e Centro-Oeste apresentam os maiores problemas de acesso da população aos serviços de saúde (CATAIFE e COURTEMANCHE, 2014) e entre esses estão os serviços de diagnóstico e tratamento do câncer de mama (FERREIRA *et al.,* 2017). Oliveira *et al.*  (2011) indicaram que, ainda que o SUS ofereça serviços a toda a população brasileira, existem evidências de desigualdades na distribuição espacial dos centros de saúde. Segundo aos autores, 50% do total de atendimentos, para os casos com câncer no país, ocorrem no Rio de Janeiro e em São Paulo.

Além disso, destaca-se o fato de que o rastreamento de câncer de mama é realizado de forma oportunística na maioria dos municípios brasileiros e, sobretudo, nos municípios destas três regiões (RIBEIRO *et al.*, 2013; SILVA *et al.*, 2012). Azevedo *et al.* (2014) identificaram que as regiões Norte e Nordeste apresentam taxas de cobertura do PRCM inferiores, em até 40%, às observadas nas regiões Sul e Sudeste. Caleffi *et al.* (2010) também mostraram que existe uma associação positiva à adesão ao PRCM com fatores que podem estar relacionados a população de regiões urbanizadas.

Outro aspecto relacionado ao acesso aos serviços de saúde é o diagnóstico tardio dos casos de câncer de mama. Esse tende a diminuir a eficácia do tratamento e a sobrevivência, aumentando as taxas de mortalidade (CHOR e LIMA, 2005; GONZAGA *et al.,* 2015). Contudo, neste estudo, as regiões com os piores indicadores de acesso, são as que possuem as taxas de mortalidade mais baixas. Tal fato reforça a hipótese de deficiências no registro dos óbitos nessas regiões. Paralelamente, a subnotificação dos registros de óbito tem sido apontada como uma das principais limitações dos estudos sobre a mortalidade por câncer no Brasil (FIGUEIREDO *et al.,* 2017; FIGUEIREDO e ADAMI, 2017, no prelo; GIRIANELLI *et al.,* 2014). Além disso, tem sido apontado que as limitações, relacionadas à integridade e validade da informação sobre os certificados de óbito, são maiores nas regiões Norte e Nordeste (CHATENOUD *et al.,*  2010; GONZAGA, *et al.,* 2014; JORGE *et al.,* 2007).

Com base nos achados do trabalho, pode-se dizer que a abordagem metodológica permitiu dar resposta a algumas questões apresentadas na Introdução, tais como: *Houve um impacto na mortalidade?* Em duas regiões sim e em três regiões não; *Como se manifestou?* Com crescimento nas taxas de mortalidade; *Onde ocorreu?* Nas regiões Sul e Sudeste; *Quanto tempo demorou o efeito?* 12 meses na região Sul e 24 meses na região Sudeste. Estes achados foram discutidos em detalhe no Artigo II.

Outro aspecto positivo da abordagem proposta foi a possibilidade de construir modelos adequados ao contexto de cada uma das regiões do país. Para o gestor local isso representa uma vantagem no sentido de dispor de informação que lhe permite atuar de acordo com as necessidades locais. Para o gestor nacional estes resultados permitem observar as diferenças regionais do impacto do programa, o que lhe permite reformular ações no intuito de reduzir essas desigualdades no impacto.

Por outro lado, embora o modelo de Box-Jenkins também apresentam limitações. Vários autores têm indicado que estes modelos são limitados quando usados para realizar predições de longo prazo (TANG *et al.,* 1991; HO *et al.,* 2002). Isto é devido ao fato de que, no processo de predição, o modelo pode chegar a ser alimentado só com valores preditos, isto pode incrementar o erro de predição (tal e como mostrado no Quadro 9). Contudo, cabe destacar que as predições de múltiplo passo para frente usando o GIM mostraram um desempenho quase tão bom quanto as predições um passo para frente do PIM, com a vantagem de que o GIM não requer valores recentes. Assim foi possível estimar as taxas de mortalidade por um período superior a um ano, que é um período adequado para o planejamento em saúde pública.

Outra limitação associada a este tipo de modelo é a subjetividade do pesquisador na escolha dos graus do modelo. Uma vez que mais de um modelo pode se apresentar adequado com base nas métricas de verificação do modelo. Nesse sentido, Box *et al.* (2015) explicam que a identificação do melhor modelo pode resultar inexata se forem utilizados unicamente argumentos matemáticos. Os autores sugerem que a escolha do modelo também leve em consideração o contexto e objetivo para o qual o modelo vai ser utilizado.

Cabe ainda considerar, que os resultados desta tese estão limitados à análise de uma única ação do PRCM, porém a literatura aponta que a evolução da mortalidade por câncer de mama resulta de uma combinação de diferentes fatores de risco (FIGUEIREDO *et al.,* 2017; DINIZ *et al.,* 2017; GIRIANELLI *et al.,* 2014) e dos efeitos de cada ação implementada pelo sistema de saúde (WHO, 2012). Assim, as mudanças que foram observadas nas séries de mortalidade não podem ser atribuídas somente a implantação do SISMAMA. A implantação, em 2012, do Programa Nacional de Qualidade em Mamografia, bem como a incorporação de novas tecnologias terapêuticas, são exemplos de ações do PRCM que também devem ser alvo de estudo. Contudo, a abordagem metodologica proposta permite fazer isto, uma vez que entre suas vantagens está a capacidade de poder representar em um único modelo, os efeitos provocados por várias intervenções na mesma série temporal. Nesse sentido, seria importante dar continuidade a esse estudo, visando incorporar no modelo o efeito de outras intervenções.

Além disso, deve ser considerado que segundo as *Diretrizes para Detecção Precoce do Câncer de Mama no Brasil* (BRASIL, 2015a), a realização de mamografia de rastreamento é recomendada para as mulheres com idades entre 50 e 69 anos, com uma periodicidade bienal. Porém, em diferentes trabalhos foi apontado que uma porcentagem considerável de mulheres que não pertencem a população-alvo do programa também realiza mamografias de rastreamento (AZEVEDO *et al.,* 2014; SILVA *et al.,* 2012; LIMA *et al.,* 2011). Contudo, na série de mortalidade analisada, não foi feita distinção com relação as faixas etárias das mulheres, o que representa outra linha de trabalho futuro.

Outra perspectiva de trabalho futuro seria a utilização de funções de transferência nos modelos de Box-Jenkins (BOX *et al.,* 2015), no intuito realizar predições para o planejamento em saúde baseadas em diferentes cenários. Nesse sentido, também podem ser incluídas variáveis explicativas ao modelo, com o objetivo de obter um melhor entendimento da evolução da mortalidade. Isto permitiria, por exemplo, estudar o quanto a série de produção de mamografias de rastreamento, disponível no SISMAMA, tem afetado a mortalidade. Para tal, os modelos de regressão dinâmica são uma alternativa metodológica, pois permitem a descrição de uma série temporal em função de seu passado e de outras variáveis explicativas (PANKRATZ, 2012). Além disso, é uma técnica que pode ser implementada no R e de fácil interpretação para os gestores em saúde, se for considerado que sua representação é similar a um modelo de regressão.

Finalmente, o método proposto resulta em uma ferramenta útil para o gestor em saúde, não só para avaliação de uma ação pública, com abrangência nacional, mas também para monitorá-la. Assim, o método permitiu alcançar os objetivos propostos, superando as limitações identificadas na revisão da literatura sobre a avaliação do desempenho de uma ação do programa de rastreamento com relação ao desfecho de mortalidade. Além disso, a proposta metodológica abre espaço para o aprimoramento da avaliação do programa com a inclusão de outras ações decorrentes de esforços implementados pelo sistema de saúde para o controle do câncer de mama.

## **REFERÊNCIAS**

ABDULRAHMAN, J.; OPEYEMI, G. **Breast cancer in Wales: time trends and**  geographical distribution. *Gland Surgery*, v. 3, nº 4, p. 237-242, 2014.

AMERICAN CANCER SOCIETY. **Breast Cancer**. 2016. Disponível em: <http://www.cancer.org/cancer/breastcancer/index>. Acesso em: 11/maio/16.

ASOCIACIÓN ESPAÑOLA CONTRA EL CÁNCER. **Cáncer de mama**. 2016. Disponível em: <https://www.aecc.es/SobreElCancer/CancerPorLocalizacion/Cancer Mama/Paginas/cancerdemama.aspx>. Acesso em: 11/maio/16.

AKAIKE, H. **A new look at the statistical model identification**. *IEEE Transactions*  on Automatic Control, v. 19, nº 6, p. 716–723, 1974.

ALBREHT, T. et al. **Making progress against cancer in Europe in 2008**. *European*  Journal of Cancer, v. 44, n<sup>o</sup> 10, p. 1451–1456, 2008.

ALTHUIS, M. D. et al. **Global trends in breast cancer incidence and mortality**  1973-1997. International Journal of Epidemiology, v. 34, nº 2, p. 405-412, 2005.

ANDERSON, T. W. **On the distribution of the two-sample Cramer-von Mises criterion**. *The Annals of Mathematical Statistics*, p. 1148–1159, 1962.

ANTUNES, J. L. F.; CARDOSO, M. R. A. **Using time series analysis in**  epidemiological studies. *Epidemiologia e Serviços de Saúde*, v. 24, nº 3, p. 565–576, 2015.

ARCE, C. et al. **Cáncer de mama**. *Cancerología*, v. 6, p. 77–86, 2011.

AUTIER, P. et al. **Disparities in breast cancer mortality trends between 30 European countries: retrospective trend analysis of WHO mortality database**. *British Medical Journal*, v. 341, p. c3620, 2010.

AZEVEDO, G. et al. **Access to early breast cancer diagnosis in the Brazilian Unified National Health System: an analysis of data from the Health Information**  System. *Cadernos de Saúde Pública*, v. 30, nº 7, p. 1537-1550, 2014.

BARRETO AS, MENDES MF, THULER LS. **Evaluation of a strategy adopted to expand adherence to breast cancer screening in Brazilian Northeast***. Revista Brasileira de Ginecologia e Obstetrícia*. 34(2):86–91, 2012.

BARTLETT, M. S. **On the theoretical specification and sampling properties of**  autocorrelated time-series. *Journal of the Royal Statistical Society*, v. 8, nº 1, p. 27–41 (s*upplement*), 1946.

BERKOWITZ, S. A. et al. **Building equity improvement into quality improvement: reducing socioeconomic disparities in colorectal cancer screening as part of**  population health management. Journal of General Internal Medicine, v. 30, nº 7, p. 942–949, 2015.

BLACK, R. J. et al. **Cancer incidence and mortality in the Europe Union: cancer registry data and estimates of national incidence for 1990.** *European Journal of Cancer*, v. 33, n.7, p. 1075-1107, 1997.

BLEYER, A.; WELCH, H. G. **Effect of Three Decades of Screening Mammography on Breast-Cancer Incidence.** *New England Journal of Medicine*, v. 367, n. 21, p. 1998–2005, 22 nov. 2012.

BOX, G. E. et al. **Time Series Analysis: Forecasting and Control**. 5th ed. New Jersey, USA: John Wiley and Sons Inc., 2015.

BOX, G. E.; JENKINS, G. M.; REINSEL, G. C. **Time Series Analysis: Forecasting and Analysis**. 1st ed. San Francisco, USA: Holden Day, 1970.

BOX, G. E.; LJUNG, G. M. **On a measure of lack of fit in time series models**. Biometrika, v. 65, nº 2, p. 297-303, 1978.

BOX, G. E.; PIERCE, D. A. **Distribution of residual autocorrelations in autoregressive-integrated moving average time series models**. *Journal of the American Statistical Association*, v. 65, n<sup>o</sup> 332, p. 1509–1526, 1970.

BOX, G. E.; TIAO, G. **Intervention analysis with applications to economic and environmental problems**. *Journal of the American Statistical Association*, v. 70, n<sup>o</sup> 349, p. 70–79, 1975.

BOYLE, P.; LEVIN, B. **World cancer report 2008.** 1st. ed. Lyon, France: IARC Press, International Agency for Research on Cancer, 2008.

BRASIL. **Diagnóstico histopatológico e citopatológico das lesões da mama.** Rio de Janeiro, Brasil: Ministério da Saúde. Instituto Nacional de Câncer (INCA). Coordenação de Prevenção e Vigilância - CONPREV, 2002.

BRASIL. **Estimativas da incidência e mortalidade por câncer.** 1 ed. Rio de Janeiro, Brasil: Ministério da Saúde. Instituto Nacional de Câncer – INCA, 2003.

BRASIL. **Controle do Câncer de Mama - Documento Consenso.** 1st ed. Rio de Janeiro, Brasil: Ministério da Saúde. Secretaria de Atenção à Saúde. Instituto Nacional de Câncer (INCA). Coordenação de Prevenção e Vigilância (CONPREV), 2004.

BRASIL. **Controle do Câncer: Uma Proposta de Integração Ensino-Serviço**. Rio de Janeiro, Brasil: Ministério da Saúde. Instituto Nacional de Câncer (INCA), 2008a.

BRASIL. **Portaria SAS/MS N<sup>o</sup> 779, de 31 de dezembro de 2008**. *Ministério da*  Saúde. 2008b. Disponível em: <http://bvsms.saude.gov.br/bvs/saudelegis/sas /2008/prt0779\_31\_12\_2008.html>. Acesso em: 08/nov./16.

BRASIL. **ABC do Câncer: Abordagens básicas para o controle do câncer**. 1st ed. Rio de Janeiro, Brasil: Ministério da Saúde. Secretaria de Atenção à Saúde. Instituto Nacional de Câncer (INCA), 2011.

BRASIL. **Estimativa 2014: Incidência de Câncer no Brasil**. 1st ed. Rio de Janeiro, Brasil: Instituto Nacional de Câncer José Alencar Gomes da Silva. Coordenação de Prevenção e Vigilância, 2014.

BRASIL. **Diretrizes para a detecção precoce do câncer de mama no Brasil**. Rio de Janeiro, Brasil: Ministério da Saúde. Secretaria de Atenção à Saúde. Instituto Nacional de Câncer (INCA), 2015a.

BRASIL. **Sistema de Informação sobre Mortalidade (SIM) - Informações de Saúde (TABNET)**. *Ministério da Saúde - Portal da Saúde*. 2015b. Disponível em: <http://www2.datasus.gov.br/DATASUS/index.php?area=0205&VObj=>. Acesso em: 13/abr./16.

BRASIL. **Estimativa 2016: Incidência de Câncer no Brasil**. 1st ed. Rio de Janeiro, Brasil: Ministério da Saúde. Secretaria de Atenção à Saúde. Instituto Nacional de Câncer (INCA), 2016a.

BRASIL. **Tipos de câncer: Câncer de Mama - Fatores de risco**. *Ministério da Saúde, Secretaria de Atenção à Saúde, Instituto Nacional de Câncer (INCA).* 2016b. Disponível em: <http://www2.inca.gov.br/wps/wcm/connect/tiposdecancer/site/home /mama/fatores\_de\_risco\_1>. Acesso em:  $09/aqo.16$ .

BRAY, F. et al. **Global cancer transitions according to the Human Development Index (2008–2030): a population-based study**. *The Lancet Oncology*, v. 13, n<sup>o</sup> 8, p. 790–801, 2012.

BUI, C. et al. **Time Series Forecasting for Healthcare Diagnosis and Prognostics with the Focus on Cardiovascular Diseases**. In: *International Conference on the Development of Biomedical Engineering in Vietnam*: Springer, 2017.

CALEFFI, M. et al. **Adherence to a breast cancer screening program and its predictors in underserved women in southern Brazil**. *Cancer Epidemiology Biomarkers & Prevention, v.* 19, nº 10, p. 2673–2679, 2010.

CAMPBELL, S. D.; DIEBOLD, F. X. **Weather forecasting for weather derivatives**. Journal of the American Statistical Association, v. 100, n<sup>o</sup> 469, p. 6–16, 2005.

CATAIFE, G.; COURTEMANCHE, C. **Income-based disparities in health care utilisation under universal health coverage in Brazil, 2002–2003**. *Global Public*  Health, v. 9, nº 4, p. 394-410, 2014.

CAYUELA, A. et al. **Cambios recientes en la mortalidad por cáncer de próstata en España: estudio de tendencias en el período 1991-2005**. *Actas Urológicas Españolas*, v. 32, nº 2, p. 184–189, 2008.

CAZAP, E. et al. **Breast cancer in Latin America**. *Cancer*, v. 113, nº S8, p. 2359– 2365, 2008.

CHANDRAN, A. et al. **Early impact of a national multi-faceted road safety intervention program in Mexico: results of a time-series analysis**. *PloS One*, v. 9, n<sup>o</sup> 1, p. e87482, 2014.

CHATENOUD, L. et al. **Trends in cancer mortality in Brazil, 1980–2004**. *European*  Journal of Cancer Prevention, v. 19, nº 2, p. 79–86, 2010.

CHOR, D.; LIMA, C. R. de A. **Epidemiologic aspects of racial inequalities in health in Brazil**. *Cadernos de Saúde Pública*, v. 21, nº 5, p. 1586–1594, 2005.

CLEVELAND, W. S. **The inverse autocorrelations of a time series and their applications**. *Technometrics*, v. 14, n<sup>o</sup> 2, p. 277–293, 1972.

COCHRANE, A. L. **Archie Cochrane in his own words: Selections arranged from his 1972 introduction to "effectiveness and efficiency: Random reflections on the**  health services". Controlled Clinical Trials, v. 10, nº 4, p. 428–433, 1989.

COLDMAN, A. et al. **Breast cancer mortality after screening mammography in**  British Columbia women. *International Journal of Cancer*, v. 120, nº 5, p. 1076–1080, 2007.

DARLING, D. A. **The Kolmogorov-Smirnov, Cramer-von Mises tests**. *The Annals of*  Mathematical Statistics, v. 28, nº 4, p. 823-838, 1957.

DECK, W.; KAKUMA, R. **Screening mammography: a reassessment.** 1st ed. Montreal, Canada: Agence d'Evaluation des Technologies et des Modes d'Intervention en Sante, 2005.

DESANTIS, C. et al. **Temporal trends in breast cancer mortality by state and race**. Cancer Causes & Control, v. 19, nº 5, p. 537-545, 2008.

DINIZ, C. S. G. et al. **Breast cancer mortality and associated factors in São Paulo**  State, Brazil: an ecological analysis. British Medical Journal Open, v. 7, nº 8, p. e016395, 2017.

DUFFY, S. W. et al. **The impact of organized mammography service screening on**  breast carcinoma mortality in seven Swedish counties. *Cancer*, v. 95, n° 3, p. 458– 469, 2002.

FELIX, J. D. et al. **Breast Cancer Mortality Trends among Women in the State of Espirito Santo Between 1980 and 2007**. *Revista Brasileira de Cancerologia*, v. 57, n<sup>o</sup> 2, p. 159–166, 2011.

FERRAND, Y. et al. **Using time-series intervention analysis to understand US Medicaid expenditures on antidepressant agents**. *Research in Social and*  Administrative Pharmacy, v. 7, nº 1, p. 64–80, 2011.

FERREIRA, N. A. S. et al. **Treatment delays among women with breast cancer in a**  low socio-economic status region in Brazil. *BMC Women's Health*, v. 17, n<sup>o</sup> 1, p. 13, 2017.

FIGUEIREDO, F. W. dos S. et al. **The role of health policy in the burden of breast**  cancer in Brazil. *BMC Women's Health*, v. 17, nº 1, p. 121, 2017.

FIGUEIREDO, F. W. dos S.; ADAMI, F. **Income Inequality and Mortality Owing to Breast Cancer: Evidence From Brazil**. *Clinical Breast Cancer*, 2017. No prelo.

FOROUZANFAR, M. H. et al. **Breast and cervical cancer in 187 countries between 1980 and 2010: a systematic analysis**. *The Lancet*, v. 378, n<sup>o</sup> 9801, p. 1461–1484, 2011.

FREITAS, R. et al. **Disparities in female breast cancer mortality rates in Brazil between 1980 and 2009**. *Clinics*, v. 67, nº 7, p. 731–737, 2012.

GEBRIM, L. H.; QUADROS, L. G. de A. **Rastreamento do câncer de mama no**  Brasil. Revista Brasileira de Ginecologia e Obstetrícia, v. 28, nº 6, p. 319–323, 2006.

GREENWALD, Z. R. et al. **The performance of mobile screening units in a breast**  cancer screening program in Brazil. *Cancer Causes & Control*, v. 29, nº 2, p. 233– 241, 2018.

GIRIANELLI, V. R.; GAMARRA, C. J.; AZEVEDO, G. **Disparities in cervical and breast cancer mortality in Brazil**. *Revista de Saúde Pública*, v. 48, nº 3, p. 459–467, 2014.

GONÇALVES, A. C. et al. **Câncer de mama: mortalidade crescente na Região Sul do Brasil entre 1980 e 2002 Increase in breast cancer mortality in Southern Brazil from 1980 to 2002**. *Cadernos de Saúde Pública*, v. 23, n<sup>o</sup> 8, p. 1785–1790, 2007.

GONZAGA, C. M. R. et al. **Disparities in female breast cancer mortality rates between urban centers and rural areas of Brazil: Ecological time-series study**. *The Breast*, v. 23, nº 2, p. 180–187, 2014.

GONZAGA, C. M. R. et al. **Temporal trends in female breast cancer mortality in Brazil and correlations with social inequalities: ecological time-series study**. *BMC*  Public Health, v. 15, nº 1, p. 96, 2015.

GOSPODAROWICZ, M. K.; BRIERLEY, J. D.; WITTEKIND, C. **TNM classification of malignant tumours**. 8 ed. New Jersey, USA: John Wiley & Sons, 2017.

GRANGER, W. J.; NEWBOLD, P. **Spurious regressions in econometrics**. *Journal of Econometrics*, v. 2, nº 2, p. 111-120, 1974.

GRAY, H. L.; KELLEY, G. D.; MC INTIRE, D. D. **A new approach to ARMA** modeling. Communications in Statistics-Simulation and Computation, v. 7, n<sup>o</sup> 1, p. 1– 77, 1978.

HCN. **The benefit of population screening for breast cancer with mammography**. *The Health Council of the Netherlands*. 2002. Disponível em: <https://www.gezondheidsraad.nl/en/publications/preventie/the-benefit-of-populationscreening-for-breast-cancer-with-mammography>. Acesso em: 11/maio/16.

HERTTUA, K.; MÄKELÄ, P.; MARTIKAINEN, P. **An evaluation of the impact of a large reduction in alcohol prices on alcohol-related and all-cause mortality: time series analysis of a population-based natural experiment**. *International Journal of Epidemiology*, p. dyp336, 2009.

HO, S. L.; XIE, M.; GOH, T. N. **A comparative study of neural network and Box-Jenkins ARIMA modeling in time series prediction**. *Computers & Industrial Engineering*, v. 42, no 2–4, p. 371–375, 2002

HOERGER, T. J. et al. **Estimated Effects of the National Breast and Cervical Cancer Early Detection Program on Breast Cancer Mortality**. *American Journal of*  Preventive Medicine, v. 40, nº 4, p. 397-404, 2011.

HOFVIND, S.; WANG, H.; THORESEN, S. **Do the results of the process indicators in the Norwegian Breast Cancer Screening Program predict future mortality**  reduction from breast cancer? Acta Oncologica, v. 43, nº 5, p. 467–473, 2004.

HOWLADER, N.; NOONE, A.M.; KRAPCHO, M.; *et al.* **SEER Cancer Statistics Review, 1975-2014, National Cancer Institute.** Bethesda, MD, https://seer.cancer.gov/csr/1975\_2014/, based on November 2016 SEER data submission, posted to the SEER web site, April 2017.

HUMPHREY, L. L. et al. **Breast cancer screening: a summary of the evidence for**  the US Preventive Services Task Force. *Annals of Internal Medicine*, v. 137, n° 5 Part 1, p. 347–360, 2002.

IARC. **Cancer today**. *International Agency for Research on Cancer. World Health Organization.* 2018. Disponível em: <http://gco.iarc.fr/today/home>. Acesso em: 18/jan./18.

IBGE. **Instituto Brasileiro de Geografia e Estatística**. *Ministério do Planejamento*. 2015. Disponível em: <http://www.ibge.gov.br/home/>. Acesso em: 12/abr./16.

JIANG, H.; LIVINGSTON, M.; MANTON, E. **The effects of random breath testing and lowering the minimum legal drinking age on traffic fatalities in Australian states**. *Injury Prevention*, v. 21, n<sup>o</sup> 2, p. 77–83, 2014.

JORGE, M. H. P. de M.; LAURENTI, R.; GOTLIEB, S. L. D. **Quality analysis of Brazilian vital statistics: the experience of implementing the SIM and SINASC systems**. *Ciência & Saúde Coletiva*, v. 12, n<sup>o</sup> 3, p. 643–654, 2007.

KESSON, E. M. et al. **Effects of multidisciplinary team working on breast cancer survival: retrospective, comparative, interventional cohort study of 13 722 women**. *The British Medical Journal*, p. 344:e2718, 2012.

KIM, H-j et al. **Permutation tests for joinpoint regression with applications to**  cancer rates. *Statistics in Medicine*, v. 19, nº 3, p. 335–351, 2000.

KOSKI, A. et al. **Alcohol tax cuts and increase in alcohol-positive sudden deaths—a**  time-series intervention analysis. *Addiction Journal*, v. 102, nº 3, p. 362–368, 2007.

LIMA, A. L. P. De et al. **Rastreamento oportunístico do câncer de mama entre mulheres jovens no Estado do Maranhão, Brasil**. *Cadernos de Saúde Pública*, v. 27, n<sup>o</sup> 7, p. 1433–1439, 2011.

LIU, L.-M. et al. **Forecasting and time series analysis using the SCA statistical system**. 1 ed. Illinois, USA: Scientific Computing Associates, 1992.

LOBATO, I. N.; VELASCO, C. **A simple and general test for white noise**. *Econometric Society*, v. 112, 2004.

MALMGREN, J. A. et al. **Impact of mammography detection on the course of breast cancer in women aged 40–49 years**. *Radiology*, v. 262, n° 3, p. 797–806, 2012.

MARCHI, A. A.; GURGEL, M. S. C. **Adesão ao rastreamento mamográfico em serviços de saúde públicos e privados**. *Revista Brasileira de Ginecologia e*  Obstetrícia, v. 32, nº 4, p. 191-197, 2010.

MARTINS, C. A. et al. **Evolução da mortalidade por câncer de mama em mulheres jovens: desafios para uma Política de Atenção Oncológica**. *Revista Brasileira de*  Cancerologia, v. 59, nº 3, p. 341-349, 2013.

MARTINS, E. et al. **Evolução temporal dos estádios do câncer de mama ao diagnóstico em um registro de base populacional no Brasil Central**. *Revista*  Brasileira de Ginecologia e Obstetrícia, v. 31, nº 5, p. 219–23, 2009.

MASSAT, N. J. et al. **Impact of screening on breast cancer mortality: the UK program 20 years on**. *Cancer Epidemiology Biomarkers & Prevention*, v. 25, n<sup>o</sup> 3, p. 455–462, 2016.

MASUKAWA, M. L. T. et al. **Intervention analysis of introduction of rotavirus vaccine on hospital admissions rates due to acute diarrhea**. *Cadernos de Saúde*  Pública, v. 30, nº 10, p. 2101–2111, 2014.

MAUAD, E. C. et al. **Adherence to cervical and breast cancer programs is crucial**  to improving screening performance. *Rural Remote Health*, v. 9, n<sup>o</sup> 3, p. 1241, 2009.

MELLOU, K. et al. **Considerations on the Current Universal Vaccination Policy**  against Hepatitis A in Greece after Recent Outbreaks. PloS One, v. 10, nº 1, p. e0116939, 2015.

MILLER, A. B.; HOWE, G. R.; WALL, C. **The national study of breast cancer screening**. *Clinical & Investigative Medicine*, v. 4, p. 227–258, 1981.

MOLLER, B. et al. **Prediction of cancer incidence in the Nordic countries up to the year 2020**. *European Journal of Cancer Prevention,* v. 11, n. 1, p. 1–96, 2002.

NILSON, F.; BONANDER, C.; ANDERSSON, R. **The effect of the transition from the ninth to the tenth revision of the International Classification of Diseases on external cause registration of injury morbidity in Sweden**. *Injury Prevention*, v. 21, n<sup>o</sup> 3, p. 189–194, 2015.

OLIVEIRA, C. et al. **Trends in use and cost of initial cancer treatment in Ontario: a**  population-based descriptive study. CMAJ Open, v. 1, nº 4, p. E151–E158, 2013.

OLIVEIRA, E. X. G. De et al. **Acesso à assistência oncológica: mapeamento dos fluxos origem-destino das internações e dos atendimentos ambulatoriais. O caso do**  câncer de mama. Cadernos de Saúde Pública, v. 27, nº 2, p. 317-26, 2011.

OLSEN, A. H. et al. **Breast cancer mortality in Norway after the introduction of**  mammography screening. *International Journal of Cancer*, v. 132, nº 1, p. 208–214, 2013.

OLSEN, O.; GØTZSCHE, P. C. **Screening for breast cancer with mammography**. *The Cochrane Library*, v. 4, p. CD001877, 2001.

PACI, E. et al. **Overdiagnosis in screening: is the increase in breast cancer incidence rates a cause for concern?** *Journal of Medical Screening*, v. 11, n<sup>o</sup> 1, p. 23– 27, 2004.

PANKRATZ, Alan. **Forecasting with dynamic regression models.** 1 ed. New York, USA: John Wiley & Sons, 2012.

PAPOULIS, A.; PILLAI, S. U. **Probability, random variables, and stochastic processes**. 1 ed.: Tata McGraw-Hill Education, 1965.

PEREGRINO, A. A. et al. **Analysis of Cost-effectiveness of screening for breast cancer with conventional mammography, digital and magnetic resonance imaging**. Ciência & Saúde Coletiva, v. 17, nº 1, p. 215, 2012.

PIMENTEL, V. N. et al. **Evolução da mortalidade por câncer de mama. Salvador (BA) 1979-1996**. *Revista Brasileira de Cancerologia*, v. 48, n<sup>o</sup> 4, p. 505–9, 2002.

PORTER, P. L. **Global trends in breast cancer incidence and mortality**. *Salud Pública de México*, v. 51, p. 141–146, 2015.

PORTO, M. A. T.; TEIXEIRA, L. A.; SILVA, R. C. F. DA. **Aspectos históricos do controle do câncer de mama no Brasil**. *Revista Brasileira de Cancerologia*, v. 59, n<sup>o</sup> 3, p. 331–339, 2013.

R FOUNDATION. **The R Project for Statistical Computing**. 2015. Disponível em: <https://www.r-project.org/>. Acesso em: 12/abr./16.

RAMSAY, C. R. et al. **Interrupted time series designs in health technology assessment: lessons from two systematic reviews of behavior change strategies**. International Journal of Technology Assessment in Health Care, v. 19, n<sup>o</sup> 4, p. 613, 2003.

RENCK, D. V. et al. **Equity in access to breast cancer screening in a mobile mammography program in southern Rio Grande do Sul State, Brazil**. *Cadernos de*  Saúde Pública, v. 30, nº 1, p. 88–96, 2014.

REZENDE, M. C. R. et al. **Factors leading to delay in obtaining definitive diagnosis of suspicious lesions for breast cancer in a dedicated health unit in Rio de Janeiro**. Revista Brasileira de Ginecologia e Obstetrícia, v. 31, nº 2, p. 75–81, 2009.

RIBEIRO, R. A.; CALEFFI, M.; POLANCZYK, C. A. **Cost-effectiveness of an organized breast cancer screening program in Southern Brazil.** *Cadernos de Saúde*  Pública, v. 29, nº supl. 1, p. s131–s145, 2013.

SBM. **Câncer de mama**. *Sociedade Brasileira de Mastologia*. 2018. Disponível em: < http://www.sbmastologia.com.br/cancer-de-mama/ >. Acesso em: 02/mar./18.

SCHOOTMAN, M. et al. **Temporal trends in geographic disparities in small-area breast cancer incidence and mortality, 1988 to 2005**. *Cancer Epidemiology Biomarkers & Prevention, v.* 19, nº 4, p. 1122-1131, 2010.

SCHWARZ, G. **Estimating the dimension of a model**. *The Annals of Statistics*, v. 6, n<sup>o</sup> 2, p. 461–464, 1978.

SEPPÄNEN, J. et al. **Effects of different phases of an invitational screening program on breast cancer incidence.** *International Journal of Cancer*, v. 119, n. 4, p. 920–924, 15 ago. 2006.

SHAPIRO, S. **Evidence on screening for breast cancer from a randomized trial**. Cancer, v. 39, nº 6, p. 2772-2782, 1977.

SHAPIRO, S. **Selection, follow-up, and analysis in the Health Insurance Plan Study: a randomized trial with breast cancer screening.** *National Cancer Institute Monograph*, v. 67, p. 65–74, 1985.

SHELTON, J. B. et al. **Reducing PSA-based prostate cancer screening in men aged 75 years and older with the use of highly specific computerized clinical decision**  support. *Journal of General Internal Medicine*, v. 30, nº 8, p. 1133–1139, 2015.

SHI, X. J. et al. **Mortality characteristics and prediction of female breast cancer in**  China from 1991 to 2011. Asian Pacific Journal of Cancer Prevention, v. 15, n<sup>o</sup> 6, p. 2785–2791, 2013.

SHUMWAY, R. H.; STOFFER, D. S. **Time series analysis and its applications: with R examples**. 3rd ed. New York, USA: Springer Science & Business Media, 2010.

SILVA, R. C. F. Da; HORTALE, V. A. **Breast cancer Screening in Brazil: Who,**  How and Why? Revista Brasileira de Cancerologia, v. 58, nº 1, p. 67–71, 2012.

SIMON, S. et al. **Clinical Characteristics and Outcome of Treatment of Brazilian Women with Breast Cancer Treated at Public and Private Institutions–The AMAZONE Project of the Brazilian Breast Cancer Study Group (GBECAM).** Cancer Research, v. 69, nº 24 Supplement, p. 3082-3082, 2009.

SMITH, R. **Screening for breast cancer.** In: *Harris JR - Diseases of the breast.* 4th. ed. Philadelphia: Lippincott Williams & Wilkins, 2005. p. p.103-130.

SOLT, F. **The standardized world income inequality database**. *Social Science*  Quarterly, v. 97, nº 5, p. 1267-1281, 2016.

SOUZA, R. C.; CAMARGO, M. E. **Análise e previsão de séries temporais: os modelos ARIMA**. 2a Edição ed. Rio de Janeiro, Brasil: Gráfica e Editora Regional, 2004.

STEWART, B. W.; WILD, C. P. **World Cancer Report 2014.** Lyon, France: World Health Organization - International Agency for Research on Cancer, 2014. v. 505.

SUGIURA, N. **Further analysts of the data by akaike's information criterion and the finite corrections: Further analysts of the data by akaike's**. *Communications in*  Statistics-Theory and Methods, v. 7, nº 1, p. 13–26, 1978.

TANG, Z.; ALMEIDA, C. DE; FISHWICK, P. A. **Time series forecasting using neural networks vs. Box-Jenkins methodology.** *Simulation*, v. 57, no 5, p. 303–310, 1991.

THULER, L. C. S. **Epidemiologia do câncer de mama**. In: *Tratado de Mastologia da SBM.* 1st. ed. Rio de Janeiro, Brasil: Revinter, 2010. v. 2, p. 487–91.

THULER, L. C. S.; MENDONÇA, G. A. **Estadiamento inicial dos casos de câncer de mama e colo do útero em mulheres brasileiras**. *Revista Brasileira de Ginecologia e*  Obstetrícia, v. 27, nº 11, p. 656–660, 2005.

TSAY, R. S.; TIAO, G. C. **Consistent estimates of autoregressive parameters and extended sample autocorrelation function for stationary and nonstationary ARMA**  models. Journal of the American Statistical Association, v. 79, nº 385, p. 84–96, 1984.

VAINIO, H.; BIANCHINI, F. **Breast Cancer Screening**. 1 ed. Lyon, France: IARC Handbooks of Cancer Prevention, 2002.

VIDAL, C.; HOFFMEISTER, L.; BIAGINI, L. **Trend in cervical cancer mortality in Chile: application of joinpoint regression models**. *Revista Panamericana de Salud*  Pública, v. 33, nº 6, p. 407–413, 2013.

WALKER, G. **On periodicity in series of related terms**. *Proceedings of the Royal Society of London. Series A, Containing Papers of a Mathematical and Physical*  Character, v. 131, nº 818, p. 518-532, 1931.

WANG, A. T. et al. **Impact of the 2009 US Preventive Services Task Force guidelines on screening mammography rates on women in their 40s**. *PloS One*, v. 9, n<sup>o</sup> 3, p. e91399, 2014.

WHO. **International Statistical Classification of Diseases and Related Health Problems. ICD-10**. 1. ed. Geneva, Switzerland: World Health Organization, 2004.

WHO. **Guidelines for Management of breast Cancer**. 1st. ed Cairo, Egypt: World Health Organization, 2006.WHO. **Cancer control: knowledge into action: WHO guide for effective programmes**. 8th. ed. Geneva, Switzerland: World Health Organization, 2007.

WHO. **Breast cancer: prevention and control**. *World Health Organization, Programmes and projects, Cancer.* 2012. Disponível em: <http://www.who.int/cancer/ detection/breastcancer/en/>. Acesso em: 12/abr./16.

WHO. **WHO position paper on mammography screening**. 1st ed. Geneva, Switzerland: World Health Organization, 2014.

WHO. **Breast cancer: prevention and control**. *World Health Organization*. 2016. Disponível em: <http://www.who.int/cancer/detection/breastcancer/en/>. Acesso em: 13/maio/16.

WHO. **Breast cancer**. *World Health Organization*. 2018. Disponível em: <http://www.who.int/cancer/prevention/diagnosis-screening/breast-cancer/en/>. Acesso em: 18/jan./18.

WOODWARD, W. A.; GRAY, H. L. **On the relationship between the S array and the Box-Jenkins method of ARMA model identification**. *Journal of the American*  Statistical Association, v. 76, nº 375, p. 579–587, 1981.

XIONG, T.; BAO, Y.; HU, Z. **Beyond one-step-ahead forecasting: evaluation of alternative multi-step-ahead forecasting models for crude oil prices**. *Energy Economics*, v. 40, p. 405–415, 2013.

YANG, C. H. et al. **Suicide trends following the Taiwan earthquake of 1999: empirical evidence and policy implications**. *Acta Psychiatrica Scandinavica*, v. 112, n<sup>o</sup> 6, p. 442–448, 2005.

YOULDEN, D. R. et al. **The descriptive epidemiology of female breast cancer: an international comparison of screening, incidence, survival and mortality**. *Cancer*  Epidemiology, v. 36, nº 3, p. 237-248, 2012.

YULE, G. U. **On a Method of Investigating Periodicities in Disturbed Series, with Special Reference to Wolfer's Sunspot Numbers**. *Philosophical Transactions of the Royal Society of London Series A*, v. 226, p. 267–298, 1927.

ZAGO, A. et al. **Mortalidade por câncer de mama em mulheres na Baixada Santista, 1980 a 1999**. *Revista de Saúde Pública*, v. 39, n<sup>o</sup> 4, p. 641–5, 2005.

## **APÊNDICE I – ARTIGO I**

## INTERVENTION ANALYSIS OF THE MORTALITY RATES FROM BREAST CANCER TO ASSESS THE EFFECTS OF AN ACTION OF THE BRAZILIAN SCREENING PROGRAMME

Alfonso Rosales-López<sup>a,\*</sup>, Letícia M. Raposo<sup>a</sup>, Flavio N. Fonseca <sup>a</sup>, Rosimary T. Almeida <sup>a</sup>

<sup>a</sup> Biomedical Engineering Program, Universidade Federal do Rio de Janeiro - UFRJ, Rio de Janeiro, BRASIL \*Corresponding author. Tel. (+55) 21-3938-8629. E-mail address: arosales@peb.ufrj.br

#### **ABSTRACT**

*Objective*: There is a need to develop methods to evaluate public health interventions (PHI). Therefore, this work proposed an intervention analysis on the time series of breast cancer mortality rates to assess the effects of an action of the Brazilian Screening Programme. *Methods*: The analysed series was the monthly female mortality rates from Jan/1996 to Mar/2016. The intervention was the establishment of the National Information System on Breast Cancer in Jun/2009. The Box-Tiao approach was used to build a global intervention model (GIM), composed of a component that fits the series without the intervention, and a component that fits the intervention's effect. The intervention's response time was estimated and used to define the length of the residual series to assess the predictive accuracy of the GIM, which was compared to a one-step-ahead (OSA) forecasting approach. *Results*: The pre-intervention period was fitted to a  $SARIMA(0,1,2)(1,1,1)12$  model and the intervention's effect to an ARIMA(1,1,0) model. The intervention led to an increase in the mortality rates and its response time was 24 months. The forecast error (MAPE) for the GIM was 3.14%, and for the OSA approach it was 2.15%. *Conclusions*: This work goes one step further in relation to the studies carried out to evaluate the Breast Cancer Screening Programme in Brazil, considering that it was possible to quantify the effects and the response time of the intervention, demonstrating the potential of the proposed method to be used to evaluate PHIs.

#### **KEYWORDS**

Interrupted Time Series Analysis, National Health Programs, Mass screening, Breast Neoplasms, Mortality rate

#### **INTRODUCTION**

Health technology assessment (HTA) has been mainly focused on pharmaceuticals and medical equipment, while HTA on public health interventions (PHI) are rarely conducted (1). In 2010, a survey in five countries showed that only five per cent of HTAs were focused on public health (2).

Although randomized controlled trials are considered the standard method for the evaluation of PHI (3), they are not often available in the field of public health as they are usually difficult to conduct (4). Mathes *et al*. (5), reviewed the existing HTA guidelines for this type of technology, concluded that methods to evaluate PHIs are not sufficiently developed or have not been adequately evaluated.

This suggests that there is still a need to develop methods and new approaches to evaluate this type of technology. Ramsay *et al.* (6) recommended the use of time series regression techniques, especially when randomized controlled trials are not feasible and it is necessary to evaluate changes in a series after an intervention. In this situation, the method of intervention analysis in time series developed by Box-Tiao (7) seems useful for the assessment of a screening program. A Breast Cancer Screening Programme (BCSP), for instance, has a national scope, making it difficult to carry out a clinical trial. Its effect on the main outcome (mortality from breast cancer) is indirect, which demands monitoring over time. Besides that, a BSCP is also subject to different interventions.

In Brazil, although the screening actions were initiated in 2004 (8), it became a more structured programme in June 2009, after the establishment of the National Information System on Breast Cancer (SISMAMA in Portuguese) (9). This intervention promoted the registration of mammography screening procedures and cytopathologyhistopathology diagnosis tests, which represented an improvement on the control and evaluation of the actions of the BCSP.

The BCSP has been evaluated from the perspective of the production of services, coverage, detection rates and access to the target population (10–13). Meanwhile, the series of mortality from breast cancer in Brazil has been mostly studied using a descriptive analysis of its trend, without considering the interventions that occurred over the years (14–16), including the BCSP´s actions.

This work proposed an approach based on intervention analysis on the time series of the Brazilian breast cancer mortality rates to assess the effects of the establishment of the SISMAMA.

### **METHODS**

The data of mortality from breast cancer was obtained from the Brazilian Mortality Information System (17), whose monthly data is available after January of 1996. A time series of female mortality rate from breast cancer was built using the number of monthly deaths (17) and the corresponding monthly female population (18), starting in January 1996 and ending in March 2016. All data is publicly available.

For the purposes of the intervention analysis, this series was divided into three periods: pre-intervention from January 1996 to June 2009; post-intervention to build the model from July 2009 to December 2014; and post-intervention to evaluate the model from January 2015 to March 2016. The first two periods were used to fit a General Intervention Model (GIM), which is composed of a Pre-Intervention Model (PIM) and an Intervention Effect Model (IEM). The third period was applied to test the predictive accuracy of the GIM. All statistical analysis was done using the *stats* and *forecast*  packages of the R Statistical Software, version 2.14.0 (19).

## *Building the global intervention model (GIM)*

A Box-Jenkins model (20) was built to fit the pre-intervention period. The parameters of the model were identified through the analysis of the autocorrelation function and the partial autocorrelation function. The Akaike Information Criterion (AIC) and Box-Pierce test were used for the residual analysis of the model. The AIC helps to select the models that minimize the variance of the residuals (20), and the Box-Pierce test verifies if the residuals are random and independent (20). The most parsimonious model was used to represent the PIM.

The intervention's effect on the mortality rates was obtained from the difference between the observed data in the second period and the forecast values from the PIM. This new series, named the residue series, was used to build the IEM applying the Box-Jenkins method.

The GIM results from the sum of the PIM and the IEM (that equals zero before the intervention), as follows:

$$
GIM = PIM + IEM \tag{1}
$$

where each model could be written as the general polynomial form of a SARIMA model:

$$
X_t = \left[\frac{\theta_q(B)\theta_Q(B^s)}{\phi_p(B)\phi_p(B^s)\nabla^d\nabla^D_s}\alpha_t\right]
$$
\n(2)

*B* is a backward shift operator, defined as  $(B^k Y_t = Y_{t-k})$ ;  $\emptyset_p(B)$  and  $\emptyset_p(B^s)$  are the autoregressive and seasonal autoregressive terms, respectively;  $\theta_q(B)$  and  $\theta_q(B^s)$  are the moving average and seasonal moving average terms;  $\nabla^d$  is the backward difference operator, defined as  $\nabla^d = (1 - B)^d$ ;  $\nabla^D_s$  is the seasonal backward difference operator, defined as  $\nabla_s^D = (1 - B^s)^D$ ; and  $\alpha_t$  represents the random errors.

### *Analysis of the intervention's response time*

The response time is the length of time from the beginning of the intervention until the point where the maximum level of response due to the intervention is reached. This time represents the period when most changes occur.

To obtain the intervention's response time, the residual series was divided into 11 segments with lengths of multiples of six months, varying from 6 up to 66 months. For each of these segments, the GIM was used to estimate the mortality rates in the postintervention period. The MAPE was calculated to assess the fitting of each estimation. These values were plotted sequentially considering the segments' lengths, and the point that presents an abrupt fall was considered as the response time.

#### *Analysis of the predictive accuracy of the GIM*

A multi-step-ahead (MSA) forecasting approach and the segments of the residue series with the lowest MAPEs were used by the GIM to forecast the mortality rates from January 2015 to March 2016. These results were compared with the observed values during this period and the estimates using a one-step-ahead (OSA) forecasting approach, which is an iterative process that uses the PIM and the observed data to predict one value at a time, providing results with high accuracy (20). The MAPE was used to measure the predictions' accuracies.

## **RESULTS**

The time series of mortality rate from breast cancer was composed of 243 observations. It showed an increasing trend since the beginning of its recording, with the lowest rate being 0.67 deaths per 100,000 women (recorded in September 1996), and the highest rate being 1.30 deaths per 100,000 women (recorded in March 2016).

The PIM that best fits the pre-intervention period was a SARIMA  $(0,1,2)(1,1,1)$ 12. The residual analysis confirmed that this model had the lowest AIC (548.01) and a significant p-value (0.94) for the Box-Pierce test.

Figure 1 shows the forecast values of the post-intervention period using the PIM and the observed mortality rates for this period. The forecast series (dashed line) shows a growth at a pace slower than the observed data (solid grey line). This suggested that the intervention had led to an increase in the mortality rate. The IEM was fitted using the residual series and the result was an ARIMA (1,1,0).

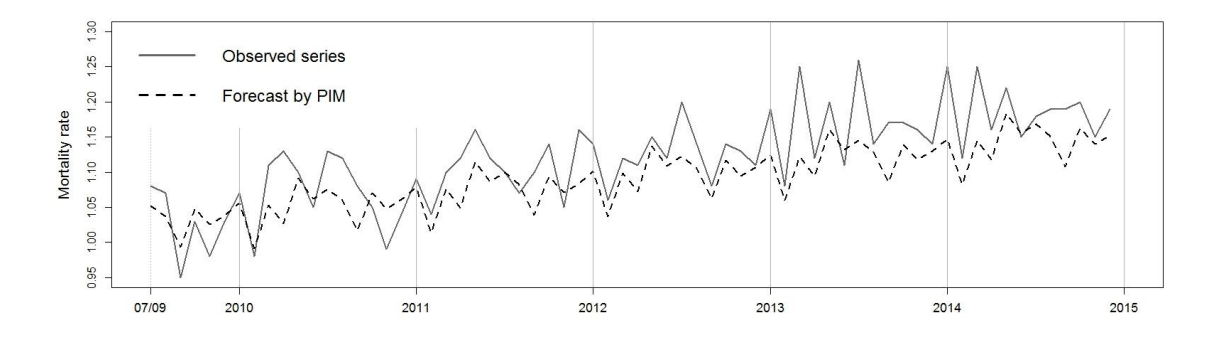

**Figure 1.** Post-intervention mortality rate of breast cancer in Brazil and the forecast series by *PIM*.

The resulting GIM is composed of the PIM [SARIMA  $(0,1,2)(1,1,1)12$ ] plus the IEM [ARIMA  $(1,1,0)$ ], whose polynomial form is shown in Equation 3:

$$
GIM = \left[ \frac{(1+0.9B - 0.02B^2)(1+B^{12})\alpha_t}{(1-B)(1-B^{12})(1+0.12B^{12})} \right] + \left[ \frac{\alpha_t}{(1-B)(1+0.8B)} \right]
$$
(3)

Figure 2 shows the MAPE values of the post-intervention periods that were estimated using the GIM (Eq. 3) and the 11 segments of the residual series. Note that the lowest MAPE were calculated using lengths of 24, 54 and 66 months, but the abrupt fall of the MAPEs occurs when using the segment of 24 months, which is the intervention response time.

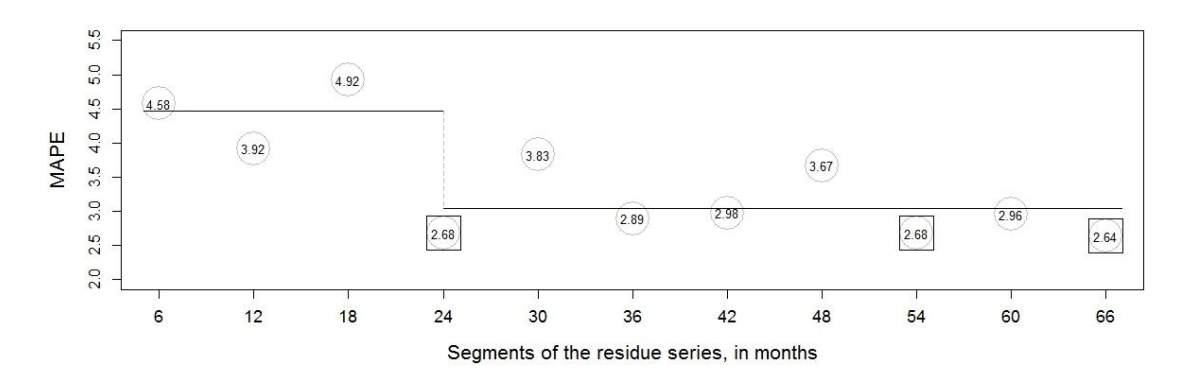

**Figure 2.** MAPE values of the post-intervention periods estimated by GIM and the segments of residues.

Table 1 shows the MAPEs calculated for the forecast series from January 2015 to March 2016. The lowest forecast error (MAPE of 2.15) was obtained using the OSA approach, and the second lowest (MAPE of 3.14) was obtained by means of the MSA approach with the GIM using 24 months of residues, which corresponds to the intervention response time. Figure 3 compares the observed mortality rates and the forecast series using these two approaches. Note that both predictions follow the same pattern for almost one year.

| Forecast approach | Model                           | <b>MAPE</b> |
|-------------------|---------------------------------|-------------|
| <b>MSA</b>        | GIM using 24 months of residues | 3.14        |
|                   | GIM using 54 months of residues | 3.88        |
|                   | GIM using 66 months of residues | 3.54        |
| 7S A              | PIM using observed data         | 2.15        |

**Table 1.** Mean absolute percentage errors for the forecast series from Jan/2015 to Mar/2016

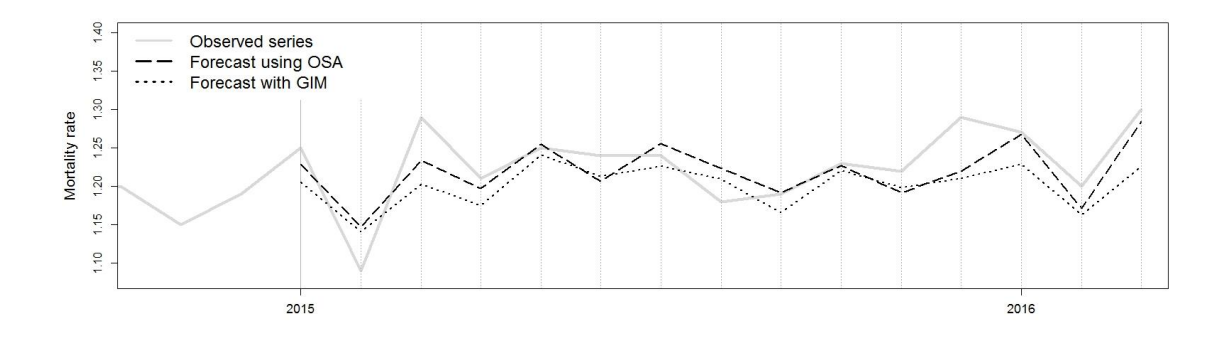

**Figure 3.** Post-intervention mortality rate of breast cancer in Brazil and the forecast series using the GIM and the OSA approach, Jan2015 to Mar2016.

#### **DISCUSSION**

We believe that the objective of this study was achieved, since the proposed method of intervention analysis detected that the mortality rate series moved away from its course after the establishment of SISMAMA. This deviation revealed a growth in the series rather than a reduction in the mortality rate, which seems somewhat contradictory to the objective of a BCSP (21). This finding was somehow expected, taking into consideration that the reduction of mortality is a medium to long term effect of the Programme, and the post-intervention period corresponds to the first five years of the organization of the BCSP. Silva *et al.* (13) have noted that the reduction of mortality will not be perceived in the initial phase of a BCSP. On the contrary, it is expected that in the initial phase there would be an increase in the identification of new cases of cancer especially among women screened for the first time (22). These women are at higher risk of being diagnosed in advanced stages, which could result in an increase in the number of deaths registered from this cause (23,24). In Brazil, this situation was already confirmed by Barreto *et al.* (25), who suggested that the increased mortality rates could be related to the considerable amount of cases diagnosed in advanced stages of cancer. In the same way, Rezende *et al.* (26) observed that 51% of all breast cancers diagnosed in Rio de Janeiro were in advanced stages of the disease (clinical stages II, III and IV).

Additionally, the intervention, i.e. SISMAMA, offers an improvement in the registration of the population with cancer, which is reflected in the possibility of following up on the pathway of these women towards treatment and even the registration of death.

Considering the Box-Tiao method, it was possible to build the GIM that helped characterize the intervention's effect in the mortality rates. That is, the GIM identified and quantified the changes in the series after the establishment of the SISMAMA. It also permitted the estimation of the intervention's response time as 24 months, which is a useful indicator to compare the effects of the intervention in different scenarios. It should be clarified that after this period the mortality rates continued increasing, but this suggests that most of the changes due to the intervention occurred. In this sense, our work overcomes the limitations of using short time series and small post-intervention periods to evaluate PHIs, as have been pointed out in the literature (6).

Furthermore, it was shown that the GIM's prediction was improved using the residual series with a length equal to the intervention's response time. The accuracy of this forecast was close to that estimated by the OSA approach for the period from Jan/2015 to Mar/2016, which is an adequate period for planning in healthcare. Nevertheless, the GIM also has an advantage over the OAS approach in forecasting mid- and long- term periods.

Due to the complexity of the BSCP, it is recommended that further studies would include the effects of other interventions in the model, which is possible using the proposed approach. This work is limited to the analysis of one intervention; since the main objective was to evaluate the Box-Tiao method applied to PHI, and the fact that the adopted intervention could be considered to have the largest dissemination in the country. Besides that, the proposed approach could be considered for application to characterize the effects of the intervention in different scenarios.

Finally, we believe that our work goes one step further in relation to the studies carried out to evaluate the BSCP in Brazil, considering that it was possible to quantify the effects and the response time of the intervention, thus demonstrating the potential of the Box-Tiao method to be used to evaluate PHI.

## *Acknowledgements*

The authors acknowledge *"CAPES/CNPq – IEL Nacional – Brasil"* for the scholarship of the corresponding author.

#### **REFERENCES**

- 1. Draborg E, Gyrd-Hansen D, Poulsen PB, Horder M. International comparison of the definition and the practical application of health technology assessment. Int J Technol Assess Health Care. 2005;21(01):89–95.
- 2. Lavis JN, Wilson MG, Grimshaw JM, Haynes RB, Ouimet M, Raina P, et al. Supporting the use of health technology assessments in policy making about health systems. Int J Technol Assess Health Care. 2010;26(04):405–414.
- 3. Cochrane AL. Archie Cochrane in his own words: Selections arranged from his 1972 introduction to "effectiveness and efficiency: Random reflections on the health services." Control Clin Trials. 1989;10(4):428–433.
- 4. Petticrew M, Chalabi Z, Jones DR. To RCT or not to RCT: deciding when "more evidence is needed"for public health policy and practice. J Epidemiol Community Health. 2011;jech–2010.
- 5. Mathes T, Antoine S-L, Prengel P, Bühn S, Polus S, Pieper D. Health technology assessment of public health interventions: A synthesis of methodological guidance. Int J Technol Assess Health Care. 2017;1–12.
- 6. Ramsay CR, Matowe L, Grilli R, Grimshaw JM, Thomas RE. Interrupted time series designs in health technology assessment: lessons from two systematic reviews of behavior change strategies. Int J Technol Assess Health Care. 2003;19(4):613.
- 7. Box GE, Tiao G. Intervention analysis with applications to economic and environmental problems. J Am Stat Assoc. 1975;70(349):70–79.
- 8. BRASIL. Controle do Câncer de Mama Documento Consenso. 1st ed. Rio de Janeiro, Brasil: Ministério da Saúde. Secretaria de Atenção à Saúde. Instituto Nacional de Câncer (INCA). Coordenação de Prevenção e Vigilância (CONPREV); 2004.
- 9. BRASIL. Ministério da Saúde | "Portaria SAS/MS Nº 779, de 31 de dezembro de 2008", 2008. [Internet]. 2008 [cited 2016 Nov 8]. Available from: http://bvsms.saude.gov.br/bvs/saudelegis/sas/2008/prt0779\_31\_12\_2008.html
- 10. Azevedo G, Silva GA, Bustamante-Teixeira MT, Aquino EM, Tomazelli JG, Santos-Silva I dos. Access to early breast cancer diagnosis in the Brazilian Unified National Health System: an analysis of data from the Health Information System. Cad Saúde Pública.  $2014;30(7):1537-50.$
- 11. Renck DV, Barros F, Domingues MR, Gonzalez MC, Sclowitz ML, Caputo EL, et al. Equity in access to breast cancer screening in a mobile mammography program in southern Rio Grande do Sul State, Brazil. Cad Saúde Pública. 2014;30(1):88–96.
- 12. Ribeiro RA, Caleffi M, Polanczyk CA. Cost-effectiveness of an organized breast cancer screening program in Southern Brazil. Cad Saúde Pública. 2013;29(supl. 1):s131–s145.
- 13. Silva RCF da, Hortale VA. Breast cancer Screening in Brazil: Who, How and Why? Rev Bras Cancerol. 2012;58(1):67–71.
- 14. Felix JD, Castro DS, Amorim MH, Zandonade E. Breast Cancer Mortality Trends among Women in the State of Espirito Santo Between 1980 and 2007. Rev Bras Cancerol. 2011;57(2):159–166.
- 15. Freitas R, Gonzaga CM, Freitas NM, Martins E, Dardes RM. Disparities in female breast cancer mortality rates in Brazil between 1980 and 2009. Clinics.  $2012:67(7):731-737$ .
- 16. Girianelli VR, Gamarra CJ, Azevedo G. Disparities in cervical and breast cancer mortality in Brazil. Rev Saúde Pública. 2014;48(3):459–467.
- 17. BRASIL. "Sistema de Informação sobre Mortalidade (SIM) Informações de Saúde (TABNET)", 2015. [Internet]. Ministério da Saúde - Portal da Saúde. 2015 [cited 2016 Apr 13]. Available from: http://www2.datasus.gov.br/DATASUS/index.php?area=0205&VObj=
- 18. IBGE. "Instituto Brasileiro de Geografia e Estatística", 2015. [Internet]. Instituto Brasileiro de Geografia e Estatística. 2015 [cited 2016 Apr 12]. Available from: http://www.ibge.gov.br/home/
- 19. R Foundation. "The R Project for Statistical Computing", 2015. [Internet]. 2015 [cited 2016 Apr 12]. Available from: https://www.r-project.org/
- 20. Box G, Jenkins G, Reinsel G, Ljung G. Time Series Analysis: Forecasting and Control. 5th ed. New Jersey, USA: John Wiley and Sons Inc.; 2015.
- 21. WHO. World Health Organization | "Breast cancer: prevention and control", 2012. [Internet]. World Health Organization, Programmes and projects, Cancer. 2012 [cited 2016 Apr 12]. Available from: http://www.who.int/cancer/ detection/breastcancer/en/
- 22. Malmgren JA, Parikh J, Atwood MK, Kaplan HG. Impact of mammography detection on the course of breast cancer in women aged 40–49 years. Radiology. 2012;262(3):797–806.
- 23. Hofvind S, Wang H, Thoresen S. Do the results of the process indicators in the Norwegian Breast Cancer Screening Program predict future mortality reduction from breast cancer? Acta Oncol. 2004;43(5):467–473.
- 24. Paci E, Warwick J, Falini P, Duffy SW. Overdiagnosis in screening: is the increase in breast cancer incidence rates a cause for concern? J Med Screen. 2004;11(1):23–27.
- 25. Barreto AS, Mendes MF, Thuler LS. Evaluation of a strategy adopted to expand adherence to breast cancer screening in Brazilian Northeast. Rev Bras Ginecol E Obstetrícia. 2012 Feb;34(2):86–91.
- 26. Rezende MCR, Koch HA, Figueiredo J de A, Thuler LCS. Factors leading to delay in obtaining definitive diagnosis of suspicious lesions for breast cancer in a dedicated health unit in Rio de Janeiro. Rev Bras Ginecol E Obstetrícia. 2009;31(2):75–81.
- 27. Stirman SW, Kimberly J, Cook N, Calloway A, Castro F, Charns M. The sustainability of new programs and innovations: a review of the empirical literature and recommendations for future research. Implement Sci. 2012;7(1):17.

## **APÊNDICE II – ARTIGO II**

## THE VALUE OF TIME SERIES ANALYSIS TO EVALUATE A PUBLIC HEALTH INTERVENTION: AN ACTION OF THE BRAZILIAN BREAST CANCER SCREENING PROGRAMME

Alfonso Rosales-López<sup>a,\*</sup>, Rosimary T. Almeida<sup>a</sup>

a Biomedical Engineering Program, Universidade Federal do Rio de Janeiro - UFRJ, Rio de Janeiro, BRASIL \*Corresponding author. Tel. (+55) 21-3938-8629. E-mail address: arosales@peb.ufrj.br

#### **Abstract**

*Objective*: As randomised controlled trials are difficult to perform in Public Health Interventions (PHI) with national scope, there is a need to propose new ways to evaluate PHIs. This work presents an intervention analysis approach to assess the impact that the establishment of the National Information System on Breast Cancer, in June 2009, had on the mortality rates in the five macro-regions in Brazil. *Methods*: A time series of the monthly female mortality rates from breast cancer was built for each region (from January 1996 to March 2016). A pre-intervention model was built to fit the series that preceded the intervention and to analyse the changes in the mortality rates. If a change was detected, a Global Intervention Model (GIM) was built, and the length of the changing phase was estimated, then the series after the changing phase was fitted to a post-response model. If no change was detected, the whole series was fitted to a Non-Effect Model (NEM). The predictive accuracy of all the models was tested for the period from January 2015 to March 2016. *Results*: Post-intervention, the mortality rates of the South and Southeast regions showed phases of changes that lasted 12 and 24 months, respectively. The most accurate predictions were obtained using the GIM (MAPEs of 5.3% and 4.42% respectively). Conversely, it was not possible to identify changes in the mortality of the Central-West, North and Northeast regions that could be associated with the intervention. The forecasting errors using the NEM were respectively 9.33%, 15.65%, and 5.93%. *Conclusion*: This work demonstrates the value of intervention analysis on time series as a tool to evaluate and monitor a PHI that exhibits different results among regions.

#### **Keywords**

Interrupted Time Series Analysis, National Health Programs, Mass screening, Breast Neoplasms, Mortality rate

## **INTRODUCTION**

The use of models and simulation scenarios to provide reliable information for decision makers has increased lately (1–4), particularly in times when the decrease of economic resources in public health causes decision-making to be based, not only on political and ethical considerations but also on evidence regarding the effectiveness of every healthcare action.

Public Health Interventions (PHI), such as programmes and policies, are exposed to the different socio-economic conditions intrinsic to population groups. The Brazilian Breast Cancer Screening Programme (BCSP) is an example of a PHI with a national scope. It has been evaluated from the perspective of production of services, coverage, detection rates and access to the target population (5–8), showing different results among the macro-regions in Brazil. Nevertheless, little has been studied regarding the effects that an action of the BCSP has provoked on the primary outcome (mortality from breast cancer) and what the impact of the action has been in each region.

The limitations of the traditional methods for interventions assessment could be the reason for the lack of studies. Among the most common methods, randomized controlled trials are considered to be the gold standard to evaluate health interventions. Nevertheless, the national scope of a PHI makes it challenging to carry out this type of study (9). On the contrary, the availability of secondary databases like national birth and death registration systems, has made it possible to use new techniques to evaluate interventions. In this sense, Ramsay *et al.* (10) have recommended the use of time series analysis to evaluate changes in a series after the implementation of an intervention, and whose potential has been demonstrated by different studies in the health area (11–13).

In a previous work (14), we used an approach of intervention analysis to identify the effect that the establishment, in June 2009, of the National Information System on Breast Cancer (SISMAMA in Portuguese), has caused on the Brazilian mortality rates from breast cancer. The results exhibited a new way to evaluate an action of the BCSP, considering that it led to the ability to quantify the effects and the response time of that PHI.

Considering that Brazil is known as a country with extremes in income and many social inequalities (15), it can be expected that a PHI would exhibit different results among its five macro-regions, although the PHI was conceived to be applied equally everywhere.

Under this situation, it should be necessary to use different analysis approaches for planning purposes. This work aims to use the intervention analysis approach to assess the impact that the establishment of the SISMAMA has had on the mortality rates from breast cancer in each of the five macro-regions in Brazil.

### **METHODS**

The data of mortality from breast cancer in Brazil and in its five geographical regions were obtained from the Brazilian Mortality Information System (16), whose monthly data is available after January of 1996. A time series of female mortality rate from breast cancer was built using the number of monthly deaths (16) and the corresponding monthly female population (17), starting in January 1996 and ending in March 2016. All data is publicly available.

Each series was divided into three periods: the pre-intervention period from January 1996 to June 2009, to build a model of the series before the establishment of the intervention; the post-intervention period from July 2009 to December 2014, to analyse the effect of the intervention on the mortality; and the validation period from January 2015 to March 2016, to test the predictive accuracy of the models. All statistical analysis was done using the *stats* and *forecast* packages of the R Statistical Software, version 2.14.0 (18).

#### *Pre-intervention analysis*

According to the methodology and criteria described by Rosales-López et al. (14), the pre-intervention period of each series was fitted to a Box-Jenkins model, called Pre-Intervention Model (PIM). The Mean Absolute Percentage Error (MAPE) was calculated to assess the fitting of the models.

## *Analysis of the intervention's effect*

The intervention's effect on the mortality rates was assessed on the residue series, which results in the difference between the observed data post-intervention and the forecast values of the PIM. The Cramér-von Mises statistic was used to discard this residue as a white noise process  $(p<0.05)$ . In this case, it represented the intervention's effect, and the following approach was carried out.

*Approach 1.* The Auto-Correlation Function (ACF) was used to verify if the residue series was auto-correlated and followed an ARMA process. Then, the series was fitted to an Intervention Effect Model (IEM), which together with the PIM was used to build the Global Intervention Model (GIM) (14).

Then, the GIM was used to estimate the intervention's response time. This is the length of time from the beginning of the intervention until the point where the maximum level of response due to the intervention is reached. For its calculation the residual series was divided into 11 segments with lengths of multiples of six months, varying from 6 up to 66 months. One by one, the segments were used by the GIM to estimate the mortality rates in the post-intervention period. The MAPE was calculated to assess each estimation. These values were plotted sequentially considering the segments' lengths, and the point that presented an abrupt fall was considered as the response time.

Afterwards, the post-intervention period was divided in two phases of analysis: a "changing phase" that started with the establishment of the intervention and went on over the response time; the MAPE was used to assess the fitting of the PIM and GIM to the mortality rates from this phase. Then a "steady phase" that started once the response time ended and goes until December 2014; the mortality series of this period was fitted to a Post Response Model (PRM), and the MAPE was used to assess the corresponding fitting of the PIM, GIM, and PRM to this phase.

Finally, aiming to use a model for planning purposes, each model was used to forecast the mortality rates from January 2015 to March 2016. The corresponding predictive accuracy was tested comparing the results with the observed values for the same period, and the MAPE was used to measure it. Considering the variability within the data of each series, the coefficient of variation was estimated to test the instability of this validation period.

*Approach 2.* When no intervention effect was identified, the pre- and post-intervention periods were joined and fitted to a Non-Effect Model (NEM). Then, to test the predictive accuracy of the PIM and NEM, the previous strategy was carried out.

#### **RESULTS**

Each series is composed of 243 observations. All showed an increasing trend since the beginning of its recording. In general terms, the Central West, North, and Northeast regions showed average rates below the national average, and the South and Southeast regions showed rates higher than the national average.

The pre-intervention periods were fitted to SARIMA models. The corresponding PIM structures are shown in Table 1, together with the MAPE values that assess the fitting of the series to each model.

**Table 1.** Pre-intervention models for the period January 1996 to June 2009, in Brazil and in its five regions.

|             | <b>Brazil</b> | Region |           |                                                                                                    |       |                  |
|-------------|---------------|--------|-----------|----------------------------------------------------------------------------------------------------|-------|------------------|
|             |               | South  | Southeast | Central West                                                                                                    | North | <b>Northeast</b> |
| <b>PIM</b>  |               |        |           | $[0,1,2)(1,1,1)$ <sub>12</sub> $[0,1,1)(1,1,1)$ <sub>12</sub> $[1,1,1)(1,1,2)$ <sub>12</sub> $[1,1,1)(1,1,1)$ <sub>12</sub> $[0,1,1)(2,1,2)$ <sub>12</sub> $[1,1,1)(1,1,1)$ <sub>12</sub> |       |                  |
| <b>MAPE</b> | 2.85          | 5.88   | 3.58      | 13.74                                                                                                    | 18.38 | 6.57             |

Figure 1 shows the forecast series of the post-intervention period using the PIM and the observed mortality rates of each region. The forecast series (dashed lines), in Brazil and in its South and Southeast regions, showed growth at a pace slower than the observed data (solid grey line). This suggested that the intervention had led to an increase in the mortality rate. For each case, the difference between the observed data and the forecast data was calculated, and the Cramér-von Mises test discarded the residue which was considered to correspond to white noise process (p-values of 1.18e-08, 1.43e-08, and 1.18e-08, respectively). In contrast, this test confirmed that the residue in the Central West, North, and Northeast regions correspond to white noise process (p-values of 0.61, 0.84 and 0.61, respectively).

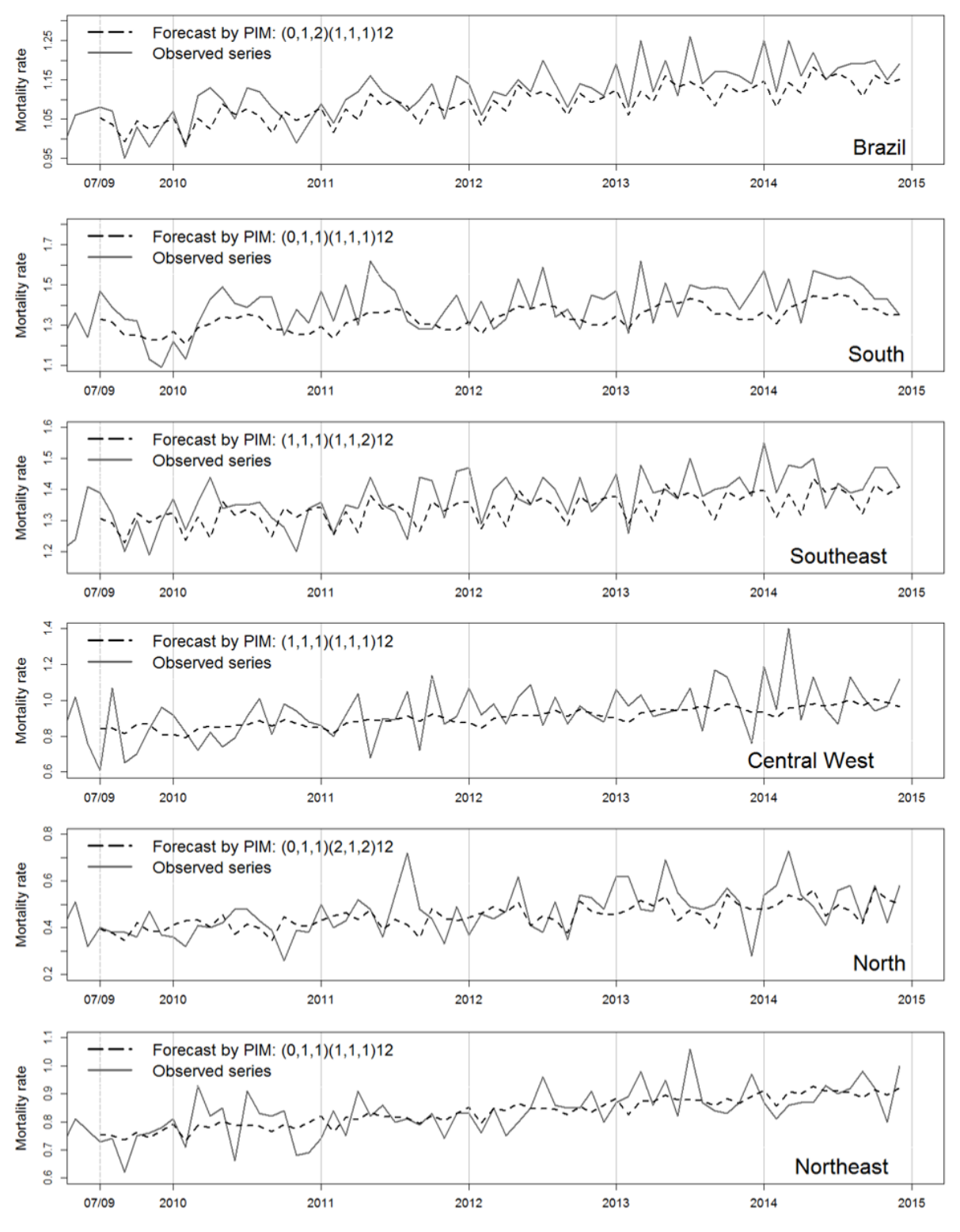

Figure 1. The post-intervention mortality rate of breast cancer and the series forecast by the PIMs in Brazil and in its five regions.

The three series, Brazil and its South and Southeast regions, were treated according to Approach 1. The ACF of each residue series showed significant components (Figure 2),
therefore each series was fitted to the IEM: ARIMA (1,1,0) for the residue series of Brazil, ARIMA  $(1,1,2)$  for the South region, and ARIMA  $(1,1,0)$  for the Southeast region. Consequently, the GIM structures are composed of the sum of the PIM with the corresponding IEM, as follows:  $[(0,1,2)(1,1,1)<sub>12</sub> + (1,1,0)]$  for Brazil,  $[(0,1,1)(1,1,1)<sub>12</sub>+(1,1,2)]$  for the South region, and  $[(1,1,1)(1,1,2)<sub>12</sub>+(1,1,0)]$  for the Southeast region.

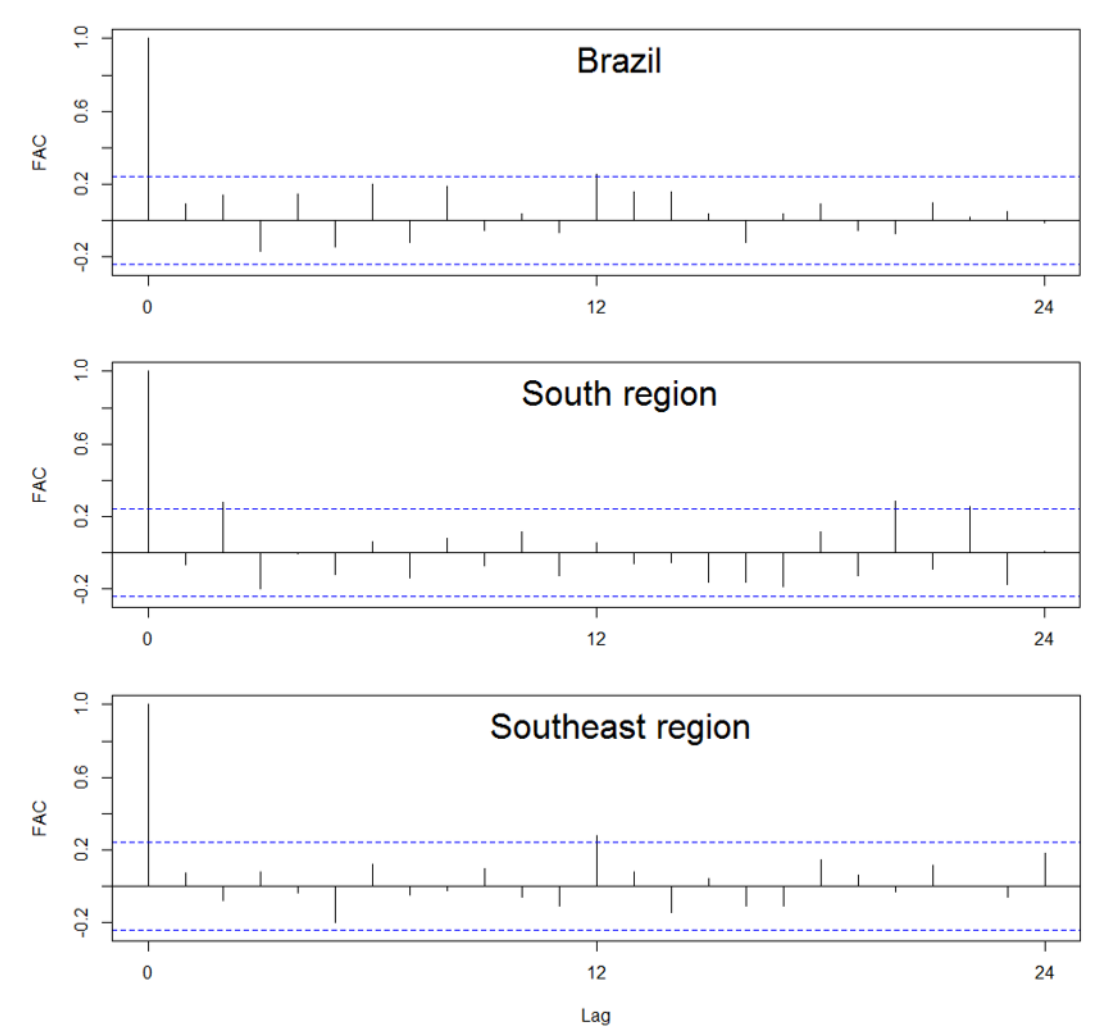

**Figure 2.** Correlograms of the ACF on the residue series in Brazil and in the South and Southeast regions.

Figure 3 shows the MAPE values of the post-intervention period that were calculated using the GIMs for each of the 11 segments of the residual series. In the case of Brazil, an abrupt fall of the MAPE was detected when using the segment of 24 months, which indicated the intervention response time. In the South and Southeast regions, the abrupt fall was observed when using segments of 12 and 24 months, respectively. For each

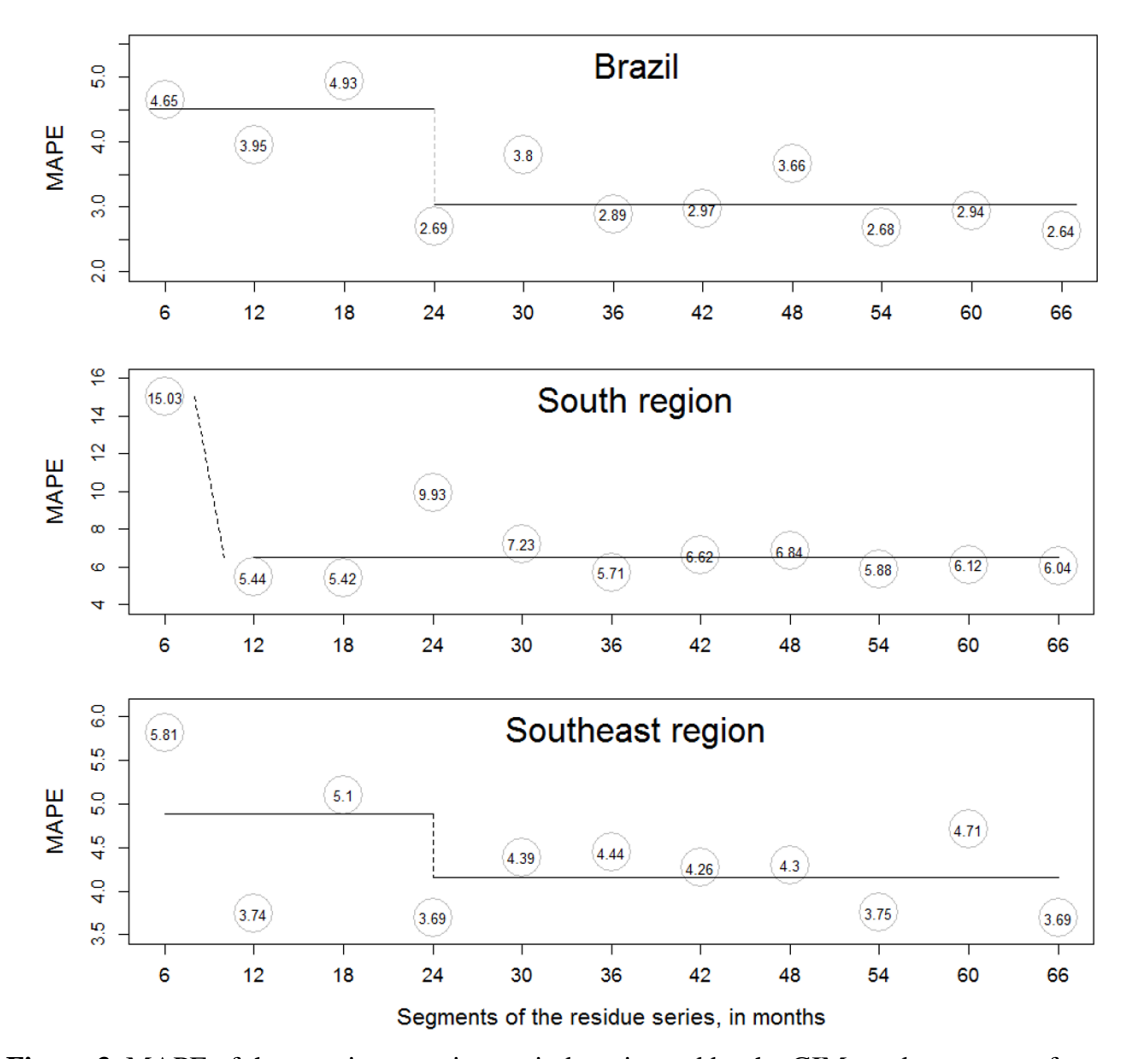

case, the PRM structures were:  $(1,1,2)(1,1,1)_{12}$  for Brazil,  $(0,1,1)(1,1,1)_{12}$  for the South region, and  $(2,1,1)(1,1,1)<sub>12</sub>$  for the Southeast region.

**Figure 3.** MAPE of the post-intervention periods estimated by the GIMs and segments of residues, in Brazil and in its South and Southeast regions.

Table 2 shows the results of the analysis in the post-intervention period. During the changing phase, the GIM showed a better fitting than the PIM, meaning that the GIM was able to incorporate the changes due to the intervention. Once the intervention response time passed, in the steady phase, the PRM showed the best fit (even better than the GIM). This suggests that most of the changes occurred during the estimated response time.

| <b>Phase</b>   | <b>Model</b> | Brazil | South region | Southeast region |
|----------------|--------------|--------|--------------|------------------|
| Changing phase | <b>PIM</b>   | 3.38   | 6.92         | 3.64             |
|                | <b>GIM</b>   | 3.26   | 6.25         | 3.39             |
| Steady phase   | <b>PIM</b>   | 3.42   | 6.68         | 4.27             |
|                | <b>GIM</b>   | 2.28   | 5.26         | 3.85             |
|                | <b>PRM</b>   | 1.19   | 3.54         | 2.10             |

**Table 2.** MAPE values to assess the fit of the models in the post-intervention period, in Brazil and in its South and Southeast regions.

The results from the models' predictive accuracy are shown in Table 3. For the Brazilian series, it was shown that the predictions were improved using the PRM: using this model it was possible to forecast the mortality rates with a 2% error. This is consistent with the results of the assessment of the models' fit. In contrast, the best predictions for the South and Southeast series were obtained using the GIM, and not the PRM. The coefficient of variation indicates greater instability of these series than the Brazil series, therefore the results are coherent.

**Table 3.** MAPE for the forecast series from January 2015 to March 2016, for Brazil and its South and Southeast regions.

| Model                    | <b>Brazil</b> | South region | Southeast region |
|--------------------------|---------------|--------------|------------------|
| <b>PIM</b>               | 5.22          | 7.15         | 5.51             |
| <b>GIM</b>               | 3.54          | 5.30         | 4.42             |
| <b>PRM</b>               | 1.98          | 6.08         | 4.81             |
| Coefficient of variation | 4.33          | 7.39         | 5.85             |

The series of the Central West, North, and Northeast regions did not show any effect after the intervention was established, so they were treated according to Approach 2. The joined pre- and post- periods formed a new series that is composed of 228 observations. These series were fitted to SARIMA models and the corresponding NEM structures were:  $(1,1,1)(1,1,1)_{12}$  for the Central West region,  $(3,1,1)(1,1,2)_{12}$  for the North region, and  $(0,1,1)(2,1,2)_{12}$  for the Northeast region.

The predictive accuracy of the PIM and the NEM was tested and the results are presented in Table 4. For the Central West and North series, the NEM improved the predictions of the mortality rates. However, for the Northeast region the PIM result was

more accurate, but its prediction error was not very distant from the NEM (5.74 vs. 5.93). The coefficient of variation indicates that these three regions present more instability than the previous three.

| Model                    | <b>Central West region</b> | North region | Northeast region |
|--------------------------|----------------------------|--------------|------------------|
| <b>PIM</b>               | 10.03                      | 18.73        | 5.74             |
| <b>NEM</b>               | 9.33                       | 15.65        | 5.93             |
| Coefficient of variation | 11.37                      | 12.86        | 8.02             |

**Table 4.** Predictive accuracy of the models from January 2015 to March 2016, in the Central West, North, and Northeast regions.

#### **DISCUSSION**

The approach presented above allows the evaluation of an action of the BCSP considering the effects manifested in the mortality time series of the five macro-regions in Brazil. After the establishment of the SISMAMA, the South and Southeast regions showed an increase in their mortality rates, while the other three regions (Central-West, North, and Northeast) did not show any significant change. Furthermore, these results suggest that the changes perceived in the national series (also an increase) do not reflect a generalized result for the entire country, but reflect the high influence from the data from the South and Southeast regions which concentrate approximately 55% of the population (17).

As discussed in the previous work (14), it was expected that the BCSP would reduce mortality, and yet the identified effect was of growth in the mortality rates. However, it must be taken into consideration that the reduction of mortality is a medium to longterm effect (19) and, in the initial phase of a screening programme an increase in the identification of new cases of cancer is to be expected, especially among women being screened for the first time (20). In countries such as Canada, Sweden, Norway, and England, where a reduction in the mortality from breast cancer has been observed, the screening actions have, on average, been implemented for more than 26 years (21–23); while the post-intervention period analysed in this study, corresponds only to the first six years of the organization of the Brazilian BCSP.

Considering the intervention, the implementation of the SISMAMA can be represented as a step signal, which equals zero before its implementation, and one after it. Nevertheless, the length of time that it took to get to the steady phase was different among regions (12 months in the South region and 24 months in the Southeast region). Different aspects can be pointed out to explain this situation. For instance, the differences in the geographical dimensions, population, healthcare infrastructure and organization, and many other factors should be considered. However, the importance of this result is related to the real possibility of monitoring and evaluating PHIs, and their diffusion in such a huge country as Brazil.

Aside from the above considerations, other studies have used a descriptive analysis of the mortality trends to characterize urban and rural areas where the mortality has showed patterns of growth, stability and even decrease (24–26). Nevertheless, those studies did not consider the PHIs that occurred over the years, including the BCSP's actions, while our approach did. Another positive aspect of our approach is the possibility of building models that are more suited to the context in which they are going to be used.

When the models were used as forecasting tools, the results showed that the model that best fits the data is not necessarily the best to reproduce the mortality rates. For the Brazilian series, the PRM guarantees the lowest prediction error (MAPE of 1.98); whereas for the South and Southeast regions, the GIM generated the lowest prediction error (MAPE of 5.30% and 4.42%, respectively). This situation is justified based on the higher variability observed in the regional series, which was confirmed by the coefficient of variation (7.39 in the South region and 5.85 in the Southeast region); showing that the instability of the series interferes with the models' forecast capability.

For the remaining regions, the predictive accuracy was tested on the PIM and NEM. For the Northeast region, there was shown to be no significant difference when using either of the two models for forecasting purposes. This can be interpreted as if in the past six years (during the post-intervention period) the mortality from breast cancer had not been affected by the intervention. Whereas the forecasts of the Central-West and North regions were improved using the NEM, which suggests that during the same period, the mortality rates changed and not necessarily due to the implementation of the SISMAMA.

Although the study reached its objective, there were some limitations. Firstly, one limitation is the influence that underreporting has on the data, which is related to the difficulty of determining the exact number of deaths caused by breast cancer, and the exact number of women per region. Secondly, the use of secondary data is associated with the quality of information contained in the databases that were used to build the mortality rates (26). Thirdly, this work is limited to the analysis of only one action of the BCSP, and, as has been pointed out in the literature, the evolution of breast cancer mortality results from a combination of different risk factors and the effects caused by every action implemented by healthcare systems. Nevertheless, the strength of our approach is precisely its capacity to represent a wide range of processes and interventions in a single parsimonious model.

#### *Conclusion*

This work demonstrated how an intervention analysis on time series results in a useful tool, not only to evaluate a PHI, but also to monitor it. Especially as this tool was able to identify how an action that was supposed to serve equally for an entire country reveals differentiated effects among regions, which makes this approach a useful assessment tool to provide reliable information for decision-makers.

#### *Acknowledgements*

The authors acknowledge *"CAPES/CNPq – IEL Nacional – Brasil"* for the scholarship granted to the corresponding author. The authors also acknowledge the Professor Reinaldo Castro Souza (Pontifícia Universidade Católica do Rio de Janeiro, Brazil) for the guidance in the use of the statistical tools.

#### *Declaration of conflict of interest*

The authors declare that there is no conflict of interest.

#### **REFERENCES**

- 1. Wang YC, Graubard BI, Rosenberg MA, Kuntz KM, Zauber AG, Kahle L, et al. Derivation of Background Mortality by Smoking and Obesity in Cancer Simulation Models. Med Decis Making. 2013 Feb 1;33(2):176–97.
- 2. Eisemann N, Waldmann A, Garbe C, Katalinic A. Development of a Microsimulation of Melanoma Mortality for Evaluating the Effectiveness of Population-Based Skin Cancer Screening. Med Decis Making. 2015 Feb 1;35(2):243–54.
- 3. John-Baptiste A, Schapira MM, Cravens C, Chambers JD, Neumann PJ, Siegel J, et al. The Role of Decision Models in Health Care Policy: A Case Study. Med Decis Making. 2016 Jul 1;36(5):666–79.
- 4. Huang X, Li Y, Song J, Berry DA. A Bayesian Simulation Model for Breast Cancer Screening, Incidence, Treatment, and Mortality. Med Decis Making. 2017 Jun 19;0272989X1771447.
- 5. Azevedo G, Silva GA, Bustamante-Teixeira MT, Aquino EM, Tomazelli JG, Santos-Silva I dos. Access to early breast cancer diagnosis in the Brazilian Unified National Health System: an analysis of data from the Health Information System. Cad Saúde Pública. 2014;30(7):1537–50.
- 6. Renck DV, Barros F, Domingues MR, Gonzalez MC, Sclowitz ML, Caputo EL, et al. Equity in access to breast cancer screening in a mobile mammography program in southern Rio Grande do Sul State, Brazil. Cad Saúde Pública. 2014;30(1):88–96.
- 7. Ribeiro RA, Caleffi M, Polanczyk CA. Cost-effectiveness of an organized breast cancer screening program in Southern Brazil. Cad Saúde Pública. 2013;29(supl. 1):s131–s145.
- 8. Silva RCF da, Hortale VA. Breast cancer Screening in Brazil: Who, How and Why? Rev Bras Cancerol. 2012;58(1):67–71.
- 9. Petticrew M, Chalabi Z, Jones DR. To RCT or not to RCT: deciding when "more evidence is needed"for public health policy and practice. J Epidemiol Community Health. 2011;jech–2010.
- 10. Ramsay CR, Matowe L, Grilli R, Grimshaw JM, Thomas RE. Interrupted time series designs in health technology assessment: lessons from two systematic reviews of behavior change strategies. Int J Technol Assess Health Care. 2003;19(4):613.
- 11. Jiang H, Livingston M, Manton E. The effects of random breath testing and lowering the minimum legal drinking age on traffic fatalities in Australian states. Inj Prev. 2014;21(2):77–83.
- 12. Masukawa MLT, Moriwaki AM, Uchimura NS, Souza EM, Uchimura TT. Intervention analysis of introduction of rotavirus vaccine on hospital admissions rates due to acute diarrhea. Cad Saúde Pública. 2014;30(10):2101–2111.
- 13. Mellou K, Sideroglou T, Papaevangelou V, Katsiaflaka A, Bitsolas N, Verykouki E, et al. Considerations on the Current Universal Vaccination Policy against Hepatitis A in Greece after Recent Outbreaks. PloS One. 2015;10(1):e0116939.
- 14. Rosales-López A, Raposo LM, Nobre FF, Almeida RT. Intervention analysis of the mortality rates from breast cancer to assess the effects of an action of the Brazilian screening programme. International Journal of Technology Assessment in Health Care, (Under peer review process). 2018;
- 15. Solt F. The standardized world income inequality database. Soc Sci Q. 2016;97(5):1267– 1281.
- 16. BRASIL. "Sistema de Informação sobre Mortalidade (SIM) Informações de Saúde (TABNET)", 2015. [Internet]. Ministério da Saúde - Portal da Saúde. 2015 [cited 2016 Apr 13]. Available from: http://www2.datasus.gov.br/DATASUS/index.php?area=0205&VObj=
- 17. IBGE. "Instituto Brasileiro de Geografia e Estatística", 2015. [Internet]. Instituto Brasileiro de Geografia e Estatística. 2015 [cited 2016 Apr 12]. Available from: http://www.ibge.gov.br/home/
- 18. R Foundation. "The R Project for Statistical Computing", 2015. [Internet]. 2015 [cited 2016 Apr 12]. Available from: https://www.r-project.org/
- 19. WHO. World Health Organization. "Breast cancer: prevention and control", 2012. [Internet]. World Health Organization, Programmes and projects, Cancer. 2012 [cited 2016 Apr 12]. Available from: http://www.who.int/cancer/ detection/breastcancer/en/
- 20. Malmgren JA, Parikh J, Atwood MK, Kaplan HG. Impact of mammography detection on the course of breast cancer in women aged 40–49 years. Radiology. 2012;262(3):797–806.
- 21. Coldman A, Phillips N, Warren L, Kan L. Breast cancer mortality after screening mammography in British Columbia women. Int J Cancer. 2007;120(5):1076–1080.
- 22. Massat NJ, Dibden A, Parmar D, Cuzick J, Sasieni PD, Duffy SW. Impact of screening on breast cancer mortality: the UK program 20 years on. Cancer Epidemiol Biomarkers Prev. 2016;25(3):455–462.
- 23. Olsen AH, Lynge E, Njor SH, Kumle M, Waaseth M, Braaten T, et al. Breast cancer mortality in Norway after the introduction of mammography screening. Int J Cancer. 2013 Jan 1;132(1):208–14.
- 24. Felix JD, Castro DS, Amorim MH, Zandonade E. Breast Cancer Mortality Trends among Women in the State of Espirito Santo Between 1980 and 2007. Rev Bras Cancerol. 2011;57(2):159–166.
- 25. Freitas R, Gonzaga CM, Freitas NM, Martins E, Dardes RM. Disparities in female breast cancer mortality rates in Brazil between 1980 and 2009. Clinics. 2012;67(7):731–737.
- 26. Girianelli VR, Gamarra CJ, Azevedo G. Disparities in cervical and breast cancer mortality in Brazil. Rev Saúde Pública. 2014;48(3):459–467.

# **APÊNDICE III – Resultados das etapas de construção dos modelos**

#### **1. Série do Brasil**

#### **1.1. Modelo IEM**

1.1.1. Identificação estrutural

Correlogramas das funções de autocorrelação e autocorrelação parcial

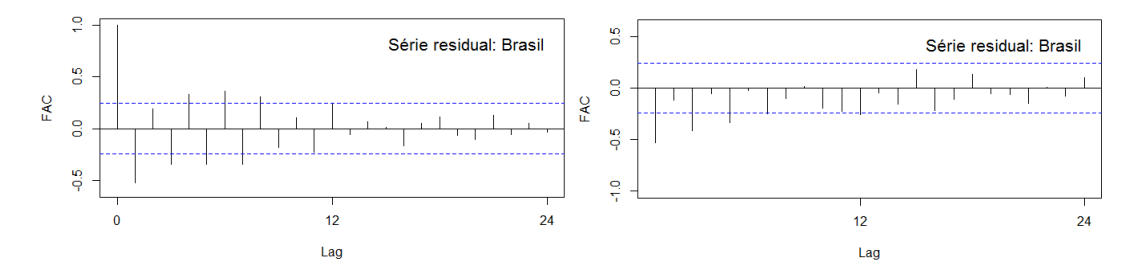

### 1.1.2. Verificação dos modelos

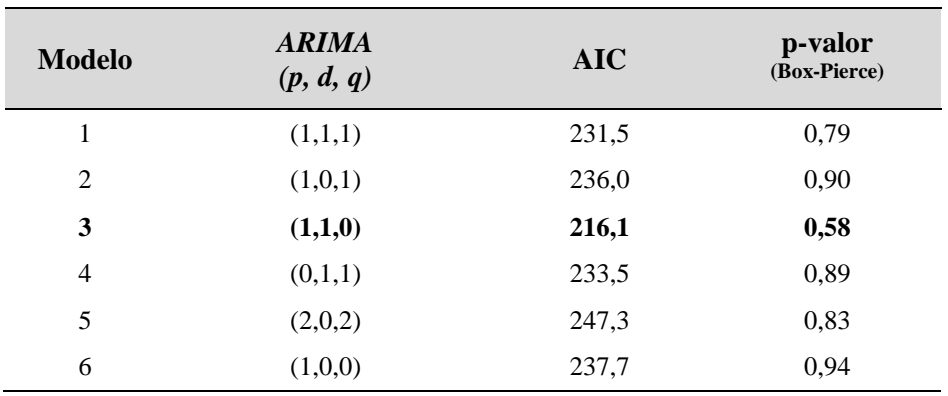

#### 1.1.3. Formas do modelo IEM

 $ARIMA(1,1,0)$ 

$$
Z_{Re} = \frac{a_t}{(1 - B) \cdot (1 - \emptyset_1 B)}
$$

1.1.4. Estimação paramétrica

$$
\emptyset_1=-0.518
$$

#### **1.2. Modelo PRM**

1.2.1. Identificação estrutural

### $\rightarrow$  Correlogramas das FAC e FACP, da série sem tendência

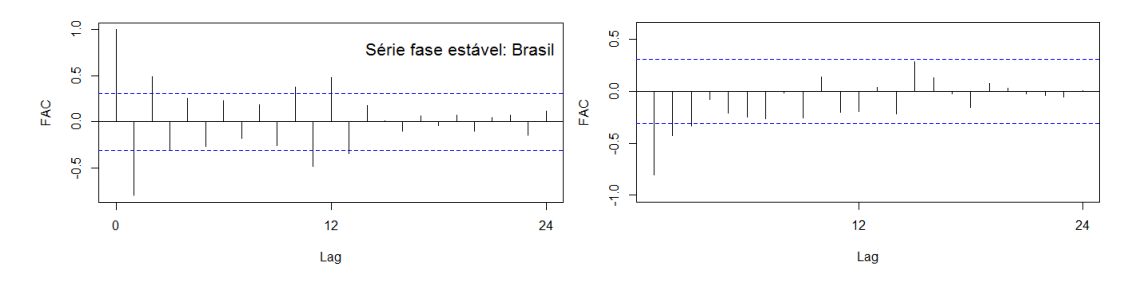

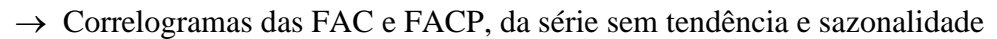

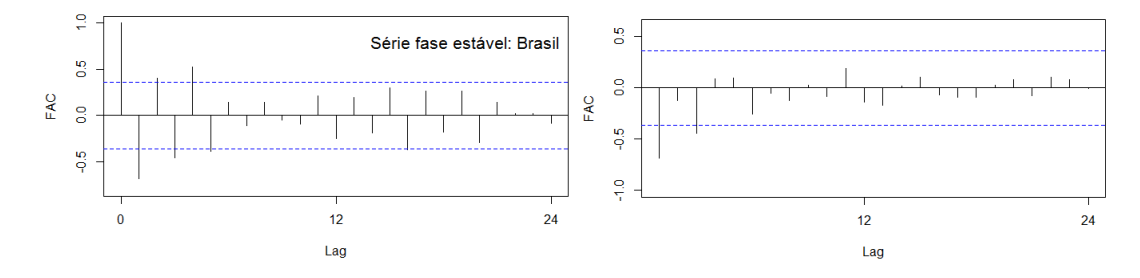

1.2.2. Verificação dos modelos

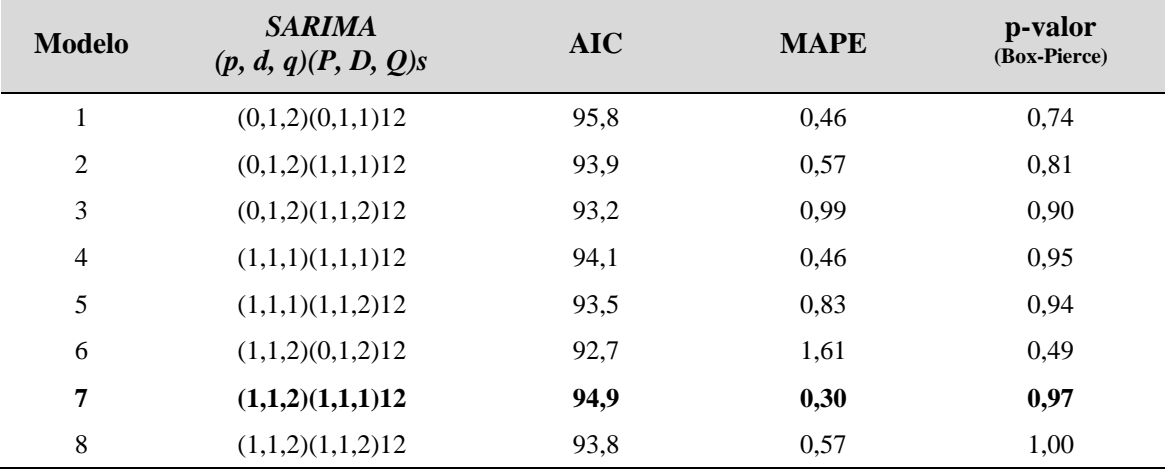

#### 1.2.3. Formas do modelo PRM

SARIMA(1,1,2)(1,1,1)12

$$
Z_t = \frac{(1 - \theta_1 B - \theta_2 B)(1 - \theta_1 B^{12})\alpha_t}{(1 - B)(1 - B^{12})(1 - \phi_1 B)(1 - \phi_1 B^{12})}
$$

1.2.4. Estimação paramétrica

$$
[\theta_1 = -0.208]; [\theta_2 = -0.696]; [\phi_1 = -0.208]; [\theta_1 = -1.000]; [\Phi_1 = 0.025]
$$

### **2. Série da região Sul**

### **2.1. Modelo PIM**

2.1.1. Identificação estrutural

## $\rightarrow$  Correlograma da FAC da série original

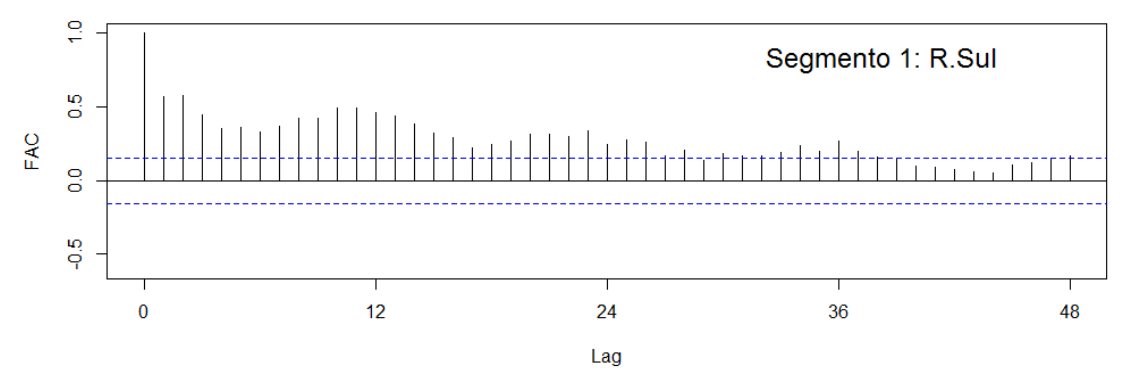

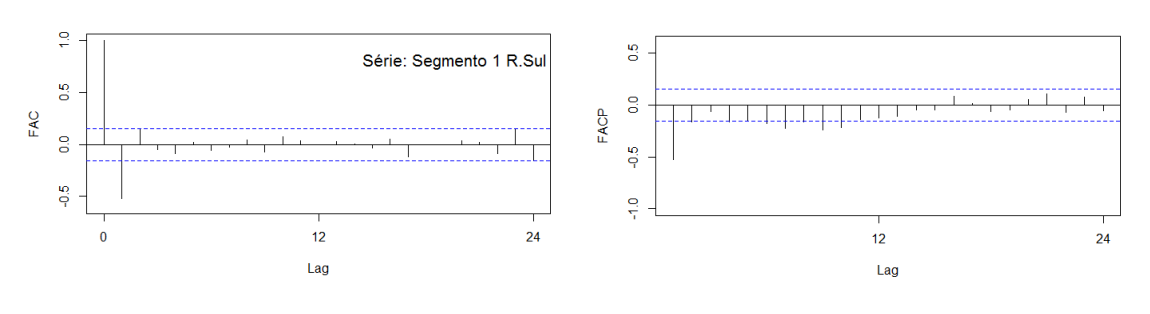

### → Correlogramas da FAC e FACP, da série sem tendência

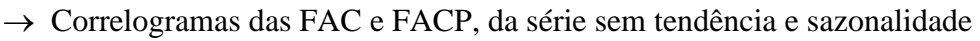

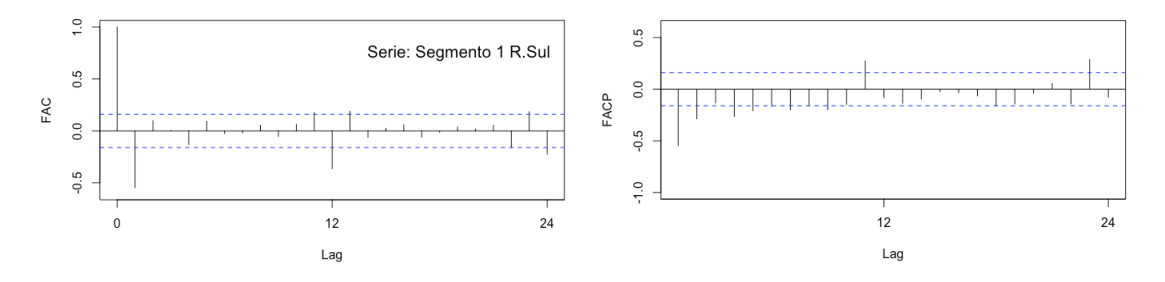

### 2.1.2. Verificação dos modelos

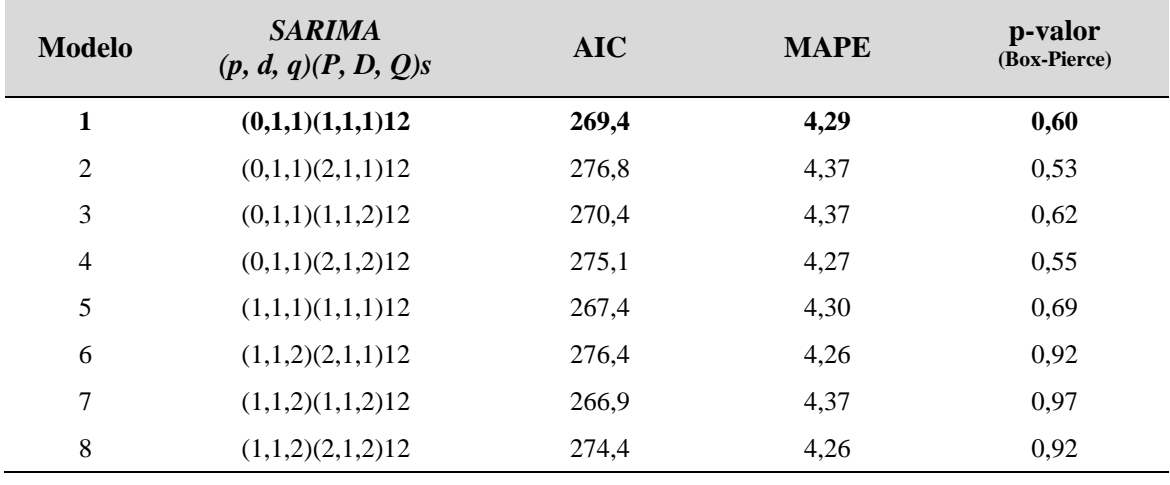

#### 2.1.3. Formas do modelo PIM

# $SARIMA(0,1,1)(1,1,1)12$

$$
Z_t = \frac{(1 - \theta_1 B)(1 - \theta_1 B^{12})\alpha_t}{(1 - B)(1 - B^{12})(1 - \Phi_1 B^{12})}
$$

### 2.1.4. Estimação paramétrica

$$
\left[\theta_{1}=-0.961\right]\;;\:\left[\theta_{1}=-1.000\right]\,;\left[\Phi_{1}=0.015\right]
$$

### **2.2. Modelo IEM**

2.2.1. Identificação estrutural

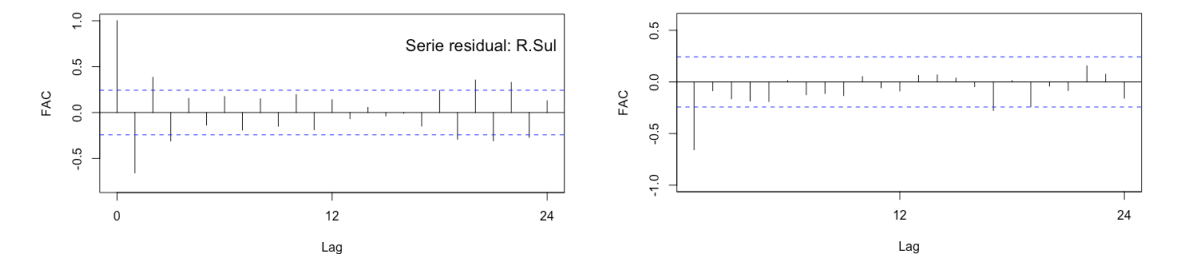

#### 2.2.2. Verificação dos modelos

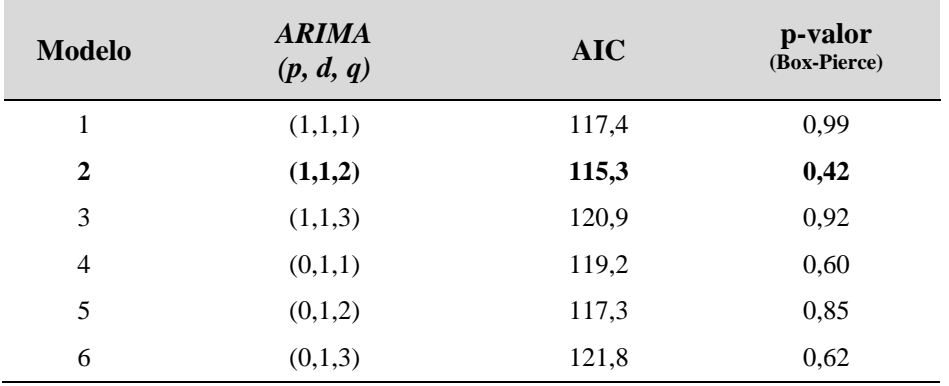

#### 2.2.3. Formas do modelo IEM

 $ARIMA(1,1,2)$ 

$$
Z_{Re} = \frac{(1 - \theta_1 B - \theta_2 B)a_t}{(1 - B) \cdot (1 - \phi_1 B)}
$$

### 2.2.4. Estimação paramétrica

$$
[\theta_1 = -1,552]; [\theta_2 = 0,552]; [\phi_1 = 0,584]
$$

### **2.3. Modelo GIM**

$$
SARIMA(0,1,1)(1,1,1)12 + ARIMA(1,1,2)
$$

$$
Z_t = \left[ \frac{(1 - \theta_1 B)(1 - \theta_1 B^{12})\alpha_t}{(1 - B)(1 - B^{12})(1 - \Phi_1 B^{12})} \right] + \left[ \frac{(1 - \theta_1 B - \theta_2 B)a_t}{(1 - B) \cdot (1 - \phi_1 B)} \right]
$$

#### **2.4. Modelo PRM**

2.4.1. Identificação estrutural

### → Correlogramas das FAC e FACP, da série sem tendência

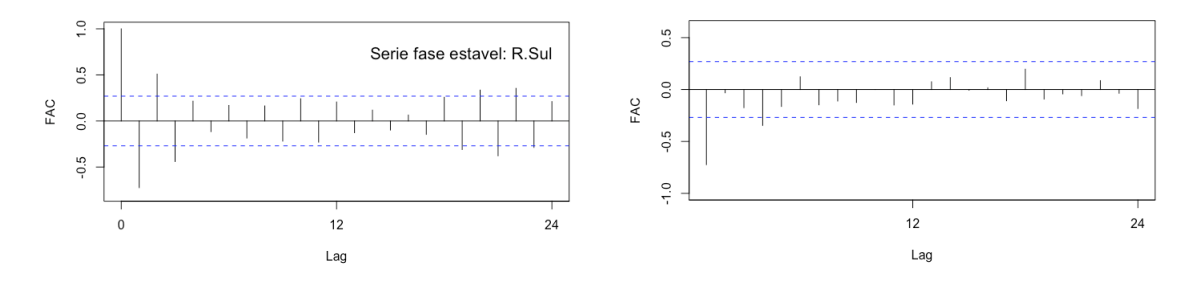

### → Correlogramas das FAC e FACP, da série sem tendência e sazonalidade

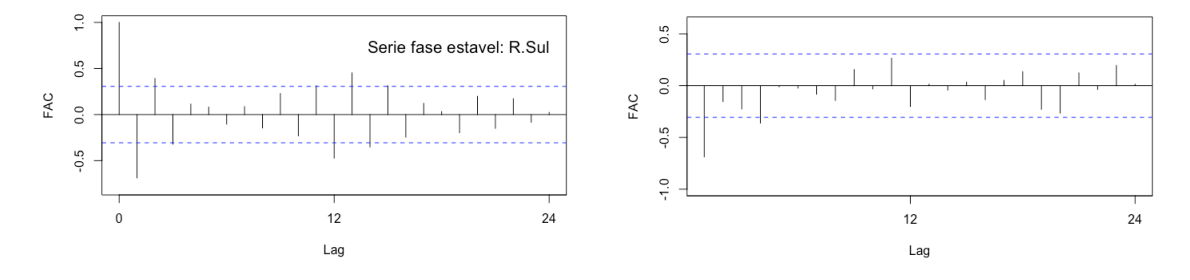

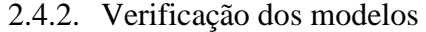

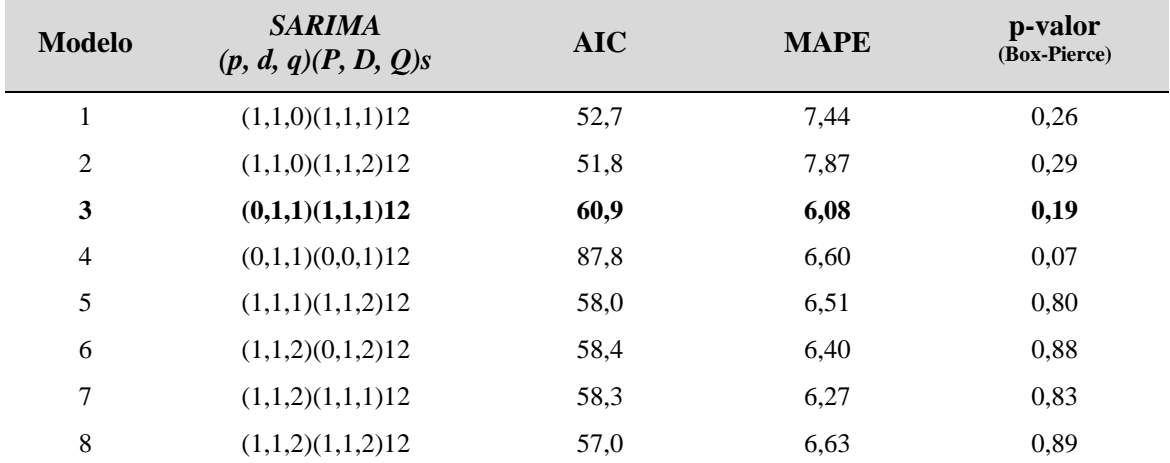

#### 2.4.3. Formas do modelo PRM

#### SARIMA(0,1,1)(1,1,1)12

$$
Z_t = \frac{(1 - \theta_1 B)(1 - \theta_1 B^{12})\alpha_t}{(1 - B)(1 - B^{12})(1 - \Phi_1 B^{12})}
$$

#### 2.4.4. Estimação paramétrica

$$
\left[\theta_{1}=-0.999\right]\ ;\ \left[\theta_{1}=-1.000\right]\ ;\left[\Phi_{1}=-0.007\right]
$$

### **3. Série da região Sudeste**

### **3.1. Modelo PIM**

- 3.1.1. Identificação estrutural
- $\rightarrow$  Correlograma da FAC da série original

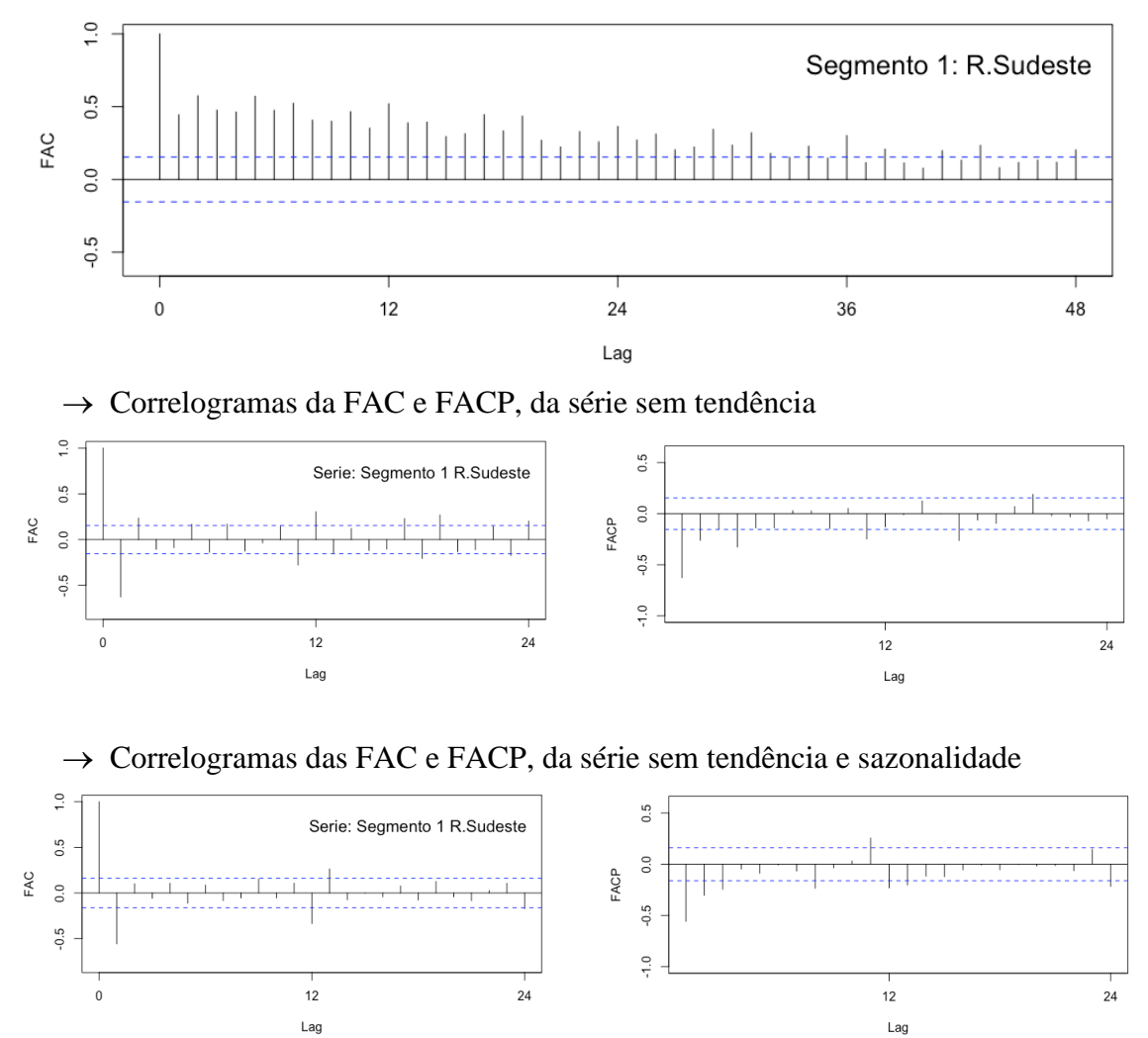

| <b>Modelo</b>           | <b>SARIMA</b><br>(p, d, q)(P, D, Q)s | <b>AIC</b> | <b>MAPE</b> | p-valor<br>(Box-Pierce) |
|-------------------------|--------------------------------------|------------|-------------|-------------------------|
| 1                       | (0,1,1)(1,1,1)12                     | 389,8      | 2,43        | 0,26                    |
| $\overline{2}$          | (0,1,1)(1,1,2)12                     | 387,9      | 2,48        | 0,33                    |
| 3                       | (1,1,1)(1,1,1)12                     | 389,1      | 2,39        | 0,92                    |
| $\overline{\mathbf{4}}$ | $(1,1,1)(1,1,2)$ 12                  | 386,9      | 2,40        | 0,92                    |
| 5                       | $(1,1,1)(2,1,2)$ 12                  | 386,5      | 2,51        | 0,97                    |
| 6                       | (2,1,2)(1,1,2)12                     | 385,6      | 2,76        | 0,96                    |
| 7                       | (2,1,2)(2,1,2)12                     | 383,1      | 2,55        | 0,71                    |
| 8                       | $(1,1,2)(2,1,2)$ 12                  | 387,7      | 2,90        | 0,97                    |

3.1.2. Verificação dos modelos

3.1.3. Formas do modelo PIM

SARIMA(1,1,1)(1,1,2)12

$$
Z_t = \frac{(1 - \theta_1 B)(1 - \theta_1 B^{12} - \theta_2 B^{24})\alpha_t}{(1 - B)(1 - B^{12})(1 - \phi_1 B)(1 - \phi_1 B^{12})}
$$

3.1.4. Estimação paramétrica

 $[\theta_1 = -0.929]$  ; [Ø<sub>1</sub> = −0.097] ; [ $\Theta_1 = -0.608$ ] ; [ $\Theta_2 = -0.392$ ]; [ $\Phi_1 = -0.392$ ]

#### **3.2. Modelo IEM**

3.2.1. Identificação estrutural

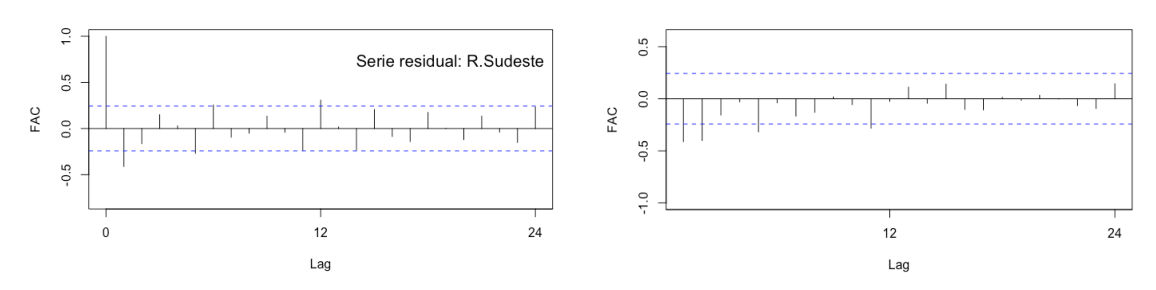

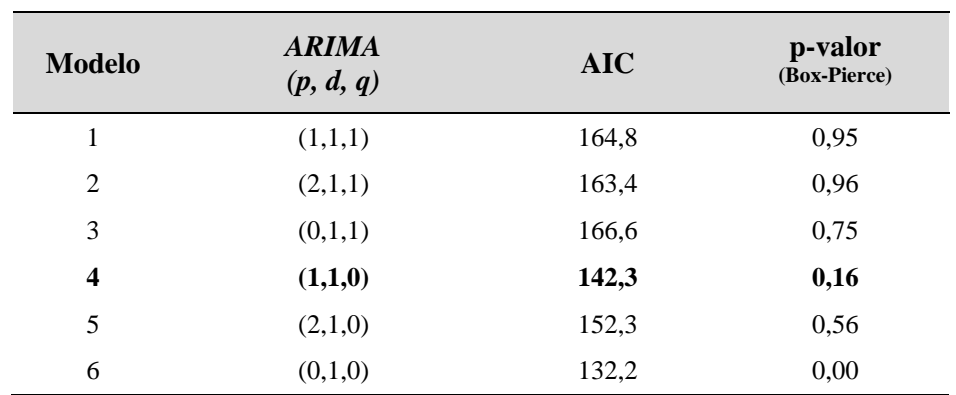

3.2.2. Verificação dos modelos

3.2.3. Formas do modelo IEM

 $ARIMA(1,1,0)$ 

$$
Z_{Re} = \frac{a_t}{(1 - B) \cdot (1 - \phi_1 B)}
$$

3.2.4. Estimação paramétrica

$$
[\emptyset_1=-0.414]
$$

### **3.3. Modelo GIM**

$$
SARIMA(1,1,1)(1,1,2)12 + ARIMA(1,1,0)
$$

$$
Z_t = \left[ \frac{(1 - \theta_1 B)(1 - \theta_1 B^{12} - \theta_2 B^{24}) \alpha_t}{(1 - B)(1 - B^{12})(1 - \phi_1 B)(1 - \phi_1 B^{12})} \right] + \left[ \frac{a_t}{(1 - B) \cdot (1 - \phi_1 B)} \right]
$$

#### **3.4. Modelo PRM**

3.4.1. Identificação estrutural

 $\rightarrow$  Correlogramas das FAC e FACP, da série sem tendência

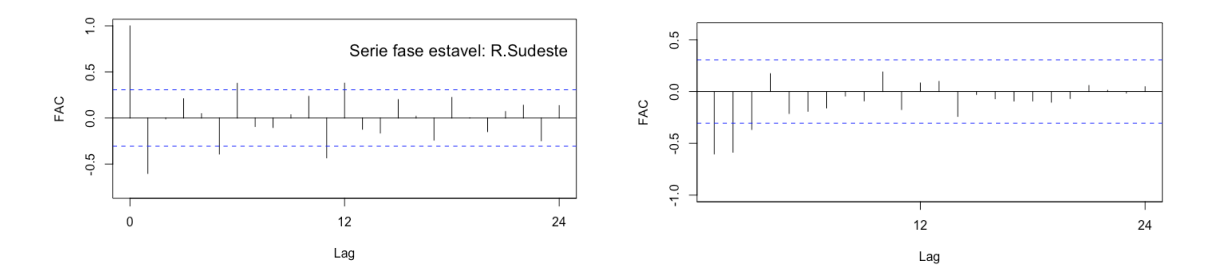

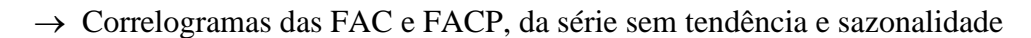

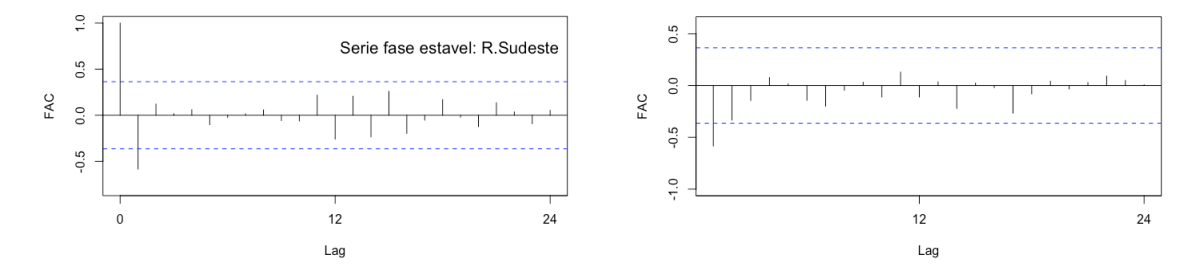

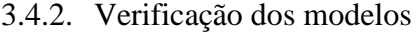

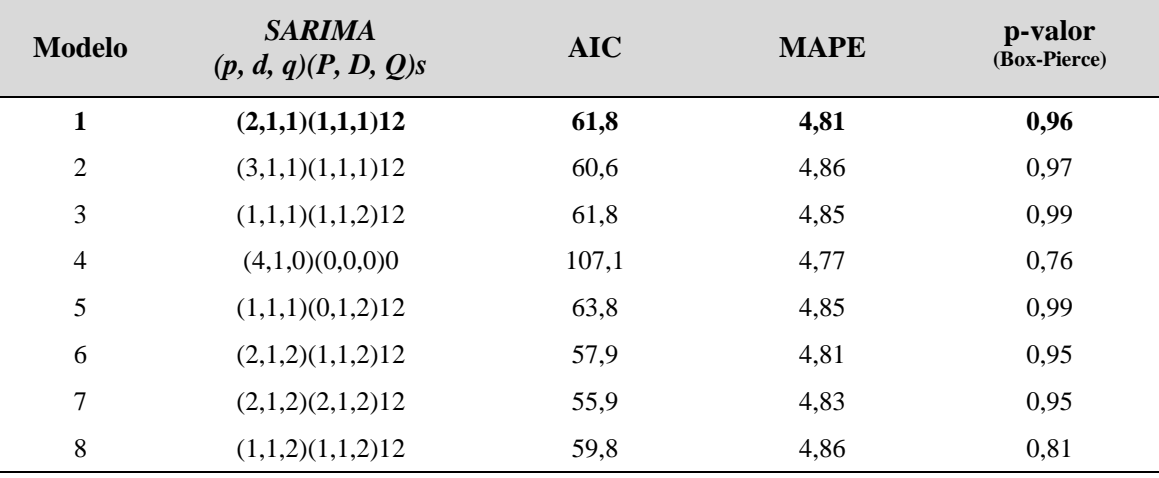

#### 3.4.3. Formas do modelo PRM

### SARIMA(2,1,1)(1,1,1)12

$$
Z_t = \frac{(1 - \theta_1 B)(1 - \theta_1 B^{12})\alpha_t}{(1 - B)(1 - B^{12})(1 - \phi_1 B - \phi_2 B^2)(1 - \phi_1 B^{12})}
$$

3.4.4. Estimação paramétrica

$$
[\theta_1 = -1,000]; [\phi_1 = -0,090]; [\phi_2 = -0,036]; [\theta_1 = -0,920]; [\Phi_1 = 0,182]
$$

### **4. Série da região Centro-Oeste**

#### **4.1. Modelo PIM**

4.1.1. Identificação estrutural

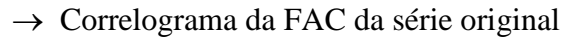

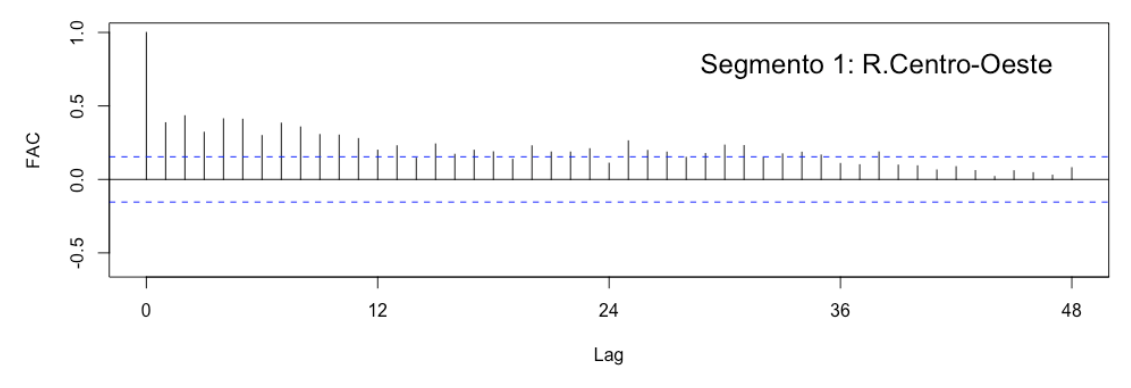

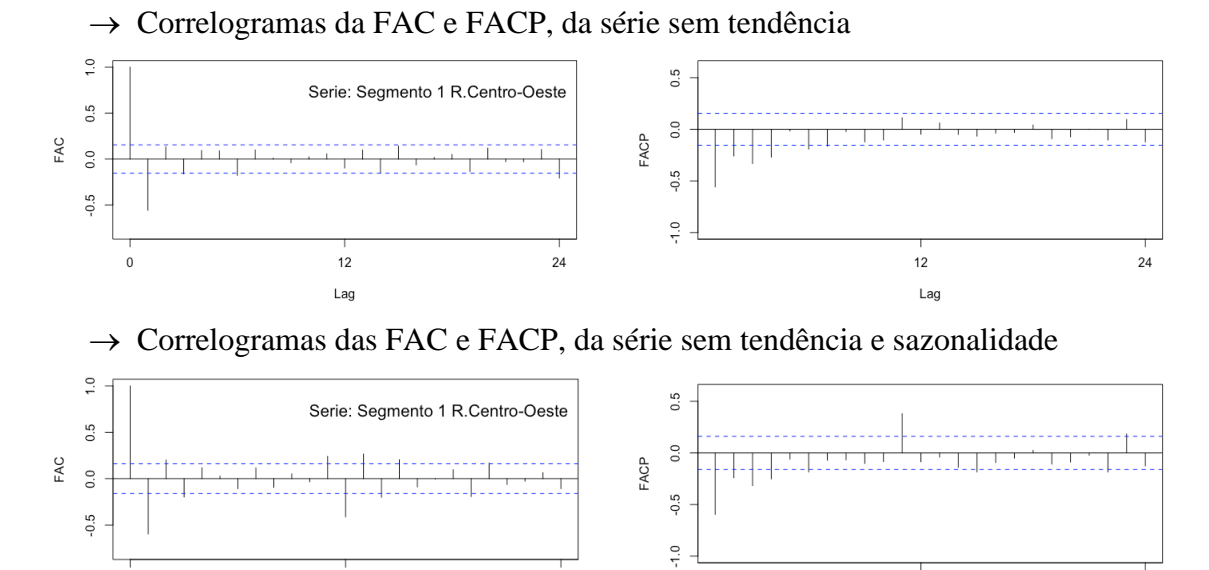

 $\frac{1}{24}$ 

 $12$ 

Lag

 $24$ 

4.1.2. Verificação dos modelos

 $12$ 

 $Lag$ 

 $\mathbf 0$ 

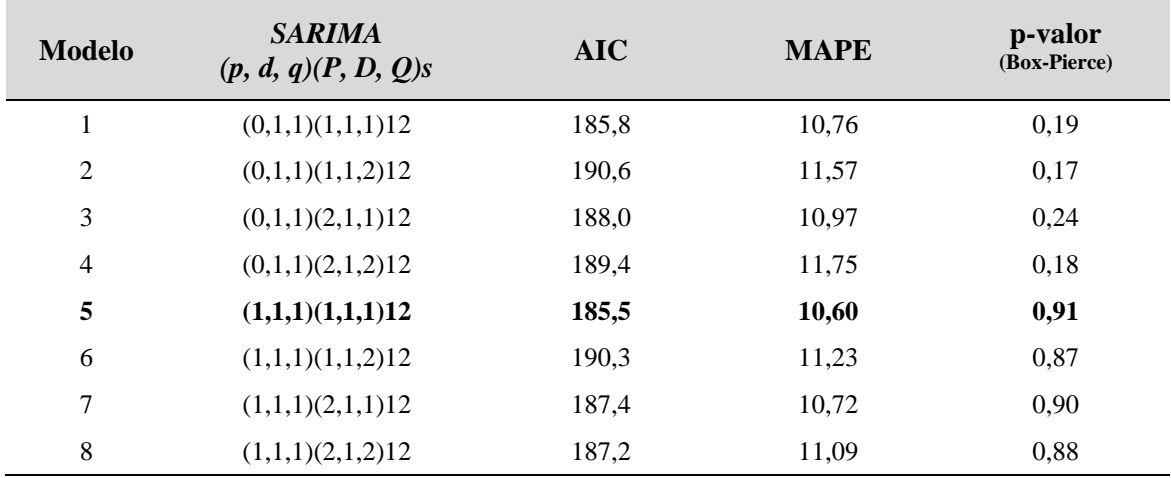

#### 4.1.3. Formas do modelo PIM

### SARIMA(1,1,1)(1,1,1)12

$$
Z_t = \frac{(1 - \theta_1 B)(1 - \theta_1 B^{12})\alpha_t}{(1 - B)(1 - B^{12})(1 - \phi_1 B)(1 - \phi_1 B^{12})}
$$

4.1.4. Estimação paramétrica

$$
[\theta_1 = -0.896]; [\phi_1 = -0.123]; [\theta_1 = -1.000]; [\Phi_1 = -0.100]
$$

#### **4.2. Modelo NEM**

4.2.1. Identificação estrutural

→ Correlograma da FAC da série original

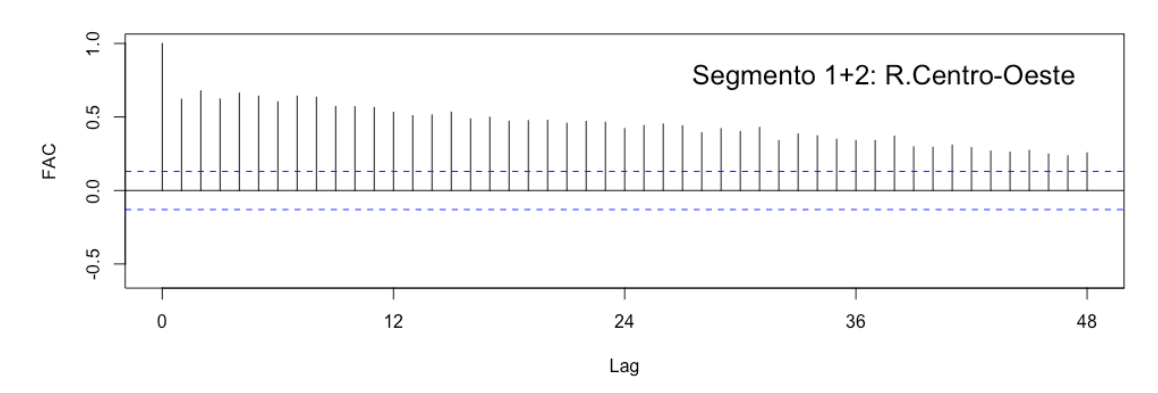

# → Correlogramas da FAC e FACP, da série sem tendência

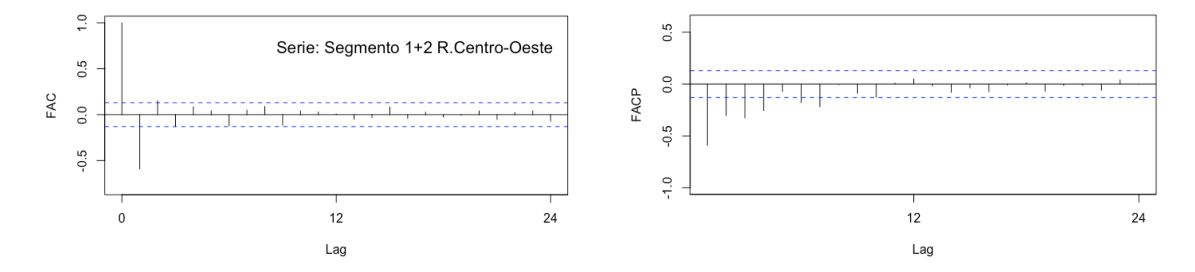

#### $\rightarrow$  Correlogramas das FAC e FACP, da série sem tendência e sazonalidade

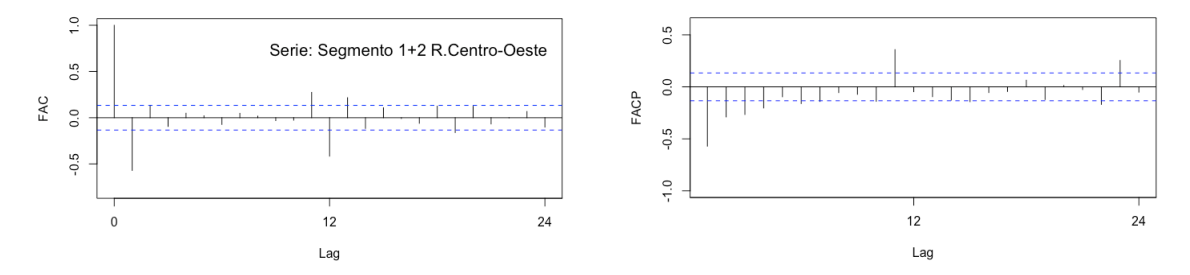

| <b>Modelo</b>  | <b>SARIMA</b><br>(p, d, q)(P, D, Q)s | <b>AIC</b> | <b>MAPE</b> | p-valor<br>(Box-Pierce) |
|----------------|--------------------------------------|------------|-------------|-------------------------|
| 1              | (0,1,1)(1,1,1)12                     | 271.5      | 9.27        | 0.03                    |
| $\overline{2}$ | (0,1,1)(1,1,2)12                     | 269.3      | 9.35        | 0.03                    |
| 3              | (1,1,1)(1,1,1)12                     | 274.4      | 9.33        | 0.94                    |
| $\overline{4}$ | (1,1,1)(1,1,2)12                     | 275.1      | 10.37       | 0.94                    |
| 5              | (4,1,1)(1,1,1)12                     | 272.2      | 9.49        | 0.92                    |
| 6              | (4,1,1)(1,1,2)12                     | 273.3      | 9.98        | 0.93                    |
| 7              | $(1,1,1)(2,1,1)$ 12                  | 274.1      | 9.88        | 0.94                    |
| 8              | (0,1,1)(2,1,1)12                     | 271.2      | 9.74        | 0.03                    |

4.2.2. Verificação dos modelos

#### 4.2.3. Formas do modelo NEM

### SARIMA(1,1,1)(1,1,1)12

$$
Z_t = \frac{(1 - \theta_1 B)(1 - \theta_1 B^{12})\alpha_t}{(1 - B)(1 - B^{12})(1 - \phi_1 B)(1 - \phi_1 B^{12})}
$$

### 4.2.4. Estimação paramétrica

$$
\left[\theta_{1}=-0.920\right];\left[\emptyset_{1}=-0.160\right];\left[\Theta_{1}=-1.000\right];\left[\Phi_{1}=-0.055\right]
$$

### **5. Série da região Norte**

#### **5.1. Modelo PIM**

5.1.1. Identificação estrutural

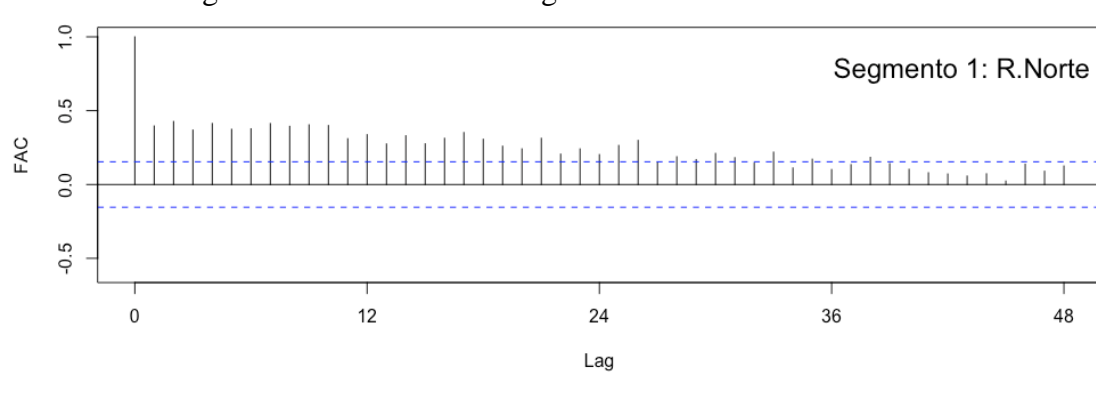

→ Correlograma da FAC da série original

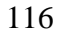

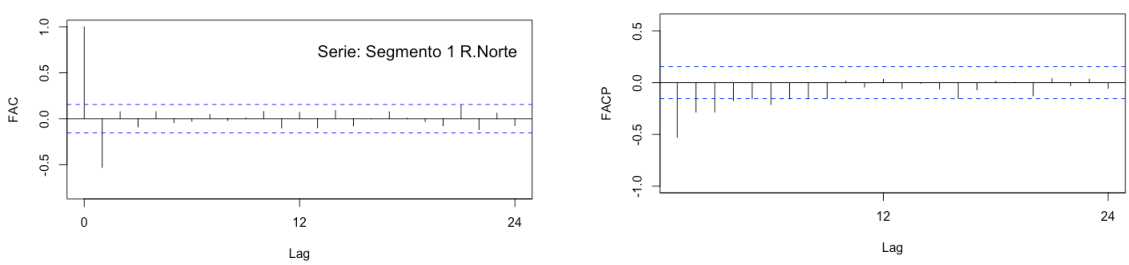

→ Correlogramas da FAC e FACP, da série sem tendência

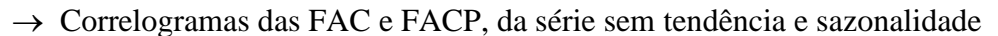

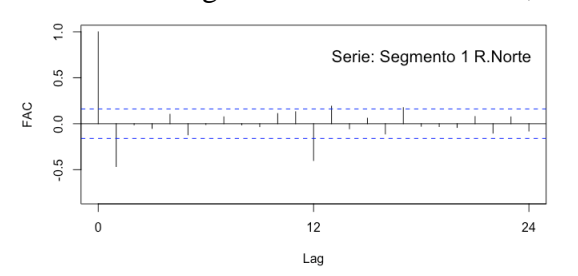

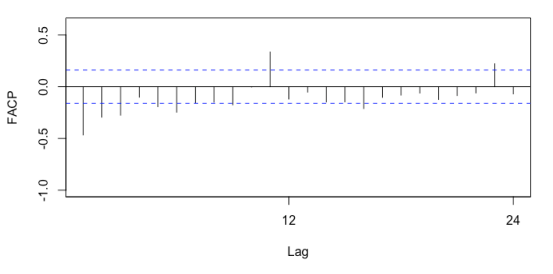

5.1.2. Verificação dos modelos

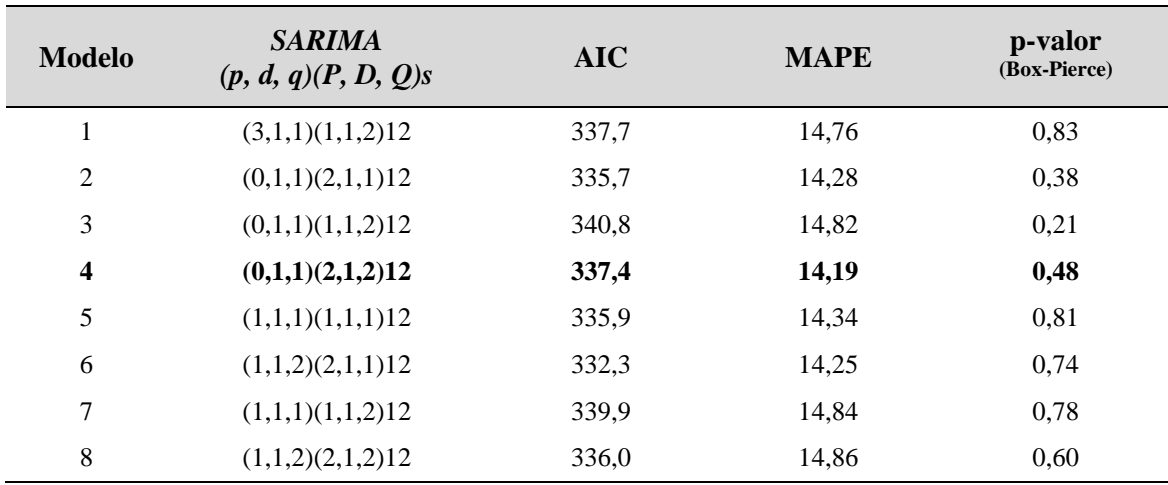

5.1.3. Formas do modelo PIM

 $SARIMA(0,1,1)(2,1,2)12$ 

$$
Z_t = \frac{(1 - \theta_1 B)(1 - \theta_1 B^{12} - \theta_2 B^{24})\alpha_t}{(1 - B)(1 - B^{12})(1 - \Phi_1 B^{12} - \Phi_2 B^{24})}
$$

#### 5.1.4. Estimação paramétrica

 $[\theta_1 = -0.948]$ ;  $[\theta_1 = -1.901]$ ;  $[\theta_2 = -1.000]$ ;  $[\Phi_1 = 0.774]$ ;  $[\Phi_2 = -0.113]$ 

#### **5.2. Modelo NEM**

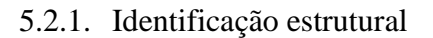

### $\rightarrow$  Correlograma da FAC da série original

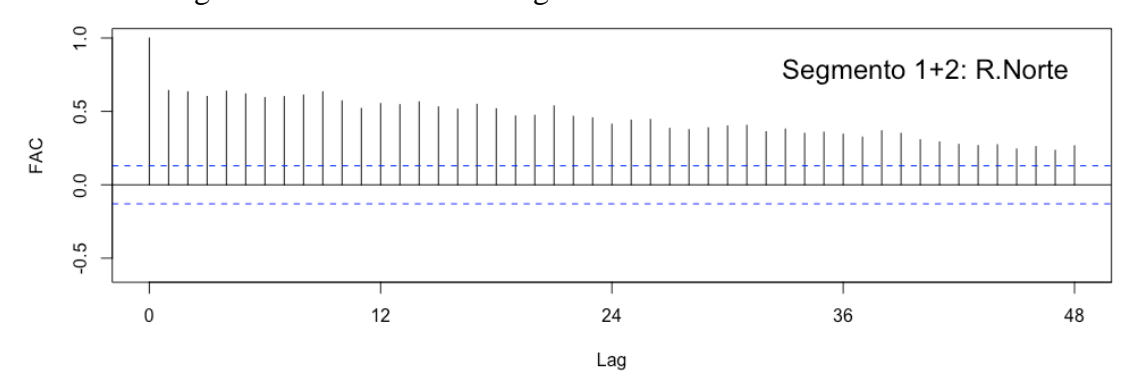

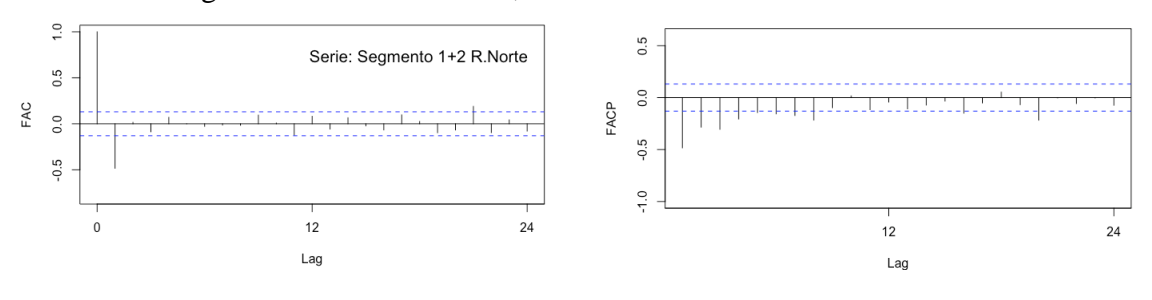

### → Correlogramas da FAC e FACP, da série sem tendência

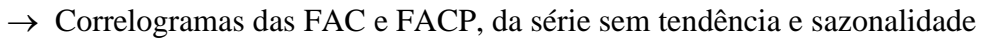

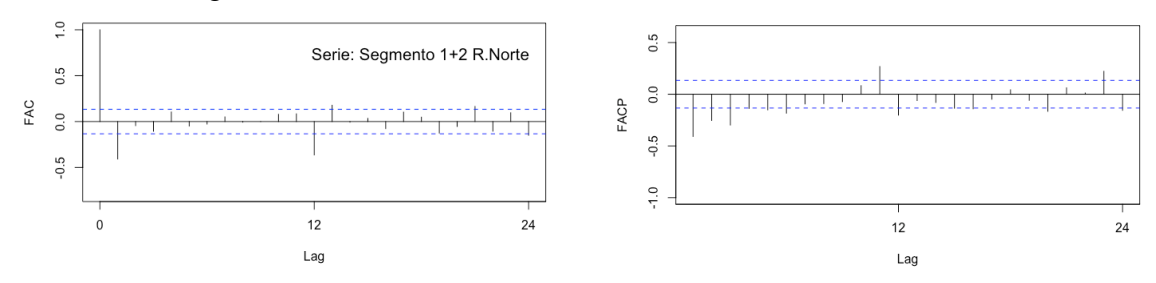

### 5.2.2. Verificação dos modelos

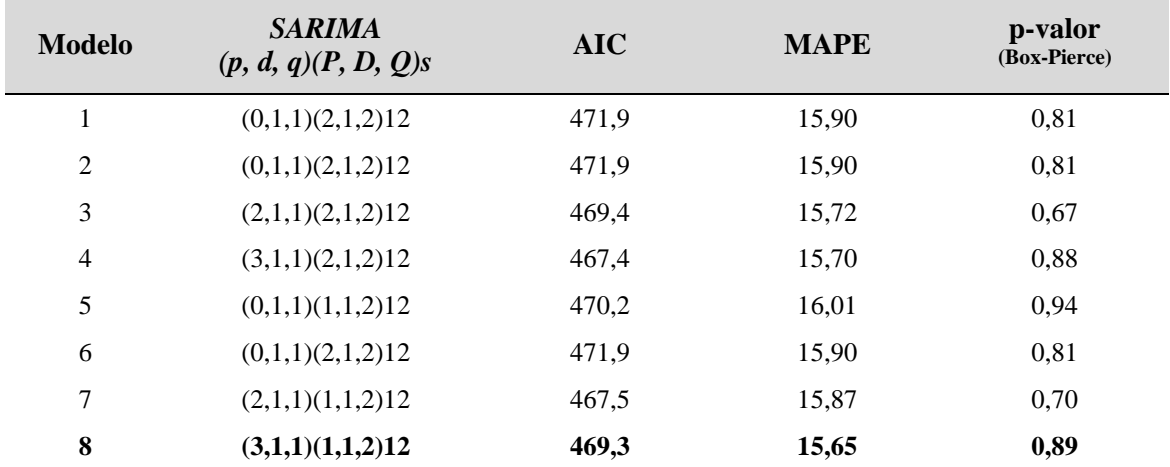

#### 5.2.3. Formas do modelo NEM

#### SARIMA(3,1,1)(1,1,2)12

$$
Z_t = \frac{(1 - \theta_1 B)(1 - \theta_1 B^{12} - \theta_2 B^{24})\alpha_t}{(1 - B)(1 - B^{12})(1 - \phi_1 B - \phi_2 B^2 - \phi_3 B^3)(1 - \phi_1 B^{12})}
$$

#### 5.2.4. Estimação paramétrica

$$
[\theta_1 = -0.932]; [\phi_1 = -0.015]; [\phi_2 = -0.085]; [\phi_3 = -0.140]
$$

$$
[\theta_1 = -0.042]; [\theta_2 = -0.957]; [\Phi_1 = -0.981]
$$

### **6. Série da região Nordeste**

#### **6.1. Modelo PIM**

- 6.1.1. Identificação estrutural
- $\rightarrow$  Correlograma da FAC da série original

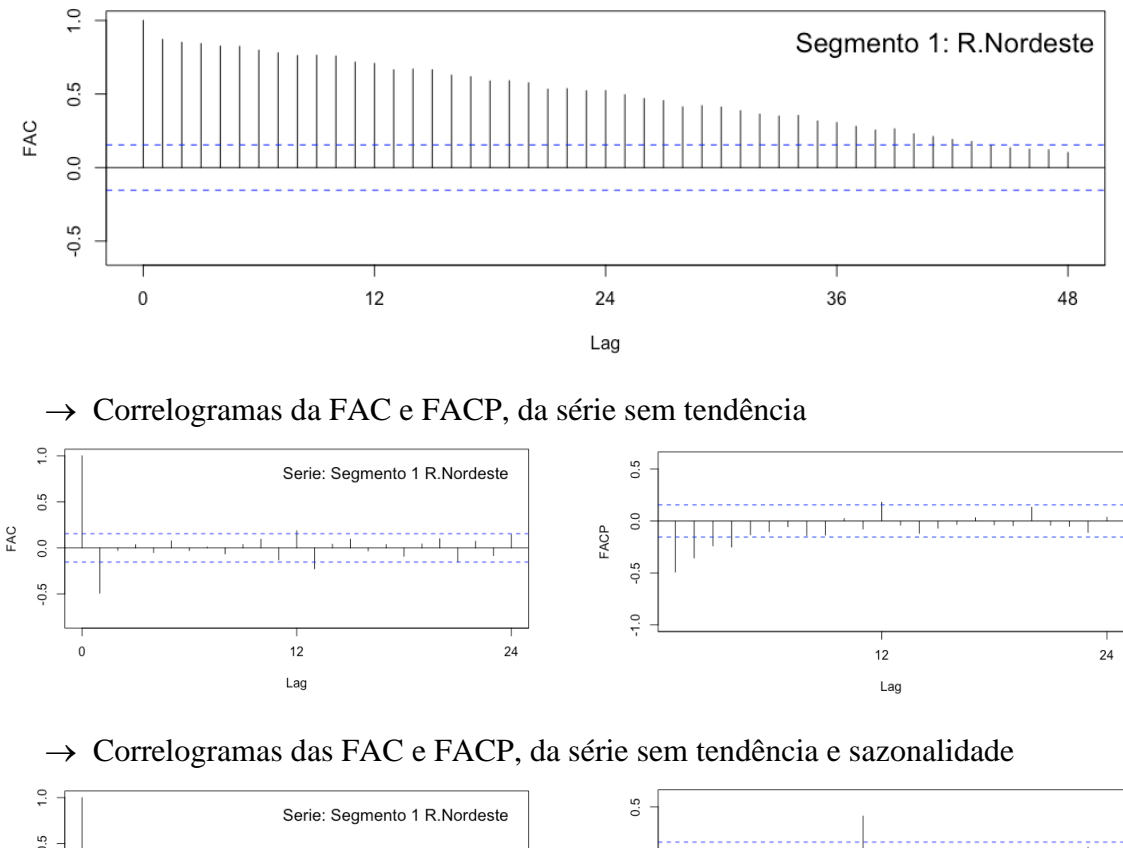

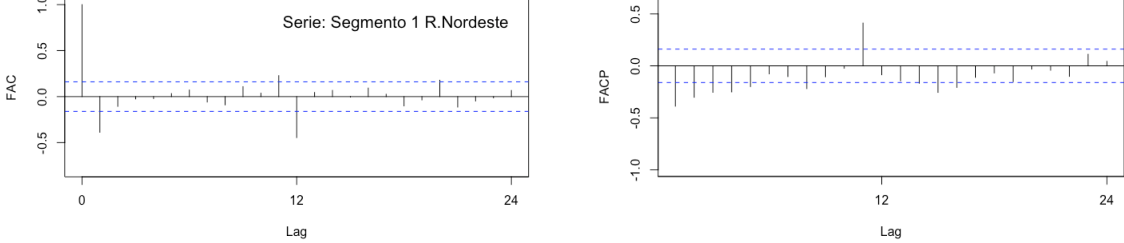

| <b>Modelo</b>  | <b>SARIMA</b><br>(p, d, q)(P, D, Q)s | <b>AIC</b> | <b>MAPE</b> | p-valor<br>(Box-Pierce) |
|----------------|--------------------------------------|------------|-------------|-------------------------|
| 1              | (0,1,1)(1,1,1)12                     | 451,5      | 5,92        | 0,63                    |
| $\overline{2}$ | (0,1,1)(1,1,2)12                     | 453,4      | 5,89        | 0,40                    |
| 3              | (1,1,1)(1,1,1)12                     | 449,6      | 5,93        | 0,78                    |
| $\overline{4}$ | (1,1,1)(1,1,2)12                     | 451,8      | 5,88        | 0,74                    |
| 5              | (0,1,1)(2,1,1)12                     | 453,3      | 5,91        | 0,57                    |
| 6              | (0,1,1)(2,1,2)12                     | 451,6      | 5,98        | 0,53                    |
| 7              | (2,1,1)(1,1,1)12                     | 450,1      | 5,91        | 0,76                    |
| 8              | $(2,1,1)(2,1,2)$ 12                  | 451.5      | 5,89        | 0,77                    |

6.1.2. Verificação dos modelos

#### 6.1.3. Formas do modelo PIM

 $SARIMA(0,1,1)(1,1,1)12$ 

$$
Z_t = \frac{(1 - \theta_1 B)(1 - \theta_1 B^{12})\alpha_t}{(1 - B)(1 - B^{12})(1 - \Phi_1 B^{12})}
$$

### 6.1.4. Estimação paramétrica

$$
[\theta_1 = -0.853]; [\theta_1 = -0.973]; [\Phi_1 = 0.028]
$$

#### **6.2. Modelo NEM**

6.2.1. Identificação estrutural

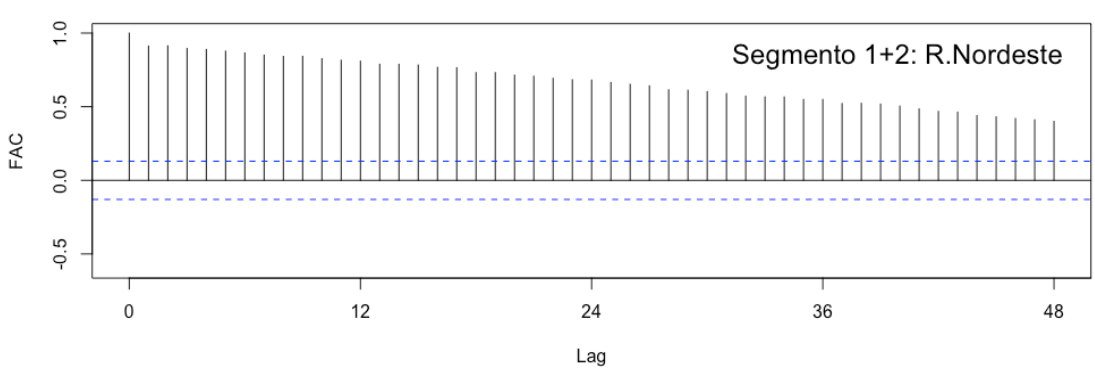

→ Correlograma da FAC da série original

→ Correlogramas da FAC e FACP, da série sem tendência

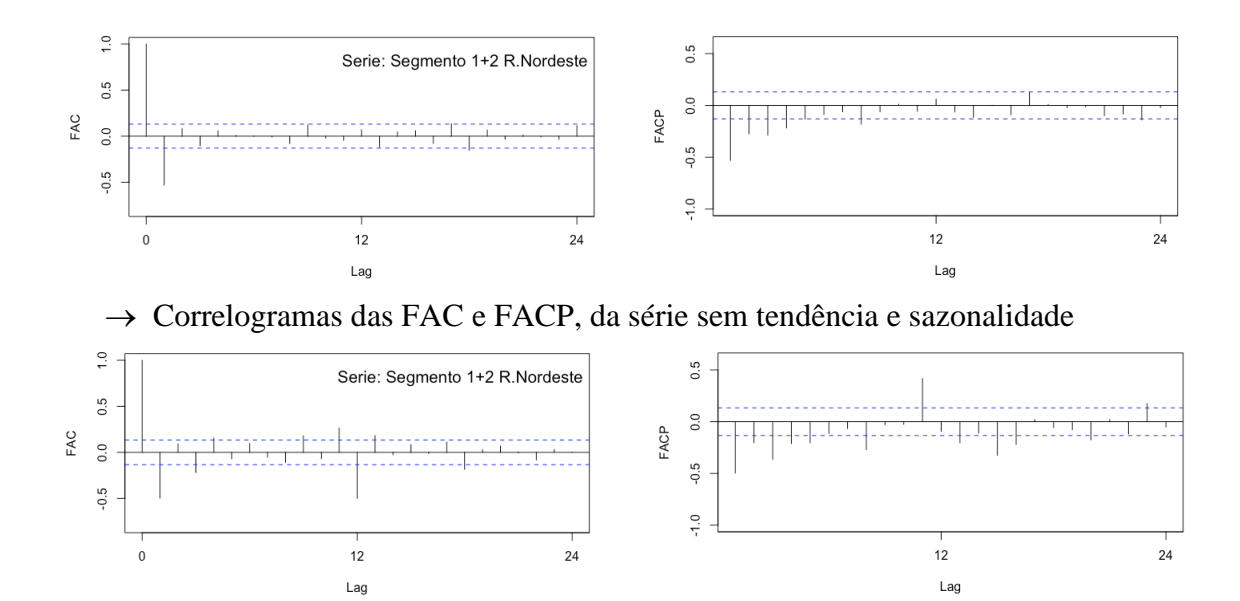

6.2.2. Verificação dos modelos

| <b>Modelo</b>           | <b>SARIMA</b><br>(p, d, q)(P, D, Q)s | <b>AIC</b> | <b>MAPE</b> | p-valor<br>(Box-Pierce) |
|-------------------------|--------------------------------------|------------|-------------|-------------------------|
| 1                       | (0,1,1)(1,1,1)12                     | 610,9      | 6,21        | 0,32                    |
| $\overline{2}$          | (0,1,1)(2,1,1)12                     | 610,4      | 6,16        | 0,28                    |
| 3                       | (0,1,1)(1,1,2)12                     | 609,5      | 6,19        | 0,28                    |
| $\overline{\mathbf{4}}$ | $(0,1,1)(2,1,2)$ 12                  | 608,4      | 5,93        | 0,25                    |
| 5                       | (1,1,1)(1,1,1)12                     | 609,7      | 6,29        | 0,86                    |
| 6                       | (1,1,1)(2,1,1)12                     | 609,4      | 6,23        | 0,86                    |
| 7                       | $(1,1,1)(1,1,2)$ 12                  | 608,5      | 6,26        | 0,85                    |
| 8                       | (3,1,1)(1,1,1)12                     | 609,3      | 6,38        | 0,95                    |

6.2.3. Formas do modelo NEM

 $SARIMA(0,1,1)(2,1,2)12$ 

$$
Z_t = \frac{(1 - \theta_1 B)(1 - \theta_1 B^{12} - \theta_2 B^{24})\alpha_t}{(1 - B)(1 - B^{12})(1 - \Phi_1 B^{12} - \Phi_2 B^{24})}
$$

6.2.4. Estimação paramétrica

$$
[\theta_1 = -0.884]; [\theta_1 = 0.092]; [\theta_2 = 0.092]; [\Phi_1 = -1.080]; [\Phi_2 = -0.083]
$$

# **APÊNDICE IV – Resultados da análise das séries residuais**

# **1. Região Sul**

1.1. Série residual

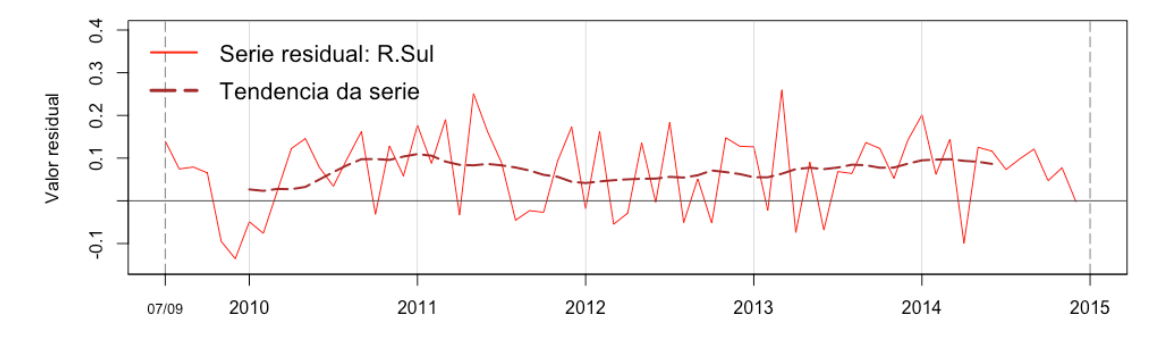

### 1.2. Testes

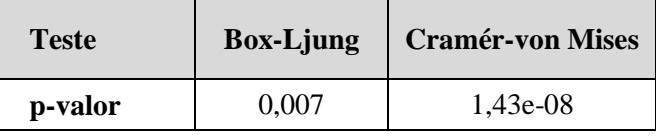

### 1.3. Histograma e QQ-Plot

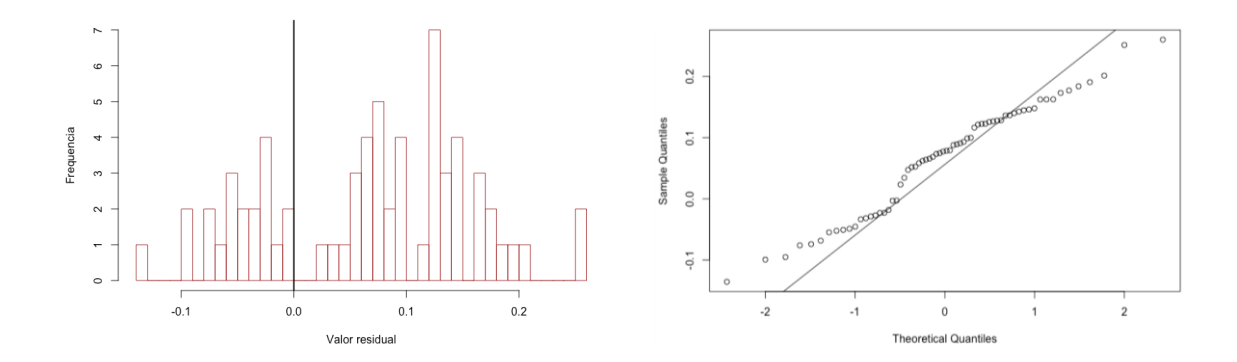

# **2. Região Sudeste**

### 2.1. Série residual

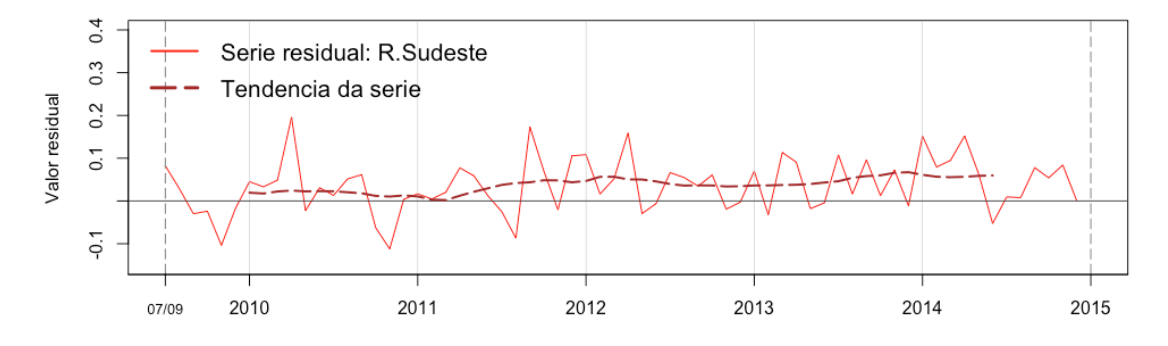

### 2.2. Testes

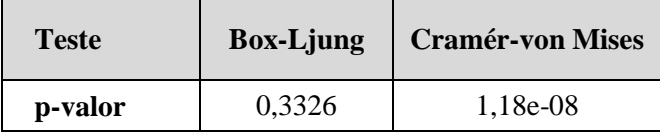

2.3. Histograma e QQ-Plot

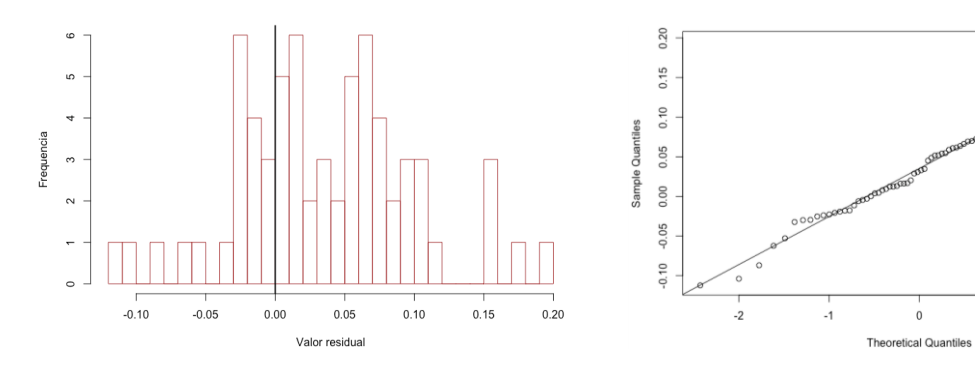

 $\frac{1}{2}$ 

 $\overline{0}$ 

# **3. Região Centro-Oeste**

## 3.1. Série residual

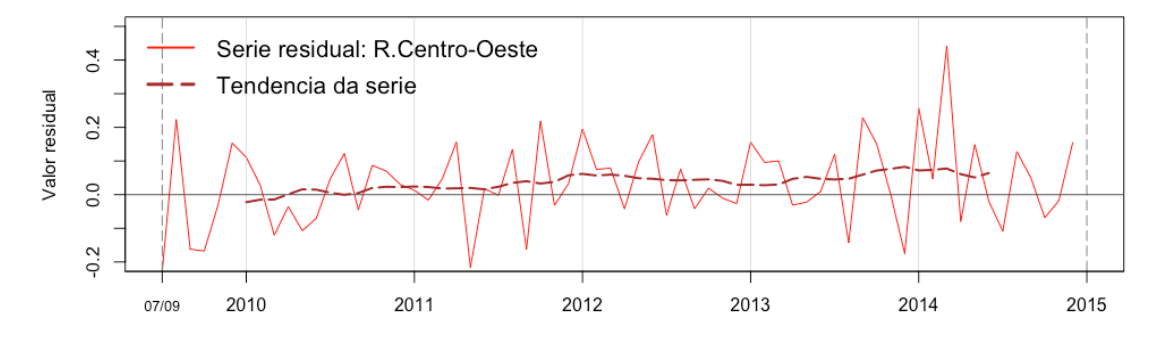

### 3.2. Testes

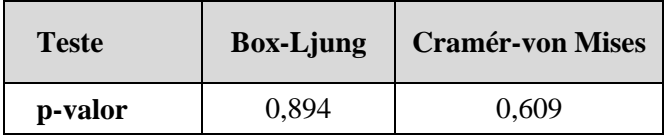

3.3. Histograma e QQ-Plot

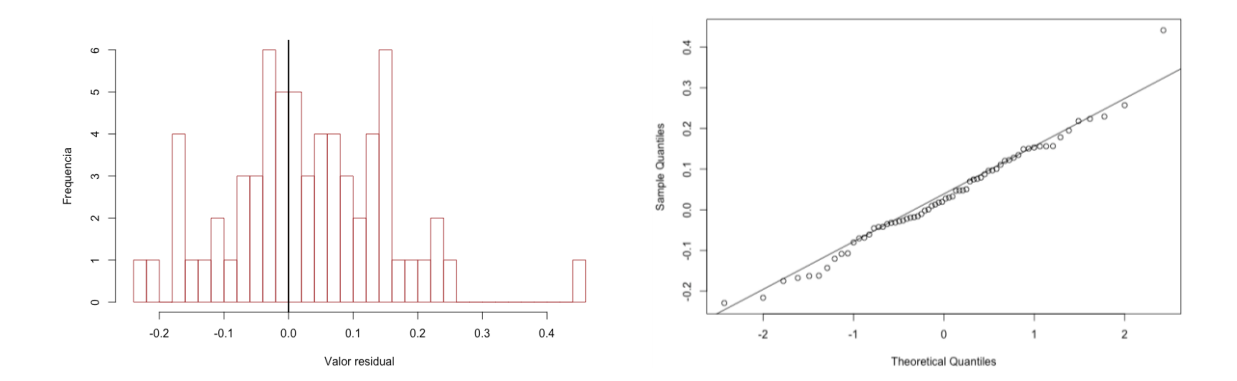

### **4. Região Norte**

Os resultados desta região foram mostrados no capítulo de Resultados.

#### **5. Região Nordeste**

5.1. Série residual

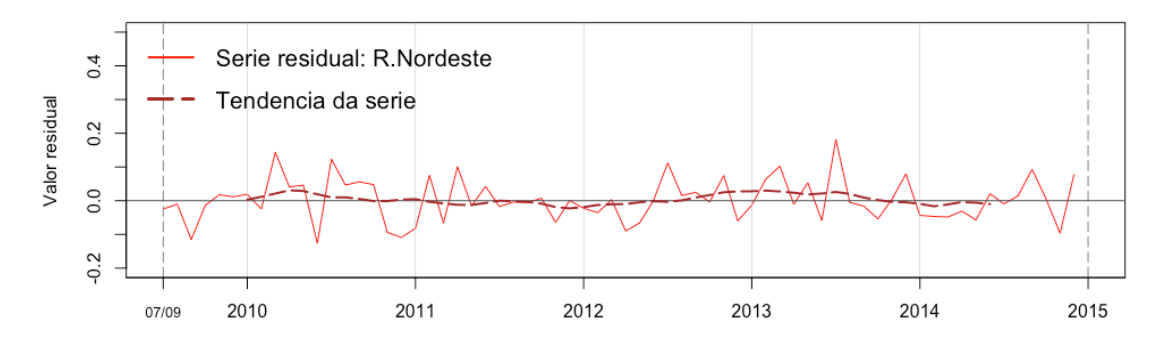

#### 5.2. Testes

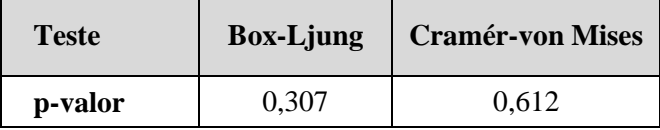

### 5.3. Histograma e QQ-Plot

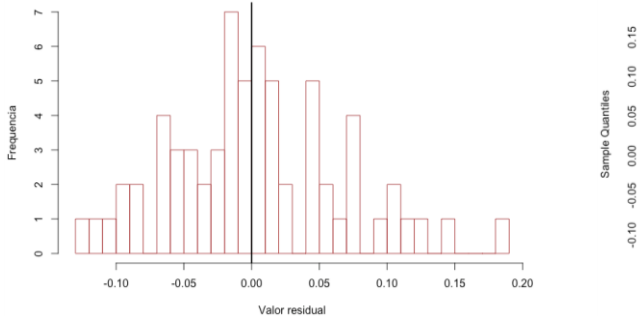

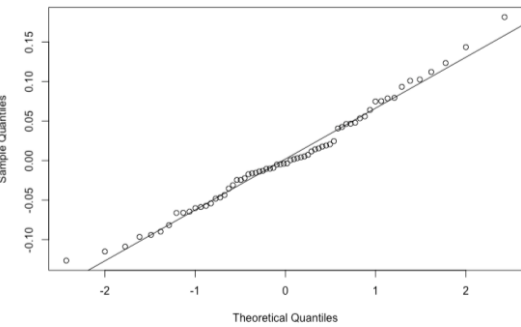